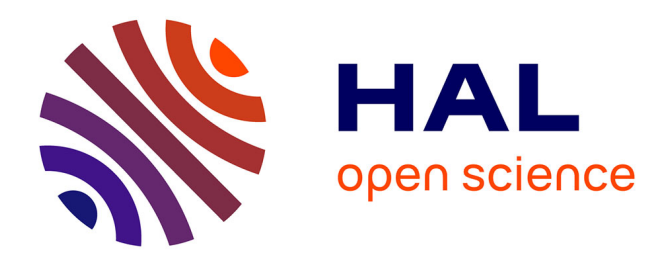

# **Modèles pour l'analyse, modèles de conception** Jean-Luc Schanen

# **To cite this version:**

Jean-Luc Schanen. Modèles pour l'analyse, modèles de conception. Energie électrique. Institut National Polytechnique de Grenoble - INPG, 2000. tel-00689917

# **HAL Id: tel-00689917 <https://theses.hal.science/tel-00689917>**

Submitted on 20 Apr 2012

**HAL** is a multi-disciplinary open access archive for the deposit and dissemination of scientific research documents, whether they are published or not. The documents may come from teaching and research institutions in France or abroad, or from public or private research centers.

L'archive ouverte pluridisciplinaire **HAL**, est destinée au dépôt et à la diffusion de documents scientifiques de niveau recherche, publiés ou non, émanant des établissements d'enseignement et de recherche français ou étrangers, des laboratoires publics ou privés.

# **Electronique de puissance: au cœur de la commutation...**

**Modèles pour l'analyse, Modèles de conception.**

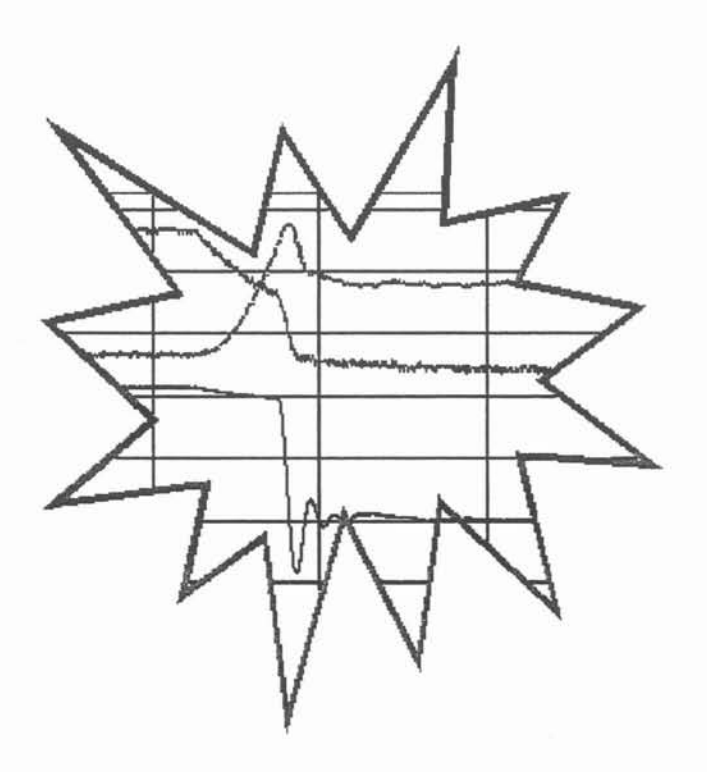

# **Habilitation à diriger des recherches**

15 novembre 2000

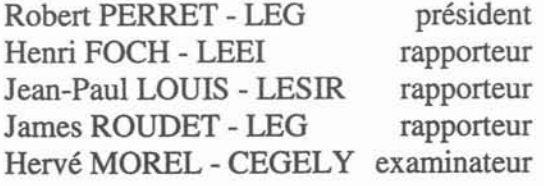

## **Jean-Luc SCHANEN**

Laboratoire d'Electrotechnique de Grenoble

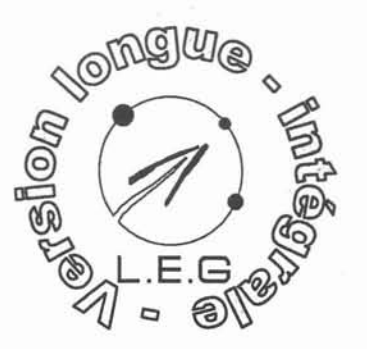

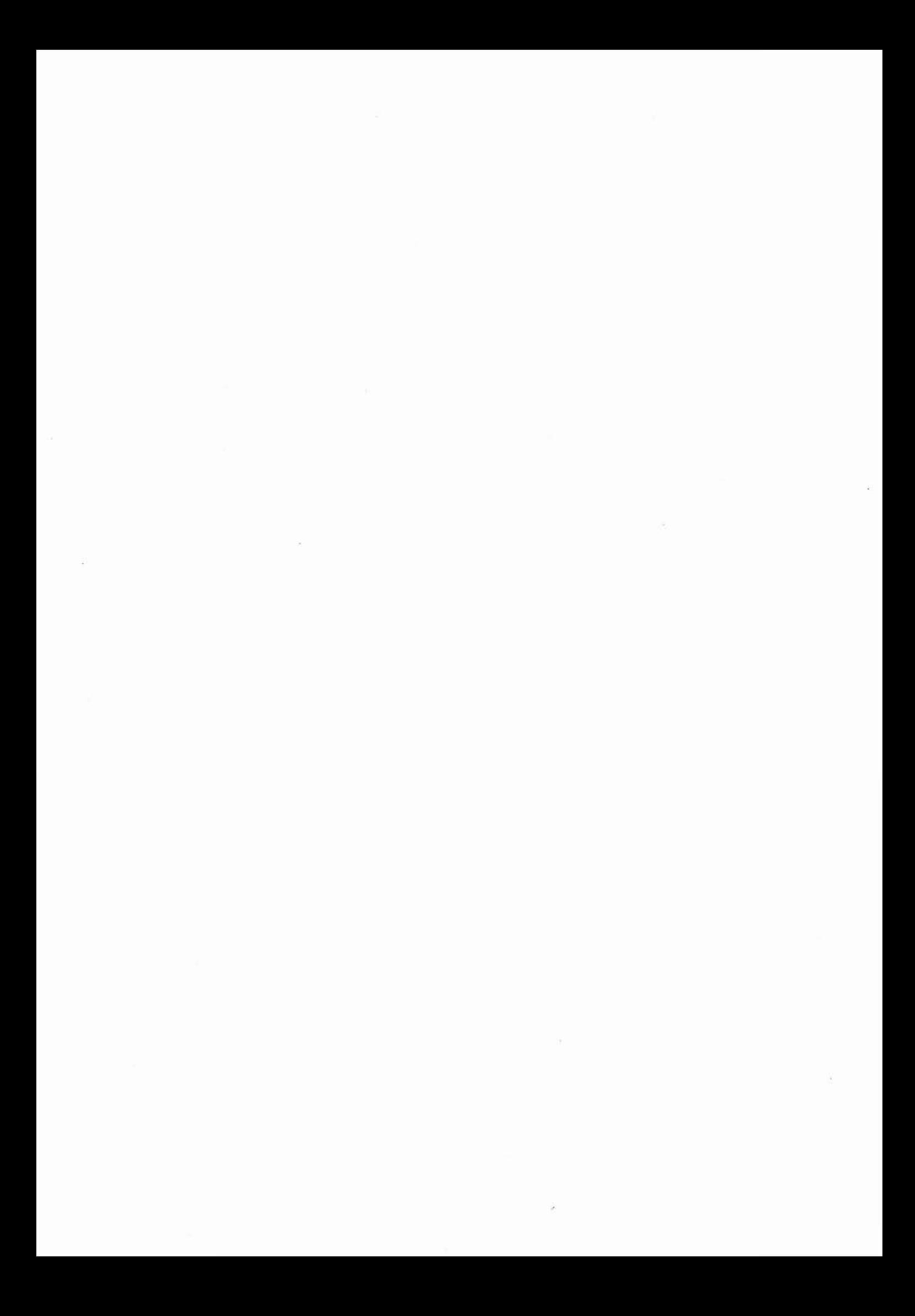

#### **Avant-propos**

Le document qui va suivre a été difficile à rédiger. D'une part parce qu'il s'agit d'un travail qui est venu en sus de toutes les autres activités (professionnelles et familiales), mais surtout parce qu'il s'agit de faire un état des recherches à un instant donné, alors que rien n'est réellement achevé, et que - compte tenu du projet de recherche ambitieux qui est poursuivi en électronique de puissance au LEG - tout reste encore à faire... De plus, pour discuter beaucoup "science" avec un certain nombre de personnes du laboratoire (merci Jean), on a l'impression d'avoir déjà tout raconté.

Mais c'est au moment de rédiger une partie qu'on se rend compte qu'une petite simulation complémentaire apporterait un éclairage nouveau... Alors on la fait... Elle plante (merci Mathcad !)... On insiste, le même fichier finit par donner les résultats attendus...ou l'inverse! Du coup on pense à une autre simulation, à une manipulation complémentaire (qui devient délicate à faire à la maison)... et on redémarre une thèse! Alors, il faut bien s'arrêter à un moment donné, même si tout n'est pas parfait, tout n'est pas fini (et pourra -t-il l'être un jour ?). C'est somme toute assez frustrant...

La présentation que j'ai retenue vise à faire le point sur presque 15 ans de recherche sur la modélisation et -plus récemment- la conception en électronique de puissance. Le lecteur attentif sursautera sans doute à l'évocation des 15 ans... Non, je n'ai pas démarré de thèse en catimini l'année de mon baccalauréat à Toulouse (quoique l'environnement géographique en terme d'électronique de puissance s'y prêtait...)! De fait, entre une présentation basée exclusivement sur mes travaux de recherche, et excluant ceux encadrés par James Roudet, pour des raisons de nom au bas d'une page de garde de thèse, et une tentative de plus grande envergure, je n'ai pas hésité une seconde. D'ailleurs, au risque de me répéter suite à ma thèse, la recherche est un travail d'équipe, et le petit groupe qui s'est réuni autour de James fonctionne plutôt bien. L'interpénétration des sujets et parfois des encadrements (chut, il ne faut pas le dire trop fort !), dans un sens ou dans l'autre, permettent à chacun de s'approprier plus parfaitement les résultats scientifiques, et de continuer à aller de l'avant.

Les résultats scientifiques présentés dans ce qui va suivre sont donc principalement issus des travaux de thèse de (par ordre chronologique) R.Scheich\*, F.Mérienne\*, E.Clavel\* (qui a depuis intégré le groupe de recherche), W.Teulings, A.Schellmanns, M.y oussef\*, M.Akhbari, achevés, de J.Lorange, PO.Jeannin, L.Jourdan, B.Revol\*, en cours, de plusieurs DEA (citons tout particulièrement P.Suau pour avoir réellement fait progresser la représentation électrique des busbarres), et de travaux de recherche personnels, effectués pendant et depuis ma thèse.

> *Il est des gens qui marquent définitivement une vie. Pour le moment, côté professionnel c'est sans conteste James Roudet qui porte la responsabilitéde ce que je suis devenu.*

> > *Merci.*

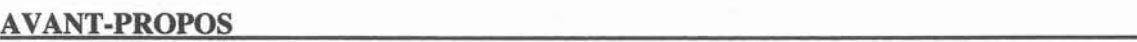

# A. INTRODUCTION: LES EN,JEUX DE LA SIMULATION - LES LIMITES ACTUELLES 5

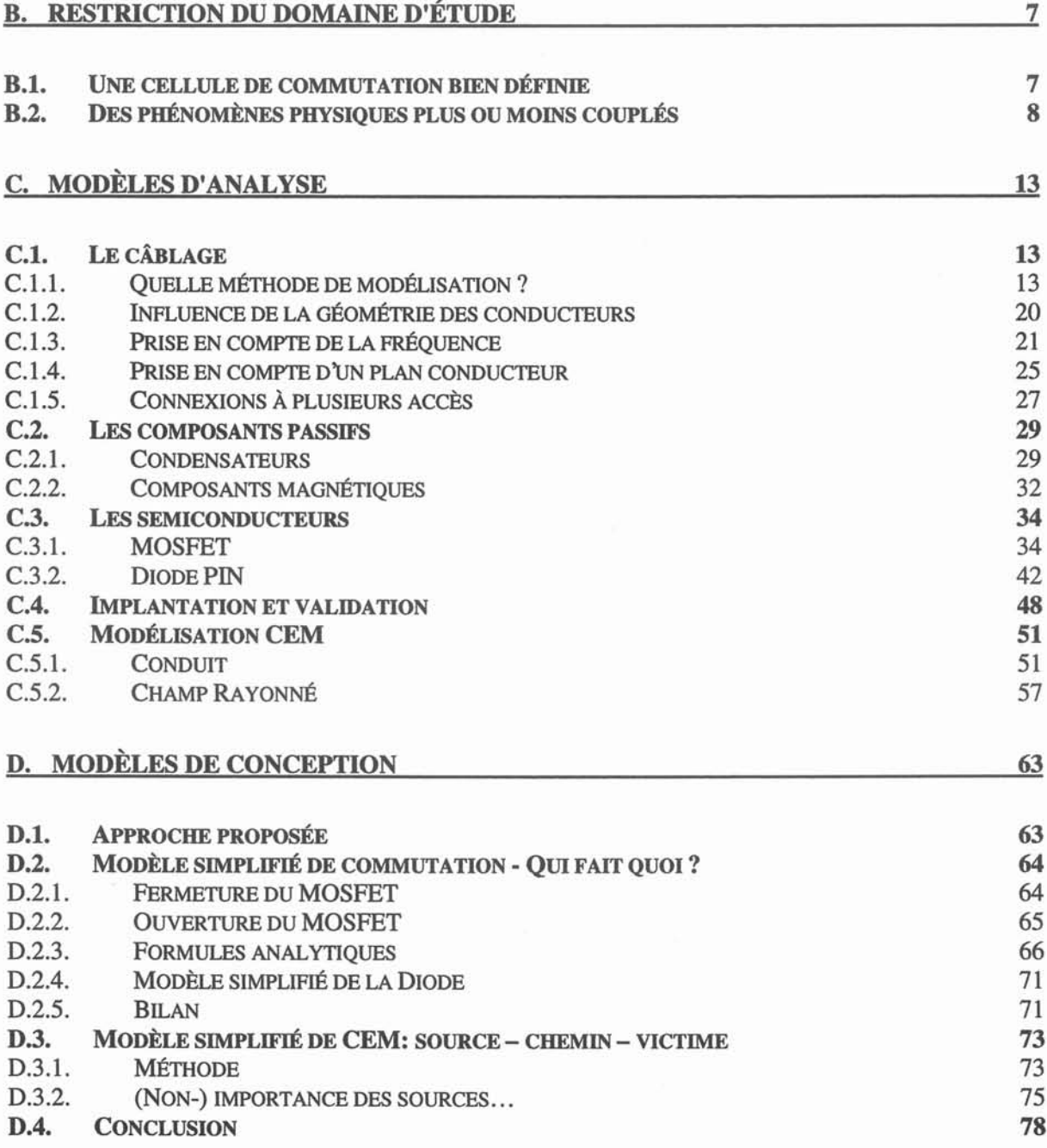

3

 $\overline{1}$ 

# E. APPLICATIONS

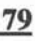

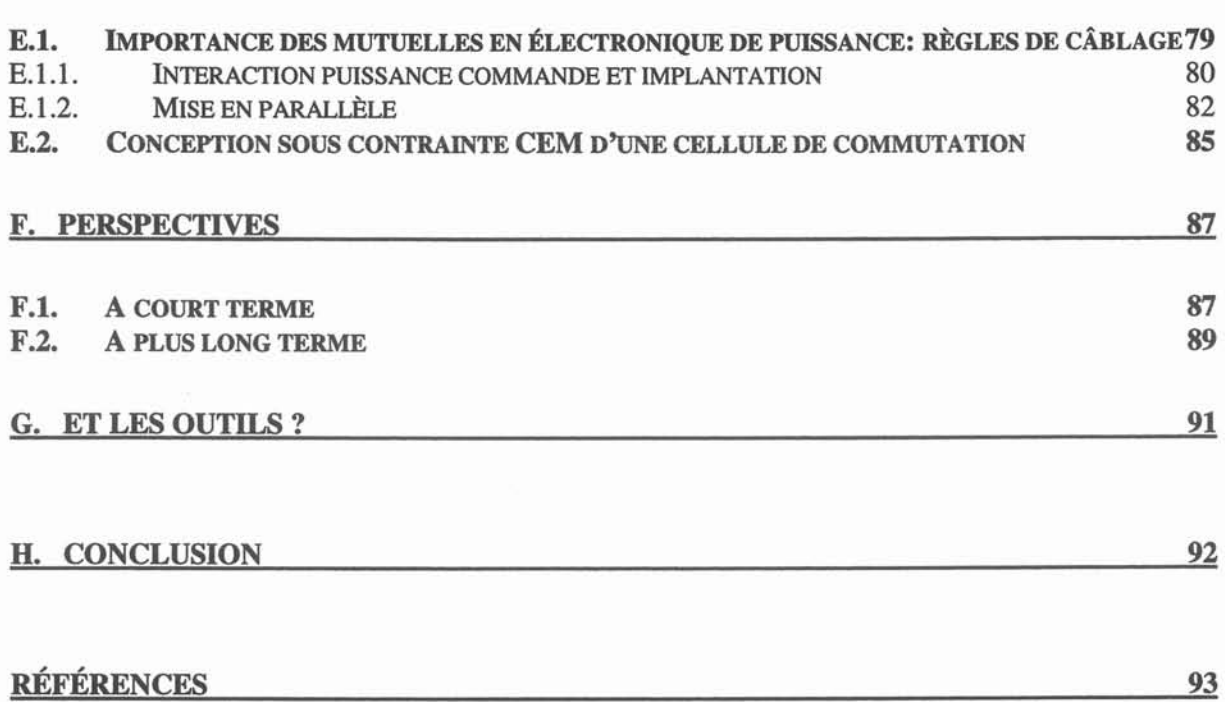

## **A. Introduction: les enjeux de la simulation - les limites actuelles**

Dans un monde industriel en compétition permanente, toutes les composantes d'un ensemble doivent satisfaire à des critères de coût et d'efficacité accrue; le temps des marges de sécurité "confortables" est révolu, et il s'agit d'utiliser tous les composants aux limites de leurs possibilités.

La mission de l'électronicien de puissance est donc, en caricaturant, de diminuer les marges de sécurité, tout en augmentant la fiabilité de ses convertisseurs !

Dans ce contexte, deux défis majeurs doivent être relevés. D'une part, il s'agit de réduire les pertes, soit pour soulager le système de refroidissement, soit afin d'augmenter les capacités en courant du dispositif. D'autre part, le critère de Compatibilité ElectroMagnétique (CEM) devient également prépondérant lors de la conception d'un convertisseur. On prendra ici le critère CEM au sens large, dans la mesure où il s'agit non seulement de limiter l'émission conduite et rayonnée du système vers l'environnement, mais il faut également que le convertisseur fonctionne correctement, c'est-à-dire qu'il est nécessaire d'assurer que l'électronique de commande dudit convertisseur ne soit pas perturbée par la cellule de puissance en commutation.

Concernant l'aspect pertes en commutation, la tendance naturelle viserait à augmenter les vitesses de transition. Or, cela vient en contradiction avec la partie CEM, qui se satisferait a priori bien mieux de transitoires plus doux. Plus délicat encore, l'augmentation des vitesses de commutation n'est pas une garantie systématique de réduction des pertes: en effet le recouvrement de la diode, les surtensions dynamiques occasionnées par les inductances de maille sont autant de facteurs de pertes qui augmentent avec le di/dt...

On voit bien que le choix d'une vitesse de commutation n'est pas une chose si aisée à déterminer. Dans ce domaine, la simulation s'impose comme un recours déterminant pour guider et conforter le concepteur dans ses choix, en proposant une alternative bien séduisante aux prototypes, longs, coûteux et qui de plus ne permettent pas toujours de tester les limites des solutions retenues.

La simulation dont on parlera ici est donc bien loin des outils classiques existants depuis de nombreuses années, permettant de reproduire des formes d'ondes globales de convertisseurs statiques, pour en valider le principe de fonctionnement ou, le cas échéant, les stratégies de commande. TI s'agit ici de fournir des outils permettant de dimensionner un convertisseur statique réel, au niveau des formes d'ondes instantanées afin de pouvoir considérer des aspects tels que les surtensions, la réduction des émissions conduites, ou bien déterminer les pertes par commutation. On peut encore citer les problèmes d'équilibrage statique et dynamique des contraintes dans une association de plusieurs semiconducteurs.

En fait, le premier objectif de cette simulation est de devenir un véritable "prototype informatique", permettant de diminuer considérablement le temps de développement consacré à la réalisation de maquettes. Quand on sait, par exemple, qu'un délai de quelques semaines peut être nécessaire à l'obtention d'un busbarre, il semble évident qu'une simulation est plus rapide pour entériner ou non une géométrie proposée...

Par ailleurs, la simulation offre la possibilité de faire varier énormément de paramètres, et donne accès à des quantités d'informations que la mesure ne permet pas.

Encore faut-il pour cela pouvoir faire confiance aux résultats de ces simulations, et donc aux modèles...

Ces objectifs peuvent sembler ambitieux mais ils sont nécessaires compte tenu des gains escomptés. Par ailleurs, l'électronique de puissance est un domaine où il est raisonnable de vouloir tout simuler avec précision. Le nombre de composants est en effet réduit et les connexions moins nombreuses qu'en électronique logique notamment. Dans cette dernière discipline, il est bien évidemment hors de question de simuler l'intégralité du fonctionnement intime du microprocesseur type pentium ! On se borne (et c'est déjà bien suffisant) à valider les aspects fonctionnels et technologiques, et on ne traite précisément que certaines portions des circuits vis à vis des critères d'intégrité du signal. TI faut également noter qu'un transistor supplémentaire dans un circuit intégré ne coûte rien, ce qui permet de bien découpler les problèmes ("un transistor une fonction"), ce qui est d'une grande aide pour la conception. Ce n'est pas précisément le cas en électronique de puissance, où, comme il a déjà été évoqué, on vise justement à rationaliser l'emploi des composants.

Nous verrons au chapitre suivant que, même si le nombre de composants est réduit, la grande disparité des échelles de temps rencontrées, et la pluridisciplinarité des contraintes font qu'il est tout de même nécessaire de simplifier encore le problème.

Un deuxième aspect est en fait sous-jacent à la problématique d'analyse qui vient d'être évoquée: il s'agit de la conception. En effet, pourquoi simuler un dispositif, sinon parce qu'on est en train de le concevoir ?

Cette distinction entre ces deux problématiques (analyse et conception) n'est pas toujours bien nette, et beaucoup pensent encore qu'il suffit de bien savoir simuler un système pour pouvoir le concevoir. La terminologie de Conception Assistée par Ordinateur (CAO) est à cet égard quelque peu trompeuse puisqu'elle désigne essentiellement des logiciels ... d'analyse. C'est plutôt *l'aide* à la conception qui devrait être mis en exergue. Sans trop disserter sur ces problèmes de terminologie, il n'en demeure pas moins vrai que si les problèmes sont différents, les solutions peuvent également l'être: les modèles de conception ne seront pas nécessairement les mêmes que ceux servant à l'analyse.

La conception d'un convertisseur statique peut être grossièrement séparée en deux phases: la conception fonctionnelle où la partie opérative du cahier des charges sera utilisée pour définir la structure du convertisseur, et la conception technologique, où il s'agit de réaliser le convertisseur retenu. Là des considérations plus fines comme la thermique et la CEM sont prises en compte. En fait la séparation qui vient d'être faite est --comme toute classification- arbitraire, et parfois dangereuse: une structure donnée peut par exemple être moins polluante qu'une autre sur le plan des émissions conduites; ce critère devrait alors être pris en compte lors de la conception fonctionnelle, pour ne pas rater la solution qui serait globalement la meilleure.

Néanmoins, il faut bien commencer, et nous nous proposons de traiter déjà tous les cas où la structure du convertisseur est donnée. La partie "conception fonctionnelle" est encore assez jeune, et pourra s'appuyer sur les modèles et les méthodes que nous nous proposons de développer.

Pour mener à bien cette tâche de "conception technologique", il semble nécessaire de disposer de modèles simples, analytiques si possibles, de manière à résoudre le "problème inverse" que constitue la réalisation d'un convertisseur statique: comment, à partir d'un cahier des charges, définir la totalité des éléments du convertisseur?

TI va de soi que la précision de ces modèles sera moindre, mais ils pourront toujours être comparés à des approches "analyse", de manière à borner les domaines de validité. Enfin, il est évident qu'un convertisseur défini à l'issue d'une étape de conception devra être validé en final par les modèles d'analyse.

Cet aspect des choses sera développé dans la partie D, alors que la partie C traitera des modèles d'analyse. Des exemples d'application seront donnés dans la partie E.

Mais tout d'abord, devant l'ensemble des phénomènes physiques à prendre en compte dans une phase de conception technologique, et face aux problèmes d'échelles de temps multiples classiques en électronique de puissance (très faibles pour décrire les commutations -0.5 ns pour respecter le théorème de Shannon jusqu'à 1 GHz, limite de la norme rayonnée-, faibles pour le découpage  $-10\mu s$ -, plus longues pour les phénomènes thermiques  $-10$ ms-, très longues pour les charges -1 à 10s-), il convient de bien cerner ce qu'il est raisonnable de simuler en électronique de puissance. C'est l'objet de la partie suivante.

## B. Restriction du domaine d'étude

Les cahiers des charges actuels font intervenir un grand nombre de contraintes sur les convertisseurs statiques: outre les classiques obligations des appareils à satisfaire aux exigences de coût, d'encombrement, de sécurité, de performances en régulation, de rendement, ..., il faut tenir compte des problèmes de fiabilité et de normes CEM. Pour cela, une approche globale considérant les semiconducteurs comme des interrupteurs parfaits n'est plus suffisante, et il faut rentrer au cœur des commutations et des technologies, afin d'analyser les phénomènes de pertes, de CEM conduite et rayonnée, et bien d'autres aspects comme la tenue diélectrique des isolants, les contraintes électro- et thermomécaniques...

Cette partie se propose de réduire le domaine d'étude d'un ensemble convertisseur + charge à une entité cohérente et représentative plus simple, qui pourra raisonnablement être simulée avec un degré de précision important. Cette approche se base tout d'abord sur la notion de cellule de commutation, qu'il faut quelque peu étendre de manière à prendre en compte les aspects technologiques. Une fois la cellule bien définie, on peut s'intéresser aux seules commutations du convertisseur, ce qui résout le problème des échelles de temps multiples. On peut espérer qu'un onduleur MLI construit sur la base de cellules de commutation bien pensées sera lui-même bien conçu. La deuxième partie de ce chapitre liste les phénomènes physiques mis en jeu dans une phase de conception technologique, et, par une étude des couplages entre ces différents phénomènes, propose une cellule de commutation minimale à simuler.

#### B.1. Une cellule de commutation bien définie

Le concept de cellule de commutation a permis de décrire d'une manière rationnelle le fonctionnement des structures d'électronique de puissance. C'est une approche puissante d'analyse, permettant de dégager autour d'une commutation, les acteurs principaux. Initialement appliquée à la seule étude du fonctionnement global des convertisseurs, cette démarche peut également trouver son application dans l'étude plus fine des phénomènes de commutation, à condition de bien représenter *tout* l'environnement des semiconducteurs.

Un exemple pour illustrer ces propos: considérons un onduleur triphasé réalisé sur circuit imprimé (Figure 1-a). Selon les modes de commande envisagés, un interrupteur commutera toujours sur un autre, sous la tension du bus d'alimentation, la charge se comportant comme une source instantanée de courant. De ce fait, la cellule de commutation élémentaire sera toujours du même type sur un plan structurel, la fameuse cellule "hacheur", ou "onduleur" selon les terminologies (Figure 1-b). Supposons maintenant que nous nous intéressions aux phénomènes fins de commutation dans ce convertisseur. Nous avons à traiter alors des problèmes de Compatibilité ElectroMagnétique, qui font appel à la modélisation des pistes, des condensateurs de découplage éventuels, des boîtiers des semiconducteurs (complètement inutiles dans l'approche structurelle puisque la source de tension ainsi que les interconnexions sont parfaites), ainsi qu'à des capacités de mode commun. La Figure 1-c montre alors qu'une commutation diffère complètement d'une autre, puisque ce ne sont pas les mêmes éléments (semiconducteurs, pistes, capacités de mode commun...) qui sont enjeu.

L'outil d'analyse "cellule de commutation" doit donc prendre en compte dès le début la totalité de la modélisation qui sera effectuée.

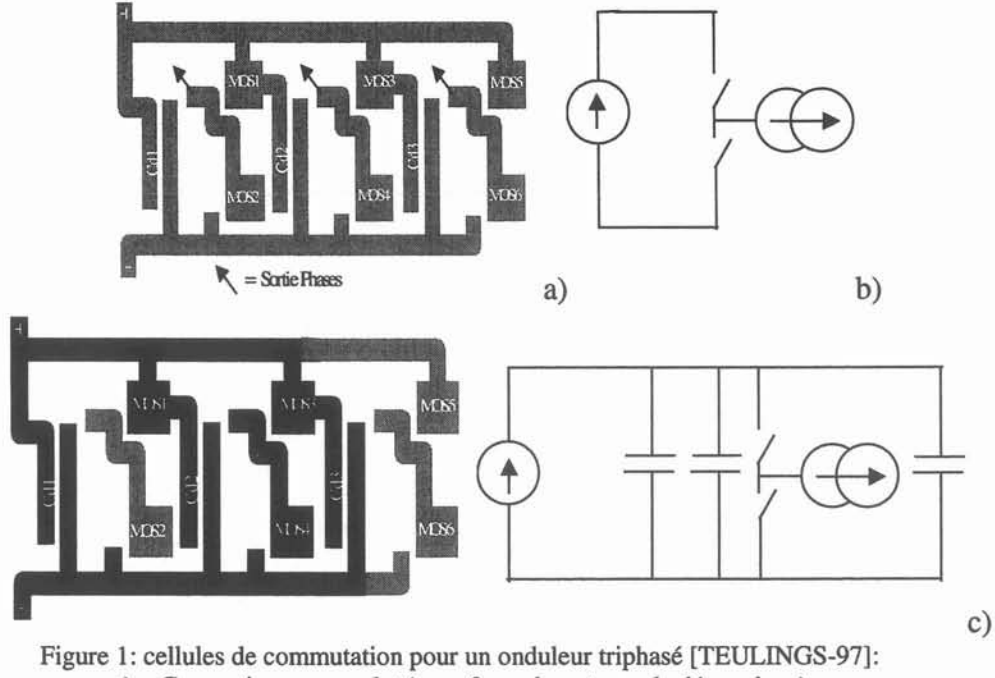

a) Convertisseur complet (avec 3 condensateurs de découplage)

b) Cellule de commutation structurelle identique pour toute commutation dans cette structure

c) une cellule de commutation "technologique", lors de la commutation du MOS3 sur le MOS 4.

TI reste tout de même une approche intéressante, permettant de réduire le domaine d'étude à une seule commutation. Or, comme il a déjà été noté, il est illusoire de vouloir simuler la totalité du fonctionnement de l'onduleur MLI sur une période de fonctionnement avec les modèles assurant le degré de précision souhaité pour les études de pertes et de CEM. Le fait de ne s'intéresser qu'à une commutation -et donc qu'à une cellule de commutation- est donc déjà une simplification notable vis à vis des problèmes d'échelles de temps multiples.

#### **8.2. Des phénomènes physiques plus ou moins couplés**

L'étude qui est menée dans ce paragraphe vise à définir ce qui dans une cellule de commutation *doit être* représenté, de manière à être résolu simultanément. En effet, les divers aspects physiques n'ont pas le même degré de couplage, et il n'est pas nécessaire de tout prendre en compte à la fois; certains problèmes peuvent se résoudre d'une manière séquentielle.

Classiquement, on définit des couplages forts, ce qui impliquera une résolution simultanée, et les couplages faibles ou unidirectionnels, autorisant une approche séquentielle. C'est cette classification qui est adoptée par la suite.

Les domaines de la physique impliqués dans la simulation d'un convertisseur statique sont d'ordre:

- Electromagnétique pour tout l'aspect semiconducteurs et câblage (puissance, commande, CEM conduite et rayonnée)
- Thermique et hydraulique (dimensionnement du refroidisseur)
- Thermomécanique (dilatations différentes, à l'origine de casses...)
- Thermoélectrique (dans un sens: paramètres physiques des semiconducteurs et du câblage et calcul des pertes pour l'autre sens)
- Electromécaniques (déchirement de busbarres en cas de court circuit, efforts sur les appuis)
- Electrostatique -voire électrodynarnique- (décharges partielles, claquages diélectriques)

Certains aspects sont manifestement à classer parmi les couplages faibles: il est évident que les déformations mécaniques au sein des câblages d'électronique de puissance n'auront qu'une influence extrêmement faible -en fonctionnement normal- sur les caractéristiques électriques dudit câblage! De même, les aspects thermomécaniques peuvent se traiter indépendamment du comportement électrique des dispositifs. L'étude des diélectriques peut également être rangée dans la catégorie des couplages unidirectionnels.

Restent des aspects plus délicats, qui concernent les phénomènes électromagnétiques et thermiques. Pour le calcul pur du refroidisseur, des considérations hydrauliques et thermiques, indépendantes du circuit d'électronique de puissance, sont à mener. Mais pour déterminer les quantités de chaleur à évacuer, il faut disposer des pertes des semiconducteurs, et donc des résultats d'une simulation temporelle. Or, les caractéristiques électriques des interrupteurs (et dans une moindre mesure du câblage -résistance-) dépendent de leur température. On est donc en présence ici d'une relation bidirectionnelle. Mais dans une grande majorité des cas, l'efficacité du refroidisseur et les constantes de temps thermiques sont telles qu'une indication de la température moyenne de fonctionnement est suffisante. Il semble donc assez raisonnable de prévoir l'état thermique du système, d'effectuer une simulation complète, et de vérifier a posteriori que -compte tenu des pertes calculées- la prévision était juste. Cette procédure doit converger relativement vite (2 ou 3 itérations) et est beaucoup moins pénalisante qu'une résolution complète électrothermique qui ne se justifie pas vraiment.

Les domaines différents de la physique ayant été restreints à la simple (!) étude électromagnétique, il reste encore l'analyse des divers phénomènes électriques au sein d'un convertisseur. Ceux-ci peuvent être catalogués en "puissance", "commande", "CEM conduite" et "CEM rayonnée".

n a été montré [YOUSSEF-98] que les aspects rayonnement peuvent être déduits de la connaissance des courants dans les conducteurs. Par ailleurs, l'influence des champs rayonnés par les signaux de puissance sur les caractéristiques électriques est négligeable aux fréquences considérées: la résistance équivalente de rayonnement (Eq 1) à 100 MHz pour des montages classiques en circuit imprimé ne dépasse pas quelques m $\Omega$ , ce qui n'influera pas de manière significative sur les formes d'ondes.

Eq 1 
$$
R = 20 \cdot \beta^4 \cdot L1^2 \cdot L2^2
$$

Avec  $\beta$  = nombre d'onde =  $\omega/v$ . Pour L1 = L2 = 5 cm (boucle de rayonnement considérée), R = 2.4 m $\Omega$  dans le vide  $(v = c)$  à 100 MHz.

L'aspect "CEM conduite" est un peu plus délicat: s'il semble assez clair que les formes d'ondes de puissance dépendent assez peu des émissions conduites dans la majorité des cas, quelques exceptions doivent être signalées. Le courant de mode commun, induit par les fortes variations de potentiel au sein de la structure, se reboucle par le circuit de puissance et vient donc s'ajouter au courant des interrupteurs (Figure 2). S'il est important, la modification devient significative et peut même dans certains cas, aboutir au dysfonctionnement du montage [LAPASSAT-98].

Sans examiner de cas si défavorables, on est en droit de se demander si les phénomènes sont bien découplés. [TEULINGS-97] a montré que dans un cas relativement réaliste, les formes d'ondes sont effectivement peu dépendantes de l'environnement "CEM" que l'on rajoute à la cellule de commutation de "puissance": le dY/dt notamment n'est pas affecté par les capacités de mode commun du circuit de puissance. Ceci n'est pas nécessairement le cas pour les capacités de mode commun du circuit de commande (perturbation directe de la carte)...

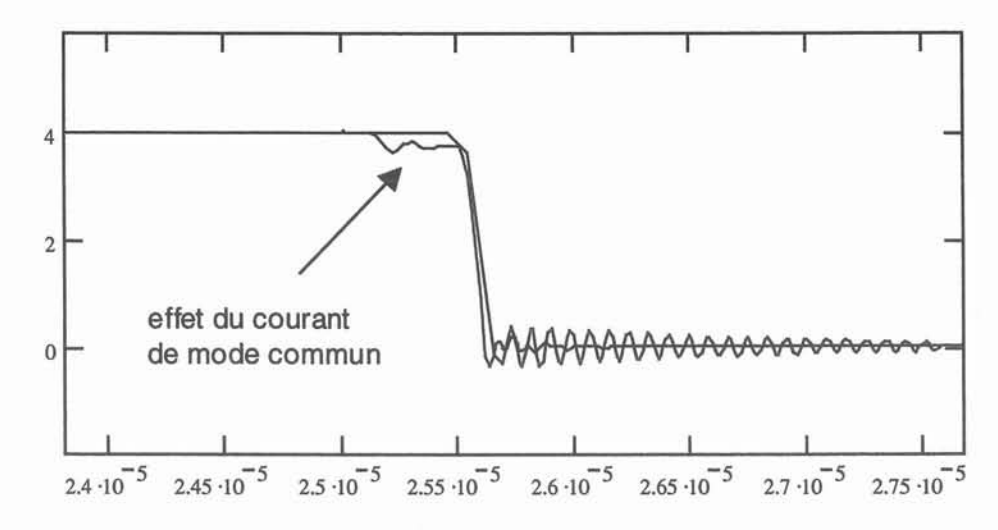

Figure 2: courant de mode commun dans une cellule hacheur venant modifier le courant de puissance. Simulation du circuit de puissance seul et ajout d'une capacité de mode commun de InF (valeur volontairement exagérée).

Dans cette hypothèse de couplage encore une fois unidirectionnel, on peut, dans une première approche, effectuer des simulations d'un circuit de puissance, et réinjecter ensuite ces formes d'ondes dans un environnement "CEM", pour obtenir les perturbations conduites. La Figure 3 montre un exemple relativement concluant permettant de pencher en faveur de l'hypothèse du couplage faible "puissance-CEM". Le détail complet de la méthode utilisée sera présentée dans la partie C.S.I.

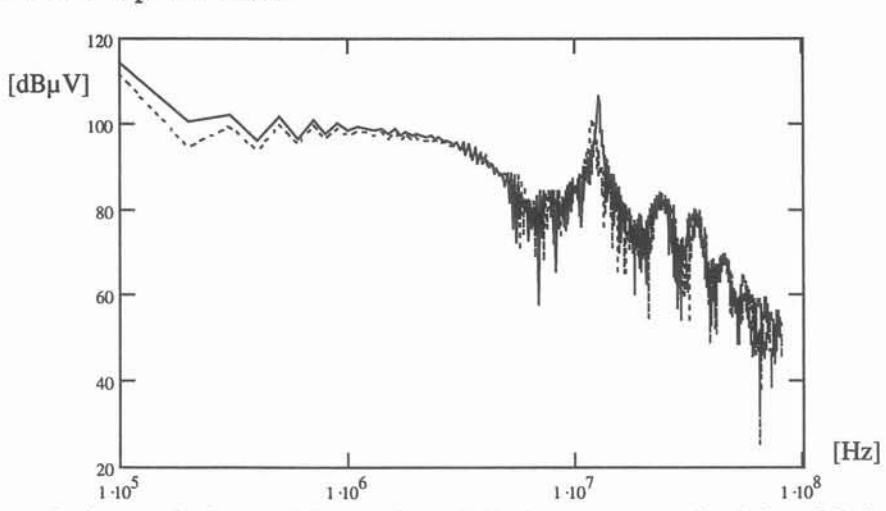

Figure 3: exemple de perturbation conduite (tension RSIL) obtenue par une simulation globale (bleu) ou par injection des formes d'ondes de puissance dans le circuit passifreprésentant l'environnement CEM (rouge).

Si toutefois cette hypothèse s'avérait trop simplificatrice, une prise en compte d'un environnement de circuit pour tenir compte de cet aspect "CEM" s'avérerait indispensable. TI n'est cependant pas trop pénalisant, dans la mesure où il ne s'agit que d'éléments de circuit R, L, M, C classiques, et pas de lourds calculs éléments finis...

Pour ce qui est des autres phénomènes à prendre en compte, le découplage n'est plus possible: il s'agit des interactions semiconducteur-câblage. Deux exemples peuvent illustrer cette affirmation: le calcul de la surtension à l'ouverture d'un interrupteur de puissance, et les phénomènes d'interaction puissance-commande par impédance commune.

Dans ces deux cas de figure, on ne peut pas faire une simulation sans inductance, puis rajouter après coup les termes L.di/dt, parce que ces tensions induites modifient le di/dt. Dans le cas de figure de l'interaction puissance-commande (Figure 4) la modification de la tension de grille à cause de l'impédance commune de source Ls influe significativement sur le comportement en commutation du composant. Cette inductance doit donc être prise en compte lors de la simulation, si on veut obtenir des résultats fiables sur le plan des pertes et de la CEM.

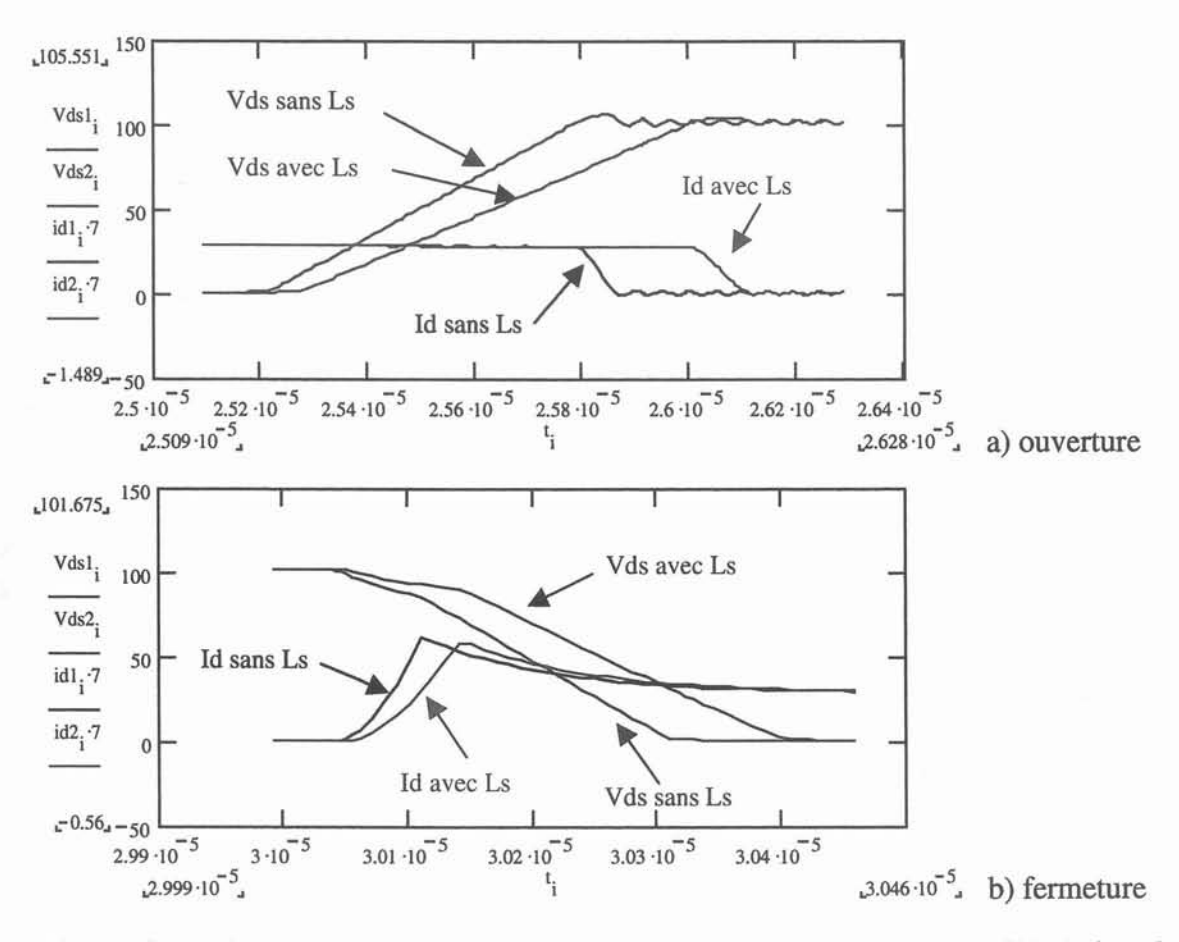

Figure 4: interaction puissance-commande pour un composant à grille isolée: le terme Ls.dildt réagit sur le circuit de grille, en modifiant la commutation. Il doit donc impérativement être considéré lors de la simulation. Conditions de simulations:  $Rg = 50 \Omega$ , inductance de maille totale de 70nH: comparaison entre Ls = 0 et  $Ls = 20$  nH  $(+ 50$  nH sur la maille dans ce cas).

Pour ce qui est de la surtension à l'ouverture, due à l'inductance de la maille de commutation, la Figure 5 montre clairement que le découplage n'est pas possible dans le cas de commutations rapides: en effet, le di/dt dépend alors de l'inductance de maille, et une simulation qui n'en tient pas compte n'est alors plus réaliste. Noter cependant que pour des commutations où le composant est fortement ralenti (forte résistance de grille), le découplage peut alors être justifié (Figure 6).

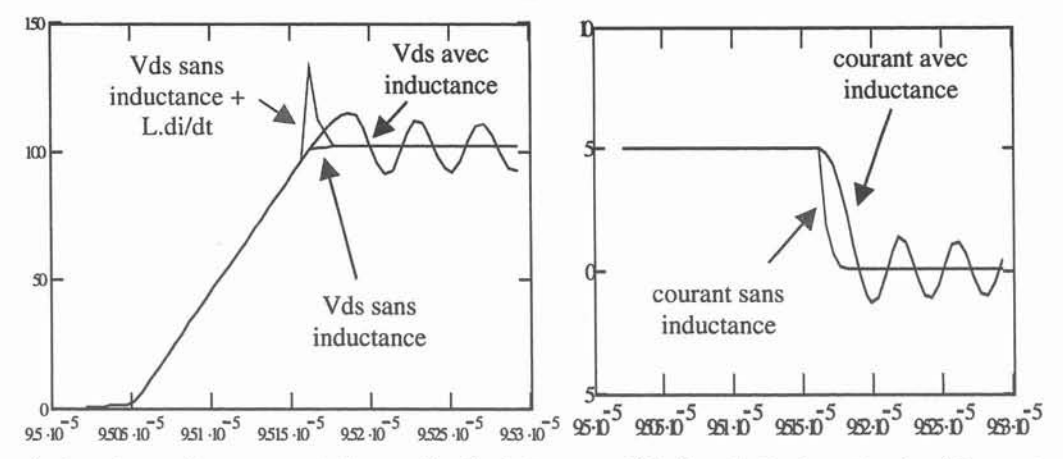

Figure 5: dans le cas d'une commutation rapide, il n'est pas possible de calculer la surtension à l'ouverture L.di/dt sans avoir pris en compte l'inductance L dans la simulation (on note que les courants ont des pentes assez différentes) - (simulation PSPICE, MOS IRF.150, Rg =  $10\Omega$ , L=50nH)

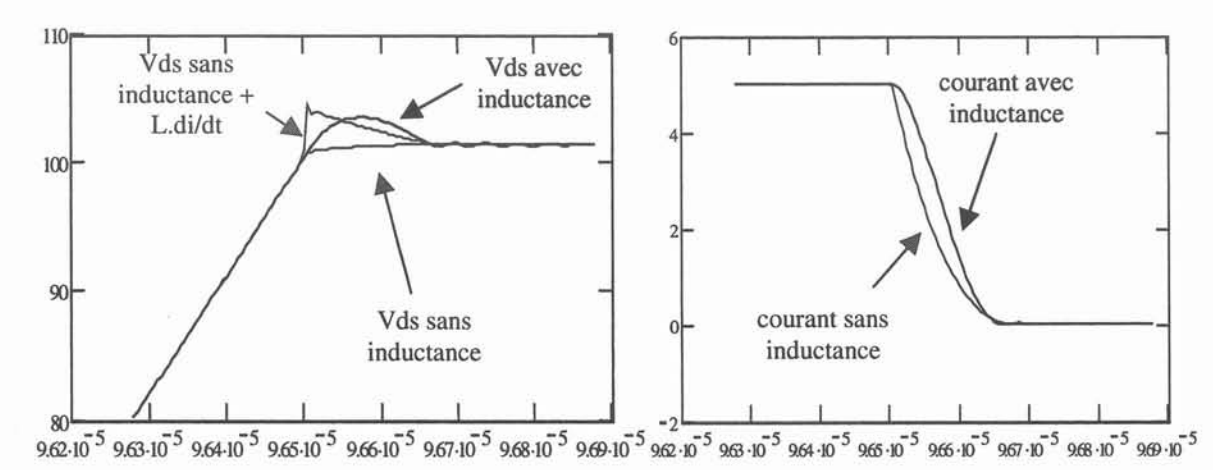

Figure 6: pour une commutation où le composant est ralenti (ici  $100\Omega$  de résistance de grille), on peut calculer la surtension a posteriori sans que l'erreur commise ne soit trop importante.

*En conclusion, la cellule de commutation minimale devant être simulée comporte, outre les éléments actifs et passifs intentionnels (semiconducteurs, condensateurs, composants magnétiques éventuels), les imperfections inductives dues au câblage. Une indication de la température moyenne de fonctionnement est également nécessaire. Une seule commutation peut être simulée avec des modèles aussi précis que possible pour chacun des composants cités.*

## c. Modèles d'analyse

Après avoir recensé le minimum à simuler, il s'agit de proposer des modèles pour pouvoir simuler le comportement d'une cellule de commutation. Câblage, condensateurs, composants magnétiques (inductances et transformateurs) et semiconducteurs seront ainsi évoqués. A la fin de cette partie, un cellule de commutation MOSFET + diode + câblage sera présentée.

#### C.1. Le câblage

Le câblage mérite l'appellation de composant de l'électronique de puissance, au même titre que les autres [FOCH]: on doit y apporter un grand soin de réalisation, et on peut tirer partie de ses imperfections si on arrive à les modéliser. Ce chapitre est organisé de la manière suivante: une représentation pour traduire les imperfections du câblage est d'abord proposée, puis on cherche à calculer les paramètres de cette représentation, en prenant en compte des effets comme la fréquence ou l'influence de plans conducteurs. Enfin, des connectiques plus complexes sont analysées.

Une attention toute particulière est portée sur l'aspect inductif qui -on l'a vu- est prépondérant en électronique de puissance. L'aspect capacitif -évoqué d'une manière générale- sera développé dans la partie CEM (C.S).

#### C.1.1. Quelle méthode de modélisation?

TI s'agit de déterminer la méthode la mieux adaptée à l'électronique de puissance, permettant de représenter les imperfections dues à la connectique au sein d'une cellule de commutation.

#### *a) Inadéquation de la méthode des lignes de transmission à l'électronique de puissance*

La méthode la plus générale semble être celle des lignes de transmission, qui tient tout naturellement compte des aspects inductifs, résistifs et capacitifs, en plus du phénomène de propagation [YOUSSEF-98] [RAVILLON-95] [CLAVEL-99]. C'est la seule méthode qui sera utilisable lorsque de grandes longueurs seront à modéliser en haute fréquence, ce qui sera éventuellement le cas pour traiter l'aspect CEM (étude des perturbations générées vers une charge type moteur par exemple, où les longueurs de câble mises en jeu sont importantes...).

Pour modéliser les imperfections des interconnexions au sein de la cellule de commutation, la prise en compte de la propagation n'est pas nécessaire, compte tenu des distances et des fréquences maximales mises en jeu: on ne s'intéressera pas à des fréquences supérieures à 100 MHz (toujours au sein de cette cellule), et les distances considérées sont largement inférieures à 10 cm. La longueur d'onde (environ 3 mètres au maximum) est donc bien supérieure aux distances rencontrées. Pour l'avenir, s'il est vrai que les transitions vont encore se réduire (et donc les fréquences "équivalentes" augmenter), il ne faut pas oublier que ce sera pour monter en fréquence, et donc pour gagner en compacité. TI y a donc fort à parier qu'un modèle de cellule de commutation basé sur une représentation par constantes localisées a encore de beaux jours devant lui... Rappelons encore qu'il s'agit là d'un raisonnement valable uniquement pour la cellule de commutation, pas pour l'étude de la CEM du dispositif.

Compte tenu de cette hypothèse, la méthode des lignes de transmission ne semble pas la plus adaptée. En effet, pour des connexions courtes où la propagation n'intervient plus, les effets de bords deviennent prépondérants... et c'est justement là où la méthode est la moins précise (les champs E et H ne sont plus transversaux à la direction de propagation, ou autrement dit l'approximation TEM n'est plus valide): il faut rajouter des schémas équivalents à constantes localisées pour prendre en compte ces effets, et les méthodes de calculs de ces éléments (pour traduire un coude, un "gap", un circuit ouvert...) sont plus ou moins empiriques...

En résumé, la cellule de commutation ne requiert pas de propagation, ce qui fait la force des lignes de transmission, et nécessite de la précision sur les connexions courtes, ce qui fait justement la faiblesse de la méthode... Une autre solution doit être envisagée.

Par ailleurs, la deuxième nécessité de la représentation adoptée est de pouvoir localiser les divers effets électromagnétiques. En effet, comme il a été montré en introduction, des phénomènes comme l'impédance commune sont en partie dus au fait que deux circuits partagent une même portion, qui constitue une partie inductive. On peut également citer les fameuses "inductances de boîtier", qui viennent modifier l'observation des phénomènes: là encore, les connexions de ces boîtiers font partie intégrante de l'inductance de maille, mais on aimerait pouvoir enlever leur contribution pour pouvoir remonter à la tension réelle sur la puce. D'une manière plus générale, comme il a été montré dans la partie B.l, la cellule de commutation dépend des semiconducteurs qui commutent, et ce ne sont pas nécessairement les mêmes éléments de connexions qui sont en cause. On sent donc une fois de plus le besoin d'attribuer à chaque portion de circuit, une part de l'inductance totale: c'est la vocation de la méthode dite PEEC, pour "Partial Element Equivalent Circuit".

A noter que cette séparation ne pose pas de problème pour l'aspect résistif, où il suffit de connaître la longueur des connexions, leurs surfaces et les répartitions de courant. Le côté capacitif, dans l'hypothèse où la propagation est négligée, n'est pas non plus difficile à localiser, chaque portion de conducteur pouvant être modélisée par des capacités avec l'environnement. Seule la partie inductive est effectivement un peu délicate dans la mesure où il s'agit d'un phénomène global (flux magnétique à travers une surface a priori fermée...).

TI est important de différencier la représentation des phénomènes, sous forme de schémas électriques à constantes localisées, des méthodes de calcul des valeurs de ces éléments. Le choix entre méthode numérique par éléments finis ou calcul analytique n'a de sens qu'une fois clairement établi ce qu'on cherche à calculer.

La partie suivante vise simplement à exposer la méthode PEEC pour représenter les phénomènes inductifs en électronique de puissance. Une interprétation suit, positionnant cette méthode vis à vis des autres. La partie suivante compare la méthode PEEC par rapport à une représentation inductive seule, pourtant plus conventionnelle dans le milieu de l'électronique de puissance, mais -on le verra- limitée. Le côté calcul des paramètres sera évoqué ensuite.

#### *b) Méthode PEEC*

D'une manière très générale, [TEULINGS-97] a rappelé l'équation de base pour un ensemble de K conducteurs:

$$
\text{Eq 2 }\vec{E}_0(\vec{r},t) = \frac{\vec{J}(\vec{r},t)}{\sigma} + \sum_{k=1}^K \frac{\partial}{\partial t} \left[ \frac{\mu}{4\pi} \int_{\nu k} \vec{J}(\vec{r}',t') \frac{dv'}{|\vec{r} - \vec{r}|} \right] + \sum_{k=1}^K \text{grad} \left[ \frac{1}{4\pi\epsilon} \int_{\nu k} q(\vec{r}',t') \frac{dv'}{|\vec{r} - \vec{r}|} \right]
$$

Le terme de gauche représente le champ appliqué, le premier terme de droite correspond aux effets résistifs, le deuxième à des effets inductifs et le troisième à des effets capacitifs.

Cette équation intégrale peut se traduire par une représentation de tout conducteur par des circuits électriques à base de résistances, d'inductances et de capacités, plus tous les termes de couplages correspondants.

Dans la mesure où toute propagation est négligée, nous pouvons séparer l'étude des phénomènes inductifs et capacitifs. Le terme prépondérant en électronique de puissance, en ce qui concerne la représentation des formes d'ondes de puissance, est l'inductance: nous allons y attacher une importance toute particulière.

La notion d'inductance implique un circuit fermé. Toutefois, chaque portion du circuit contribue à l'inductance totale de la boucle de courant.

Prenons le cas simple, nullement restrictif, d'une spire rectangulaire filiforme (Figure 7) parcourue par un courant 1.

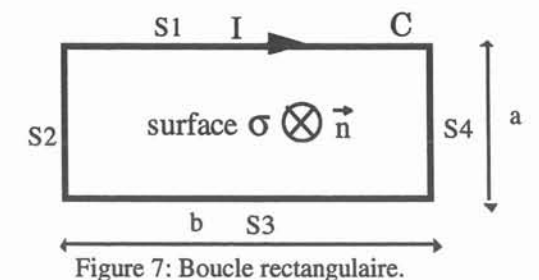

L'inductance de la boucle de courant ainsi constituée se définit par :

Eq 3 L<sub>b</sub> = 
$$
\frac{1}{I}
$$
  $\int_{\sigma} \vec{B} \cdot d\vec{S}$ ,

 $\overrightarrow{B}$  étant le champ créé par I, et d $\overrightarrow{S}$  le vecteur porté par la normale orientée  $\overrightarrow{n}$  (Figure 7) et de module dS.

L'inductance  $L_b$  peut également s'écrire en fonction du potentiel vecteur magnétique  $\vec{A}$ , tel que  $\overrightarrow{B}$  = rot  $\overrightarrow{A}$ . Le théorème de Stockes donne :

$$
Eq 4 L_b = \frac{1}{I} \int_c \vec{A} \cdot \vec{dl}
$$

L<sub>b</sub> est donc le résultat de la circulation du potentiel vecteur sur le contour C de la boucle de courant. Or, cette circulation peut être décomposée sur chacun des quatre segments du circuit.

$$
\text{Ainsi } L_b = \frac{1}{I} \left[ \int_{s_1} \vec{A} \cdot \vec{dl} + \int_{s_2} \vec{A} \cdot \vec{dl} + \int_{s_3} \vec{A} \cdot \vec{dl} + \int_{s_4} \vec{A} \cdot \vec{dl} \right]
$$

De plus, le potentiel vecteur en tout point peut être considéré comme issu de la contribution de chaque segment:  $\overrightarrow{A} = \overrightarrow{A_{S1}} + \overrightarrow{A_{S2}} + \overrightarrow{A_{S3}} + \overrightarrow{A_{S4}}$ 

D'où:

Eq 5 
$$
Lb = \frac{1}{I} \sum_{n=1}^{4} \sum_{m=1}^{4} \int_{S_n} \vec{A}_{Sm} \cdot d\vec{l}
$$

 $A_{\text{Sm}}$  étant le potentiel vecteur créé par le segment  $S_{m}$ .

La notion d'inductance / mutuelle partielle est alors définie par:<br>  $E_q 6 M p_{mn} = \frac{1}{I} \int \vec{A}_{Sm} \cdot d\vec{l}$ 

Eq 6 
$$
Mp_{mn} = \frac{1}{I} \int_{Sn} \vec{A}_{Sm} \cdot d\vec{l}
$$

L'inductance de la boucle s'obtient par :

Eq 7 
$$
Lb = \sum_{n=1}^{4} \sum_{m=1}^{4} Mp_{mn}
$$

Si m  $\neq$  n, M<sub>pmn</sub> est une mutuelle partielle. Si m = n, M<sub>pmn</sub> est une inductance partielle.

#### *c) Interprétation de* la *méthode PEEC -lien avec l'inductance linéique*

Pour bien comprendre le concept d'inductance / mutuelle partielles, autrement que par le fractionnement de la circulation du potentiel vecteur le long d'un contour, considérons le cas de deux segments filiformes,  $S_1$  et  $S_2$ , de longueurs finies (Figure 8).  $S_1$  est parcouru par le courant I<sub>1</sub>.

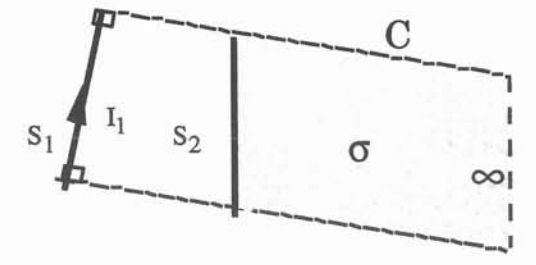

Figure 8 Mutuelle partielle entre deux segments filiformes.

La mutuelle partielle entre S<sub>1</sub> et S2 s'exprime par l'Eq 6:  $M_{p12} = \frac{1}{I_1} \int \vec{A}_{S1}$ . di S2

L'expression du potentiel vecteur créé par un conducteur filiforme de longueur *l* est donnée par:

Eq 8 
$$
\overrightarrow{A_{S1}}(M) = \frac{\mu_0}{4\pi} \int_0^1 \frac{I_1}{r} \frac{dI}{dr}
$$
,

r représentant la distance entre l'élément d'intégration dl et le point M considéré.

 $\overrightarrow{A_{S1}}(M)$  est donc colinéaire à l'élément  $I_1$  dl, et donc au segment  $S_1$ . Dans le cas de conducteurs non filiformes, il faudra s'assurer que le vecteur densité de courant  $\vec{J}$  est monodimensionnel (absence de courants transverses dans le conducteur).

Or, considérons le contour C défini par le segment  $S_2$ , deux côtés perpendiculaires à  $S_1$ ,

et se rebouclant à l'infini (Figure 8).<br>La circulation de  $\vec{A}_{S1}$  sur C vaut  $\int_{\vec{A}_{S1}} \vec{d}$ l puisque  $\vec{A}_{S1}$  est perpendiculaire aux 2 côtés S2

et s'annule à l'infini, par le choix d'une jauge convenable.

 $J_{s_2}$ <br>
on peut donc remplacer dans l'expression de M<sub>p12</sub> la circulation de  $\vec{A}_{s_1}$  sur S<sub>2</sub> par la<br>
on peut donc remplacer dans l'expression de M<sub>p12</sub> la circulation de  $\vec{A}_{s_1}$  sur S<sub>2</sub> par la circulation sur le contour fermé C.

Le théorème de Stockes s'applique alors et donne:

Eq 9 M<sub>p12</sub> = 
$$
\frac{1}{I_1}
$$
  $\int_c$   $\overrightarrow{A}_{S1}$  .  $\overrightarrow{dl} = \frac{1}{I_1}$   $\int_c$   $\overrightarrow{B_1}$  .  $\overrightarrow{dS}$ 

La mutuelle partielle représente donc le flux de l'induction magnétique  $B_1$  envoyée par le segment  $S_1$  dans la surface délimitée par l'autre segment  $S_2$ , deux côtés perpendiculaires à S<sub>1</sub> et s'étendant jusqu'à l'infini.

De même, l'inductance partielle est le flux du champ magnétique  $B_1$  envoyé par le segment  $S_1$  dans la surface délimitée par S1, fermée par 2 côtés perpendiculaires à  $S_1$  et s'étendant jusqu'à l'infini (Figure 9).

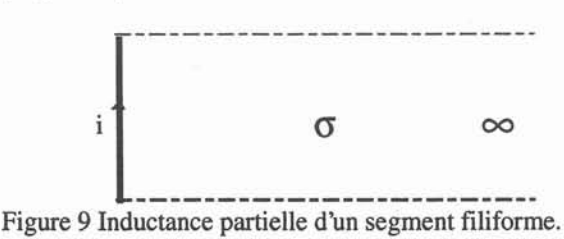

Une fois posée cette interprétation géométrique (sur la base de conducteurs filiformes, mais les conducteurs de sections non nulles rentrent tout à fait dans cette description), il est intéressant d'effectuer le lien avec l'approche "inductance linéique" des lignes de transmission, et de montrer sur un exemple chiffré les différences que l'on obtient.

Considérons le cas simple d'une longueur / d'une ligne bifilaire infinie (Figure 10). Un calcul relativement simple montre que l'inductance de ce tronçon de ligne vaut:

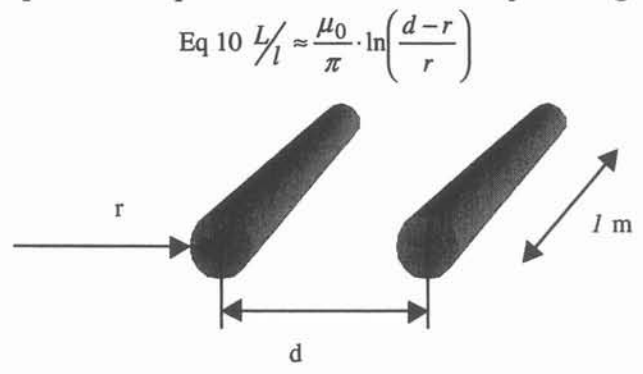

Figure 10: ligne bifilaire.

Cette approche ne permet pas de séparer la contribution de chacun des éléments de la ligne. Pour cela, on peut rajouter à ce problème un conducteur de référence, comme indiqué Figure Il.

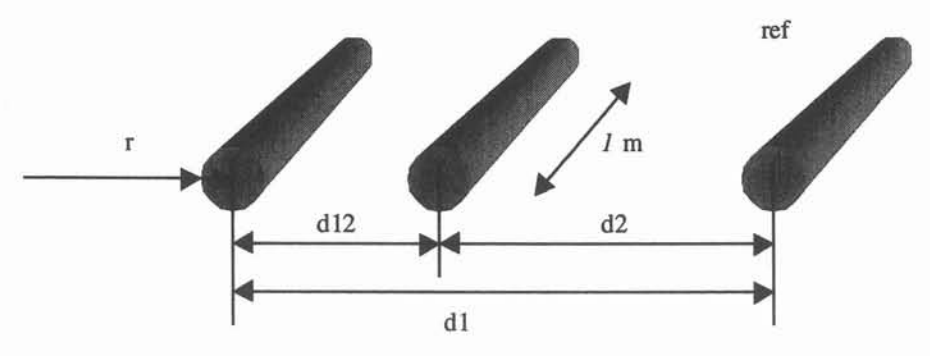

Figure Il: ligne bifilaire avec conducteur de référence.

On définit alors les notions d'inductance et de mutuelle comme suit. L'inductance propre Lp est obtenu en considérant le flux lorsqu'on on alimente un fil et la référence. Pour la mutuelle Mp, on alimente un fil et la référence, et on observe le flux dans la boucle entre l'autre fil et la référence. L'Eq 10 donne alors avec les notations de la Figure 11:

$$
Lp1 = l \cdot \frac{\mu_0}{\pi} \cdot \ln\left(\frac{d1-r}{r}\right), \ Lp2 = l \cdot \frac{\mu_0}{\pi} \cdot \ln\left(\frac{d2-r}{r}\right).
$$
 Par ailleurs, on peut calculer la mutuelle:  
Eq 11  $Mp12 = l \cdot \frac{\mu_0}{2\pi} \cdot \ln\left(\left|\frac{(d1-r) \cdot (d2-r)}{r \cdot (d1 - d2 + r)}\right|\right)$ 

A noter que l'on retrouve par Lp1+Lp2-2Mp12 l'inductance de la ligne bifilaire seule, et ce indépendamment de la distance entre chacun des fils et le conducteur de référence.

En particulier, on peut considérer cette distance infinie, et on retrouve alors l'interprétation géométrique des inductances partielles préalablement donnée. On a en quelque sorte affaire à une inductance partielle linéique...

L'inconvénient est une fois encore qu'avec cette approche, les effets de bord ne sont pas pris en compte (ce qui fait d'ailleurs que l'inductance partielle linéique est infinie, puisque quand la référence s'éloigne à l'infini, dl et d2 tendent vers l'infini! De ce fait, seule l'inductance linéique d'une ligne bifilaire garde une signification). La notion d'éléments partiels ne prend donc complètement son sens que si on les calcule en tenant compte de leurs dimensions réelles.

En tout état de cause, cette précaution est nécessaire pour obtenir une précision raisonnable, comme l'indique l'exemple ci-dessous dans le cas de la ligne bifilaire. La différence peut encore être plus grande pour des conducteurs de sections rectangulaires.

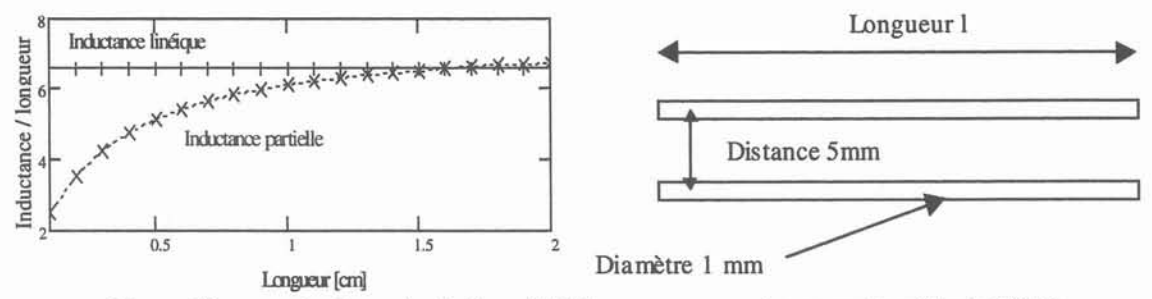

Figure 12: exemple d'une simple ligne bifilaire pour comparaison avec la méthode PEEC.

La figure ci-dessus compare les approches inductances linéiques et inductance partielle pour le cas d'école proposé. Elle montre que l'erreur obtenue pour des connexions courtes peut être très importante...

Pour terminer, signalons également la difficulté avec l'approche linéique de représenter des géométries complexes en tenant compte des couplages entre les divers éléments du circuit. Or, comme la partie suivante le montre, ceux-ci sont extrêmement importants.

#### *d) Méthode PEEC etrôle des mutuelles inductances*

L'électronicien de puissance est depuis relativement longtemps familiarisé avec le concept "d'inductance de câblage". TI est donc tout naturel que la première représentation adoptée soit à base d'inductances. Le principe est très simple et a été repris récemment (SCHNUR-98] : entre deux points quelconques parcourus par un courant, celui-ci crée une chute de tension inductive que l'on peut attribuer à un simple L.di/dt. Il suffit donc de mettre autant d'inductances que de points d'observation désirés, et de calculer les valeurs de ces inductances selon cette définition. Les auteurs de (SCHNUR-98] donnent même une méthode expérimentale de détermination de ces paramètres.

Selon la méthode PEEC, qui, outre les inductances partielles, définit également des mutuelles partielles, la tension mesurée entre deux points d'un circuit n'est pas simplement Vmesure=Lb.dildt mais fait intervenir la somme de l'inductance partielle et des mutuelles avec le reste du circuit comme illustréFigure 13; si  $i_2=i_4=i$  nous avons  $V_{\text{measure}}=(L_2-M_{24})$ .di/dt, et  $L_b=L_2-M_{24}$ . On peut donc tout à fait définir des inductances découplées pour modéliser un circuit unique. Ces inductances tiennent compte des mutuelles.

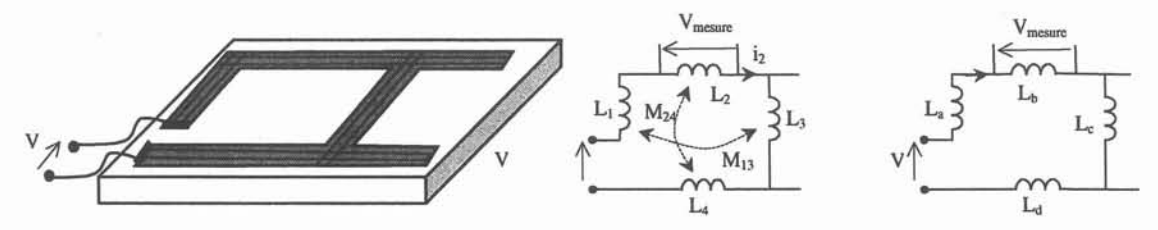

Figure 13: représentation d'un circuit par la méthode PEEC et par inductances seules.

En revanche, l'approche "inductance seule" ne permet pas une généralisation à plusieurs circuits, dont des portions sont parcourues par des courants différents. Ceci est typiquement le cas dans l'interaction puissance-commande par impédance commune, illustrée Figure 14.

Si l'on mesure l'inductance  $L<sub>s</sub>$  en injectant un courant simplement sur la maille de puissance et en calculant la relation  $V_{ls}/\frac{di}{dt}$ , on obtiendra une certaine valeur pour L<sub>s</sub>, qui tiendra compte des couplages avec le circuit de puissance; mais la même mesure en injectant un courant sur le circuit de grille donnera une autre valeur pour L<sub>s</sub>, qui fera intervenir les mutuelles avec ce circuit de grille. Même si la différence peut être négligeable quand les mutuelles sont faibles (cas général), il n'en demeure pas moins que la seule manière rigoureuse permettant de traiter l'ensemble des circuits est la méthode PEEC.

Ceci supposera alors un effort particulier pour l'électronicien de puissance, peu sensibilisé à ce concept de mutuelle partielle. On verra dans la partie E.1 que cette notion permet pourtant de procurer certaines solutions élégantes pour corriger les problèmes d'impédance commune ou de répartition de courant entre plusieurs composants.

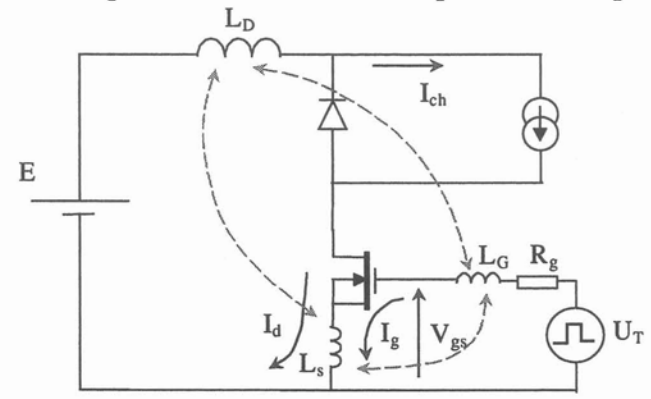

Figure 14: interaction puissance-commande par impédance commune au sein d'une cellule de commutation.

#### *e) Calcul des éléments*

Une fois bien posées les bases de ce qu'on cherche à calculer, il reste à déterminer la méthode la mieux adaptée pour effectuer ce calcul.

La méthode classique en électromagnétisme, basée sur les éléments finis ou les différences finies est très lourde, d'autant qu'elle oblige à mailler l'espace... alors que les équations Bq 5 et Eq 6, et surtout l'équation Bq 2 montrent bien que seuls les conducteurs sont à considérer.

Des méthodes numériques comme celle des moments peuvent alors être envisagées. Mais il s'avère que des calculs analytiques sont possibles pour des segments rectilignes, ce qui constitue la quasi-totalité des connexions en électronique de puissance.

Ces calculs ont déjà été largement développés (SCHANEN-94] (CLAVEL-96] et ne seront pas repris ici. Signalons simplement qu'à partir de la formule donnant la mutuelle partielle entre deux segments filiformes (Bq 12), par intégration, on peut obtenir celle pour l'inductance et la mutuelle entre deux barres massives de sections rectangulaires (Eq 13).

Eq 12 M<sub>pf</sub> (l, l<sub>1</sub>, l<sub>2</sub>, l<sub>3</sub>) = 
$$
\frac{\mu_0}{4\pi} \Big[ z \ln \Big( z + \sqrt{z^2 + 1^2} \Big) - \sqrt{z^2 + 1^2} \Big]_{12}^{13-11}, \frac{1}{3} + \frac{1}{2}
$$

$$
avec [f(z)]^{x_1x_3}_{x_2x_4} = f(x_1) - f(x_2) + f(x_3) - f(x_4)
$$

L'équation ci-dessus permet de déterminer la mutuelle entre deux conducteurs filiformes. Pour calculer l'inductance partielle, on considérera en fait la mutuelle entre l'âme du conducteur et son pourtour interne. Cette difficulté disparaît dès lors qu'on utilise l'équation complète ci-dessous.

Eq 13 
$$
Mp_{12} = \frac{1}{abcd} \cdot \left[ [f(x, y, z)](x) \frac{E - b, E + d}{E + d - b, E} \right] \left[ y \right]_{P + c - a, P + c}^{P - a, P + c} \left[ z \right]_{l_3 + l_2 - l_1, l_3}^{l_3 - l_1, l_3 + l_2}
$$

$$
\text{Avec}\left[\left[f(x,y,z)\right](x)_{q2,q4}^{q1,q3}\right] \{y\}_{r2,r4}^{r1,r3}\left[z\right)_{s2,s4}^{s1,s3} = \sum_{i=1}^{4} \sum_{j=1}^{4} \sum_{j=1}^{4} (-1)^{i+j+k+1} f(qi,rj,sk)
$$

Et

$$
f(x, y, z) = \frac{\left(\frac{y^2 z^2}{4} - \frac{y^4}{24} - \frac{z^4}{24}\right) x \text{ Ln}\left(\frac{x + \sqrt{x^2 + y^2 + z^2}}{\sqrt{y^2 + z^2}}\right) + \frac{\left(\frac{x^2 z^2}{4} - \frac{x^4}{24} - \frac{z^4}{24}\right) y \text{ Ln}\left(\frac{y + \sqrt{x^2 + y^2 + z^2}}{\sqrt{x^2 + z^2}}\right) + \frac{\left(\frac{x^2 y^2}{4} - \frac{x^4}{24} - \frac{y^4}{24}\right) z \text{ Ln}\left(\frac{z + \sqrt{x^2 + y^2 + z^2}}{\sqrt{x^2 + y^2}}\right) + \frac{1}{60}\left(x^4 + y^4 + z^4 - 3x^2y^2 - 3z^2y^2 - 3x^2z^2\right)\sqrt{x^2 + y^2 + z^2} - \frac{x y z^3}{6} \text{ Arctan}\left(\frac{x y}{z\sqrt{x^2 + y^2 + z^2}}\right) - \frac{x z y^3}{6} \text{ Arctan}\left(\frac{x z}{y\sqrt{x^2 + y^2 + z^2}}\right) - \frac{z y x^3}{6} \text{ Arctan}\left(\frac{z y}{x\sqrt{x^2 + y^2 + z^2}}\right)
$$

Les notations pour IEq 13 sont celles de la Figure 15. A noter que [CLAVEL-96] a simplifié et entièrement redémontré cette formule, initialement proposée par [HOER-65], et en a même donné l'expression dans le cas général où les deux barres ne sont pas parallèles.

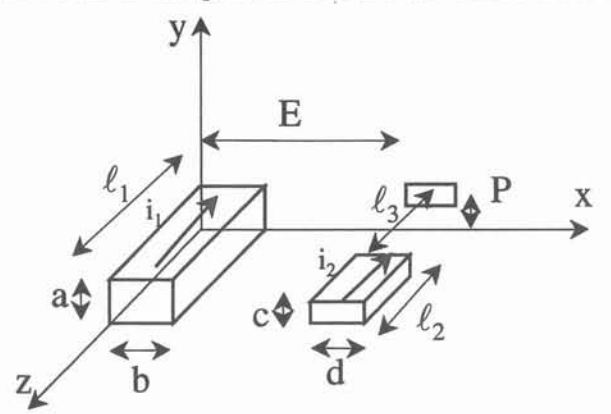

Figure 15: mutuelle partielle entre deux barres conductrices.

#### C.1.2. Influence de la géométrie des conducteurs

Disposant d'une méthode de modélisation des inductances de connectique, la première application est d'utiliser cet outil analytique pour analyser l'influence de la géométrie des conducteurs sur leurs caractéristiques électriques. Cette partie a été largement synthétisée dans [ROUDET-98], et on ne retiendra ici que les résultats principaux.

• Pour réduire les inductances de boucle, on a tout intérêt à augmenter fortement les mutuelles négatives (correspondant à des portions de circuit parcourues par des courants en sens inverse). Le busbarre est un exemple particulièrement réussi de cette utilisation de l'effet parfois appelé "self-anti self'. Le câble coaxial présente également une mutuelle forte entre l'âme et la tresse, ce qui permet de réduire l'inductance totale.

• Pour une section transverse donnée, l'inductance est d'autant plus faible que le rapport épaisseur / largeur est faible (Figure 16). Le pire cas étant le conducteur circulaire classique. Là encore, le busbarre, avec sa géométrie à base de plaques fines, se pose en champion de la réduction des inductances...

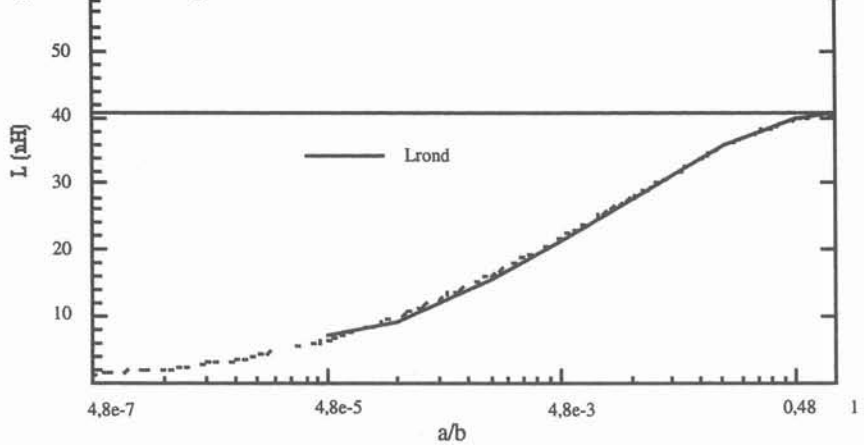

Figure 16: Allure de l'inductance partielle d'un conducteur rectangulaire en fonction du rapport épaisseur / largeur pour une surface  $S = 0.021 \text{ cm}^2$  et une longueur  $l = 5 \text{ cm}$  données.

• Pour un rapport épaisseur / largeur donné, plus la section transverse du conducteur est importante, plus l'inductance est faible (Figure 17). Autrement dit, plus on met de cuivre, plus on gagne sur l'inductance (comme d'ailleurs sur la résistance). Ce raisonnement fait bien sûr abstraction de l'effet de la fréquence (notamment pour la résistance), qui sera traité au paragraphe C.1.3.

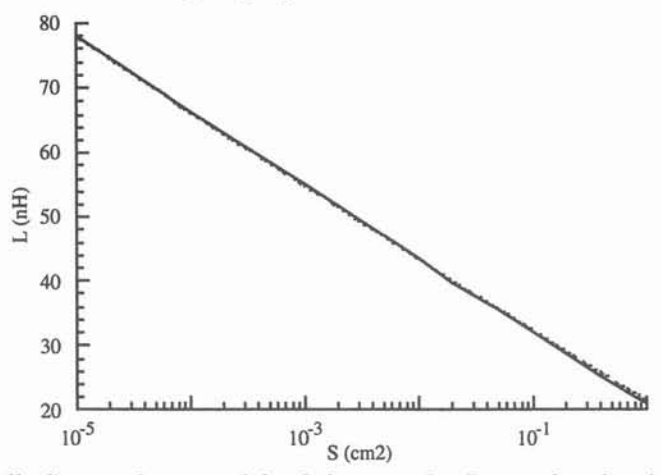

Figure 17: inductance partielle d'un conducteur méplat de longueur 1= 5cm en fonction de sa surface à rapport a/b constant.

#### C.1.3. Prise en compte de la fréquence

L'équation Eq 13 a été établie en supposant les densités de courant uniformes au sein des deux conducteurs. Or, les effets de peau et de proximité, quand on monte en fréquence, rendent cette hypothèse erronée. La Figure 18 montre par exemple la densité de courant à un instant donné d'une commutation dans une piste en circuit imprimé de 6 mm de largeur: on note bien l'effet de peau prononcé... qui rend en toute rigueur impossible l'emploi de l'Eq 13 en l'état.

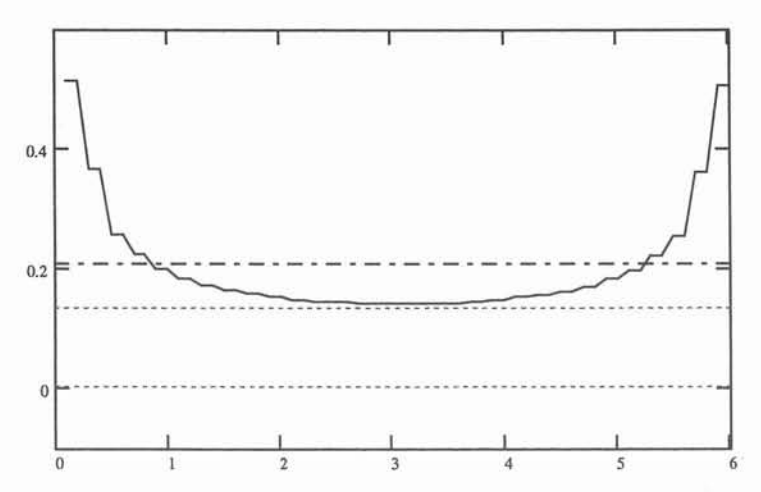

Figure 18: allure de la répartition du courant dans une piste de 6 mm de large pendant une commutation.

La première question qui se pose est de savoir quelle répercussion aura cette répartition non unifonne du courant dans le conducteur. Chacun sait que la résistance apparente augmentera, mais qu'en est-il de l'inductance partielle du conducteur?

Dans le cas d'un conducteur cylindrique il est facile de démontrer que l'inductance interne (énergie magnétique stockée dans le conducteur), qui vaut  $l.\mu o/8\pi$  en continu (50nWm) s'annule. Les lignes de champ à l'extérieur du conducteur conservant la même symétrie, l'inductance externe n'est pas modifiée. On est donc capable de prévoir dans ce cas la diminution de l'inductance avec l'augmentation de la fréquence. Dans le cas de deux fils assez proches, la symétrie externe est également rompue (effet de proximité), et la variation d'inductance est encore plus importante.

Pour les conducteurs de section rectangulaire, on constate que l'inductance interne est d'autant plus faible que le rapport largeur sur épaisseur est élevé: une piste de circuit imprimé de 1 cm de large pour 35 µm d'épaisseur présente une inductance interne de l'ordre de 1nH/m ce qui est complètement négligeable. En revanche, la redistribution des lignes de champ avec la fréquence ne garde absolument pas la même symétrie qu'en continu, et on assiste à une diminution de l'inductance quand la fréquence augmente.

Pour prendre en compte ces phénomènes physiques, il faut alors subdiviser les conducteurs en un certain nombre de conducteurs élémentaires, où là, la densité de courant pourra être considérée comme uniforme. La méthode, initialement analytique, se transforme en une méthode analytico-numérique. En effet, chaque conducteur est représenté par n circuits R, L couplées associés en parallèle. Pour retrouver les valeurs des éléments partiels associés au conducteur considéré, il faut effectuer le calcul d'impédance équivalente...

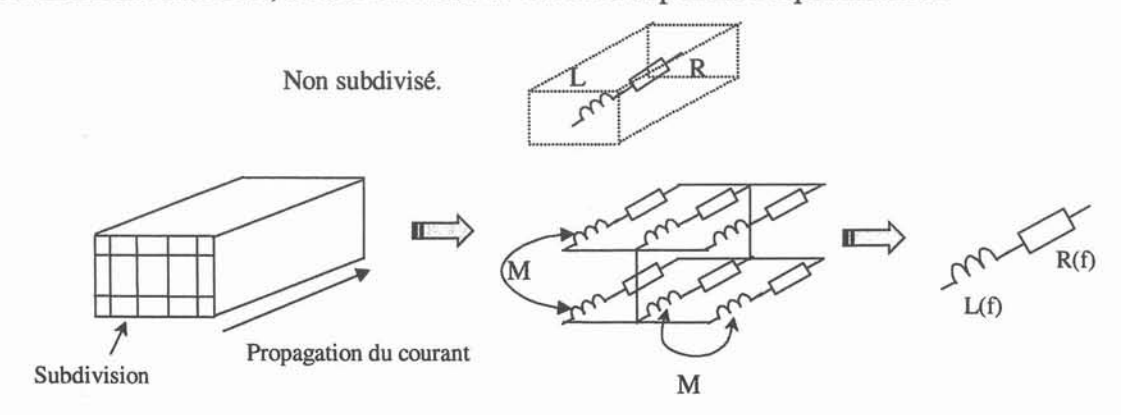

Figure 19: subdivision des conducteurs pour prendre en compte l'effet de la fréquence.

Le problème du maillage des conducteurs est assez délicat. Il faut reconnaître qu'à l'heure actuelle, seule l'expérience des utilisateurs permet de déterminer un "bon" maillage. On sait que pour les éléments finis, il faut deux éléments dans l'épaisseur de peau, mais qu'en est-il pour cette méthode? Par ailleurs, force est de constater qu'un maillage grossier, s'il donne de mauvais résultats sur la résistance, donne des valeurs tout à fait correctes pour l'inductance [SCHANEN-94]... On peut attribuer ceci au fait que la résistance dépend directement de la densité de courant, alors que l'intégrale qui est faite sur J pour obtenir l'inductance (Eq 2) procure un certain "lissage", qui permet une précision moindre.

Le maillage précédent suppose que l'on connaisse une direction privilégiée du courant. Si tel n'est pas le cas (pour des plaques larges par exemple), un maillage "2D" doit être utilisé: un "treillis" composé de tronçons d'inductances et de résistances, permet de représenter le conducteur, sans a priori sur le trajet du courant (Figure 20) [CLAVEL-96].

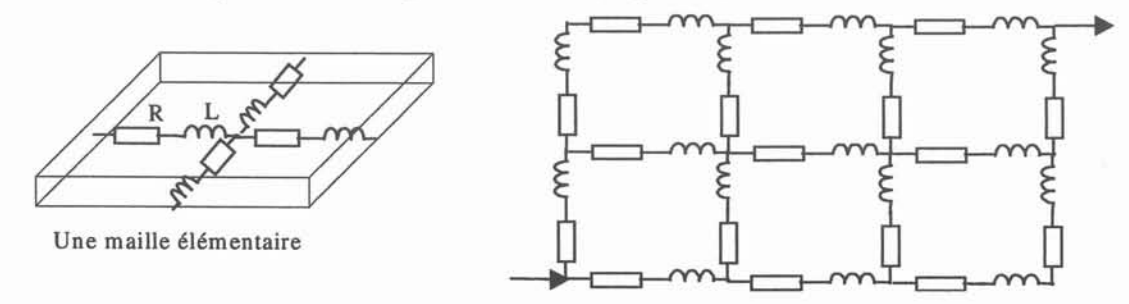

Figure 20: maillage 12D" d'une plaque dans le cas où aucune direction privilégiée n'existe pour le courant.

Une fois achevé le travail de calcul d'impédances équivalentes, on se retrouve à devoir représenter des éléments variables avec la fréquence dans des simulations temporelles... Pour ne pas avoir à simuler la totalité des conducteurs élémentaires (une simple boucle rectangulaire de 4 segments maillée en vingt conducteurs élémentaires pourrait alors être représentée par 80 inductances couplées, ce qui commence à poser de sérieux problèmes de temps de résolution aux logiciels temporels comme PSPICE, et on ne parle bien sûr pas des plaques...), il faut trouver une représentation plus "compacte".

Les travaux de [KERADEC-96] sur les transformateurs peuvent ici trouver une application intéressante. Des cellules R,L parallèle associées judicieusement peuvent permettre de représenter efficacement, avec un nombre relativement restreint de paramètres, des systèmes d'ordre ½. Cette méthode sera brièvement évoquée au paragraphe C.2.2.

Pour comprendre le principe (évoqué Figure 21), il suffit de voir qu'on place des constantes de temps judicieusement, pour suivre une variation d'impédance désirée. Encore plus grossièrement, on voit bien que le schéma équivalent proposé procure une inductance forte et une résistance faible en basse fréquence (le courant passe par les inductances des cellules R, L), alors que c'est l'inverse en haute fréquence (faible L et fort R), puisque les impédances des inductances sont plus fortes que celles des résistances: le courant passe alors par celles-ci.

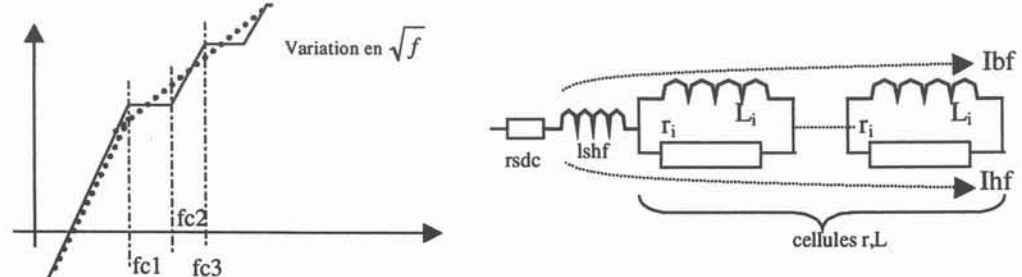

Figure 21: association de plusieurs cellules R. L pour représenter des éléments variables avec la fréquence.

Le problème est alors de représenter les couplages entre des interconnexions ainsi représentées: quelles inductances considérer pour ces couplages? Si on ne couple que les inductances lshf, les mutuelles ne dépendront pas de la fréquence, ce qui semblerait être le cas. Des travaux en ce sens devront être entrepris si cette voie est privilégiée.

En fait, la question se pose de savoir si cette prise en compte de la variation des paramètres avec la fréquence est réellement nécessaire. En effet, la complexité de la représentation des éléments variables ne se justifie que si la commutation en est réellement affectée. L'idée est alors de déterminer une fréquence équivalente à laquelle générer le schéma électrique représentant les pistes. Or, les inductances sont essentiellement importantes pendant la commutation: c'est donc une fréquence équivalente aux fronts raides des commutations qu'il s'agit de déterminer. Cette notion est souvent décrite dans les ouvrages de CEM [CHAROY-92]. Nous la rappelons ici.

Le but est de trouver la sinusoïde de même amplitude et de même pente à l'origine qu'un front donné. Ceci permet de passer en sinusoïdal en conservant la valeur crête (donc le R.i) et les dérivées (donc le L.di/dt et/ou le C.dV/dt).

Si le signal "front" est assimilé à un premier ordre (montée exponentielle), on trouve une fréquence équivalente de *0.35/tm,* tm représentant le temps de montée de 10 à 90 %. Si le front est linéaire, on trouve alors *0.127/tm.*

La démonstration est assez simple: supposons un front linéaire d'amplitude A. On cherche la sinusoïde A.sin( $\omega$ .t) de même amplitude et de fréquence feq =  $2*\pi/\omega$  qui donne la même pente à l'origine que le front. On a alors A.ω = A.0.8/tm (tm représentant le temps de montée de 10% <sup>à</sup> 90%). D'où feq =*0.127/tm.*

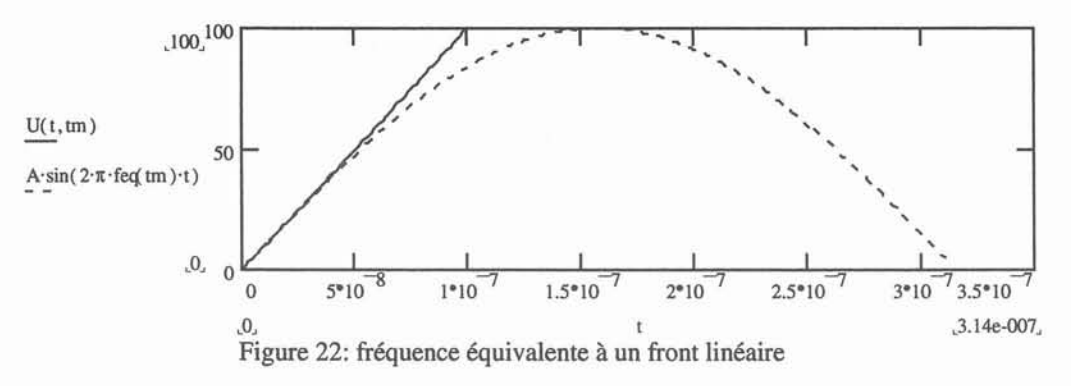

Dans le cas d'un front assimilé à un premier ordre, on a une croissance exponentielle, caractérisée par la relation bien connue  $1/\tau = 2.2/\text{tm}$ ,  $\tau$  représentant la constante de temps dans l'exponentielle.

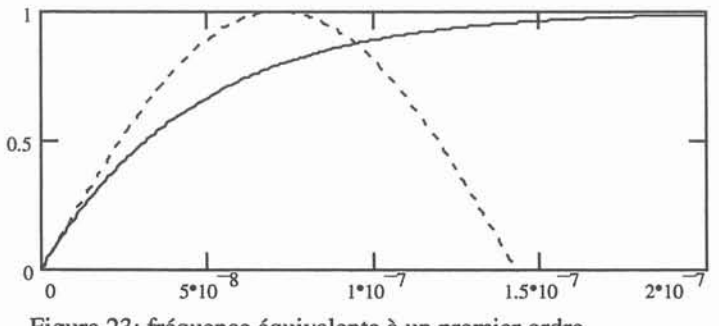

Figure 23: fréquence équivalente à un premier ordre.

On a alors  $A \cdot \omega = A/\tau$ , d'où feq =  $2.2/(2 \cdot \pi \cdot \text{tm}) = 0.35/\text{tm}$ 

Les signaux d'électronique de puissance sont assez proches de portions de droite, c'est donc la première définition que nous pouvons retenir. Afin de valider cette approche nous pouvons comparer la densité de courant pendant la commutation (obtenue en représentant les connexions pour la simulation temporelle par toutes les cellules L, R associées en parallèle, issues du maillage des conducteurs) à une approche fréquentielle. La fréquence équivalente au temps de descente du courant, ici, vaut - par 0.127/tm - 3,8 MHz. Or, à cette fréquence, une analyse harmonique du même circuit (30 L, R en parallèle) montre une répartition du courant sensiblement identique (Figure 24).

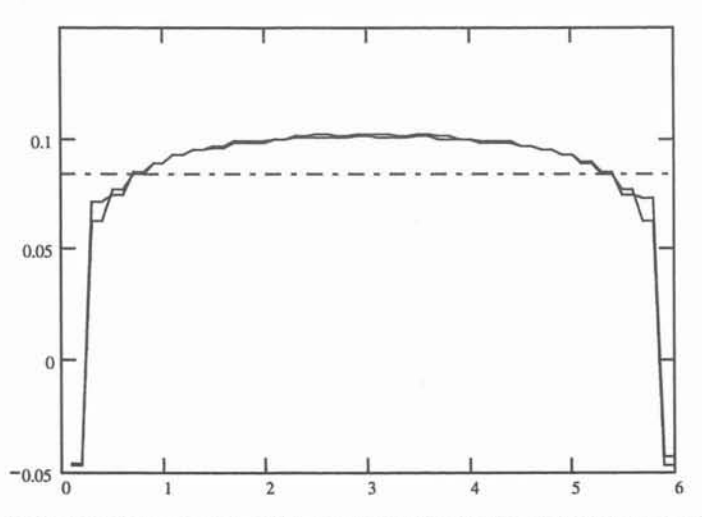

Figure 24: comparaison de la répartition du courant dans une piste de circuit imprimé pendant la commutation (obtenue en temporel) avec une approche fréquentielle.

La fréquence équivalente au front semble donc une approche permettant de simplifier la représentation de la connectique. Certes, on peut (à juste titre) rétorquer qu'on ne connaît pas le temps de montée du signal lorsque l'on modélise la connectique. En fait, l'expérience montre que pour le cas de pistes de circuit imprimé, la variation d'inductance avec la fréquence est très faible (inférieure à 10%), et qu'une évaluation à une fréquence arbitraire donnée ne modifiera pas sensiblement les résultats du di/dt. Seules des structures présentant de fortes variations avec la fréquence (type plaques ou conducteurs très massifs) pourront poser quelques problèmes, mais souvent, la fréquence où l'inductance varie beaucoup est située assez bas (quelques kHz), hors des gammes de fonctionnement des convertisseurs et de leurs fréquences équivalentes.

D'autres notions telles que la fréquence équivalente de largeur de bande, genre de compromis entre haute et basse fréquence, ont pu être proposées [ZHANG-96], [RUHELI-72]. Numériquement, elles donnent des ordre de grandeur de 7 MHz pour des cas réalistes, ce qui n'est pas très éloigné des 1 à 10 MHz qu'on peut obtenir par la fréquence équivalente au front.

Pour conclure sur cet aspect, et jusqu'à preuve du contraire (busbarres), l'évaluation de l'inductance de connectique à une fréquence de quelques MHz (avec vérification a posteriori que les fronts sont cohérents avec cet ordre de grandeur) semble suffisante dans la plupart des cas. Sinon, des solutions par schéma équivalent sont toujours possibles, au prix de quelques difficultés à résoudre (mutuelles).

#### C.1.4. Prise en compte d'un plan conducteur

En électronique de puissance un radiateur en aluminium (bon conducteur) est souvent placé sous les composants à des fins de refroidissement. La présence de ce plan conducteur sous les pistes de circuit imprimé est loin d'être insignifiante si celui-ci est proche. La figure ci dessous montre la variation d'inductance obtenue sur une boucle de 10 cm x 4.8 cm, réalisée des pistes de  $1.25$  cm x  $35 \mu m$ , suivant la distance à laquelle un plan conducteur est placé (résultats de simulation corroborés par des mesures).

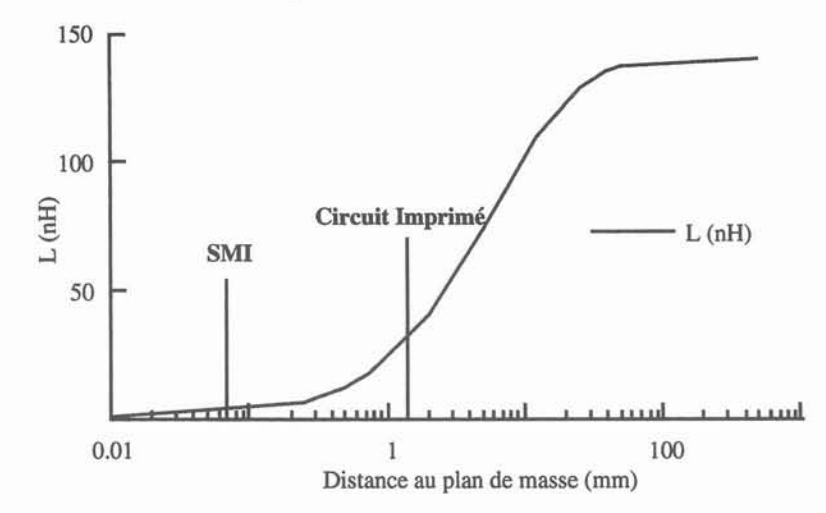

Figure 25: variation d'inductance en présence d'un plan de masse

On constate qu'une technologie "circuit imprimé" où le plan de masse est situé à 1.5 mm réduit considérablement les inductances si le radiateur servant à refroidir les composants est également placé sous les pistes. La technologie "Substrat Métallique Isolé", où le substrat d'aluminium est placé 70 µm sous les pistes, est encore plus intéressante sur le plan de la minimisation des inductances.

Cet effet s'explique facilement par la méthode des images. Si le plan est considéré comme parfait ( $\sigma$  infinie et dimensions infinies), le problème d'un conducteur situé à une distance *d* d'un plan de masse peut être remplacé par celui de deux conducteurs, distants de  $2d$ , dont les effets s'opposent. A la limite, si la distance  $d$  tend vers zéro, l'inductance résultante est nulle. Cette méthode s'applique aux éléments partiels:

*Pour obtenir l'inductance partielle d'un segment au-dessus d'un plan de masse, il faut retrancher la mutuelle partielle entre ce segment et son image.*

*Pour obtenir la mutuelle partielle entre un segment* S] *sur un plan de masse et un autre segment S2, ilfaut retrancher la mutuelle partielle entre* S2 *et l'image de S].*

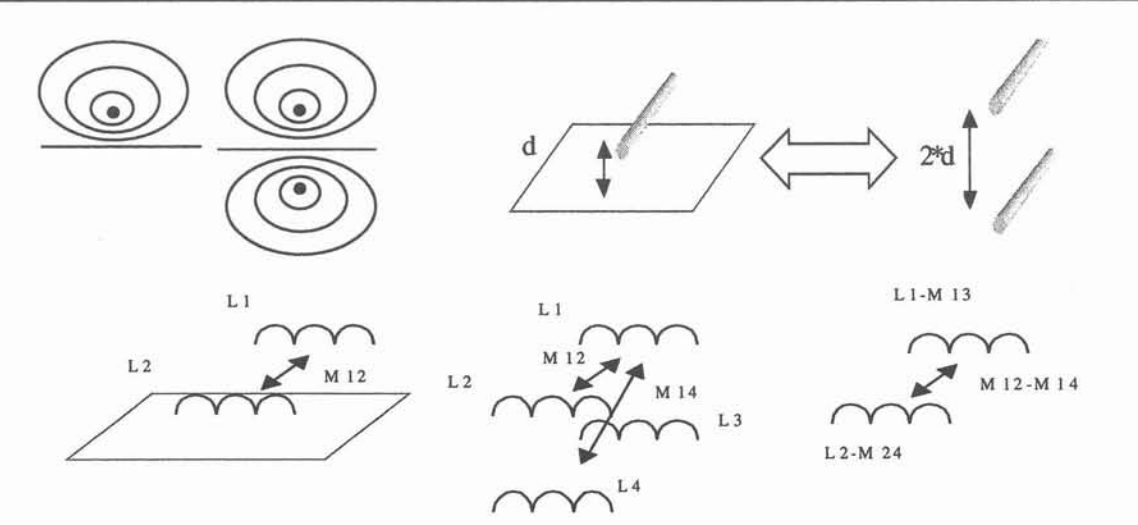

Figure 26: méthode des images.

A noter que pour des plans non infinis, la méthode la meilleure consiste à considérer ce plan comme un simple conducteur (SCHANEN-CEFC-94]. Cette étude a d'ailleurs permis d'illustrer que dans le cas du circuit imprimé, où le plan est proche des pistes (1,5 mm), il peut être considéré comme "infini" quand il est du même ordre de grandeur que le circuit considéré. Des études plus poussées peuvent être entreprises pour des cas plus généraux (CLAVEL-99]...

#### C.1.S. Connexions à plusieurs accès

Beaucoup d'exemples dans les parties précédentes ont traité du cas du circuit imprimé. Or, les connexions en électronique de puissance sont beaucoup plus variées. Notamment, pour réduire les inductances, la structure de plaques de distribution, voire de busbarres, est utilisée. Pour pouvoir modéliser ces connexions, deux problèmes doivent être résolus:

- TI faut disposer d'un maillage 2D efficace, permettant de traiter des plaques plus ou moins complexes, munies d'encoches, de trous, ... A l'heure actuelle, les deux logiciels utilisés, InCa -développé au LEG- (CLAVEL-96] et Fasthenry, logiciel du MIT (KAMON-94], sont basés sur une discrétisation uniforme des plaques, ce qui génère un grand nombre de composants: le solveur chargé de réduire les schémas ainsi créés doit être excessivement performant. A titre d'exemple, l'utilisation du solveur harmonique de PSPICE donne lieu à des temps de simulation de plusieurs heures pour des problèmes à quelques milliers d'inductances et nécessite énormément de place mémoire. Cette solution est donc évidemment à proscrire. Ceci est dû à la méthode de mise en équation, basée sur les potentiels de nœud. Ce problème de réduction des schémas électriques est crucial, et Edith CLAVEL anime des travaux autour de ce sujet [PIETTE-99].
- Les connexions de ce type ne sont pas utilisées entre deux points uniquement. Il faut donc être capable de proposer un schéma équivalent électrique pour rendre compte de ces accès multiples. C'est de ce deuxième aspect dont il sera question au cours de ce paragraphe.

Supposons un busbarre simple défini par la Figure 27, comportant 8 points de connexion (4 par plaques). D'après le mode de représentation de la méthode PEEC, le schéma le plus naturel se composera de 6 impédances couplées; en effet, sur chaque plaque, un point peut être choisi comme référence arbitraire, et on rayonne de ce point vers les autres. On a donc à déterminer chacune de ces impédances, par inCa ou Fasthenry. Le problème survient sur les termes de couplages entre ces impédances: des termes de couplages résistifs apparaissent en plus des classiques mutuelles inductances...

L'interprétation physique au sein d'une même plaque est assez immédiate: si on alimente deux points quelconques, une tension sera induite entre deux autres, qui sera d'origine à la fois inductive et résistive (des lignes de courant peuvent passer entre ces deux points et provoquer une chute de tension). Pour ce qui concerne le cas de deux plaques distinctes, l'explication tient aux courants de Foucault induits dans l'autre plaque quand on alimente deux points de la première. TI y a alors effectivement courant, donc chute de tension résistive.

Les "mutuelles résistances" n'existant pas dans les simulateurs électriques, pas plus que les éléments complexes (mutuelle inductance complexe pour représenter les couplages résistifs), une autre représentation doit être adoptée si on veut pouvoir rendre compte de la totalité des phénomènes intervenant dans ce busbarre.

En utilisant une approche type "transformateur" (puisqu'il ne s'agit ici que d'un transformateur à n enroulements), il est possible de passer de cette représentation "branche étoile" à une autre représentation de type "polygone", à l'aide d'éléments découplés. La méthode est exposé ci-après.

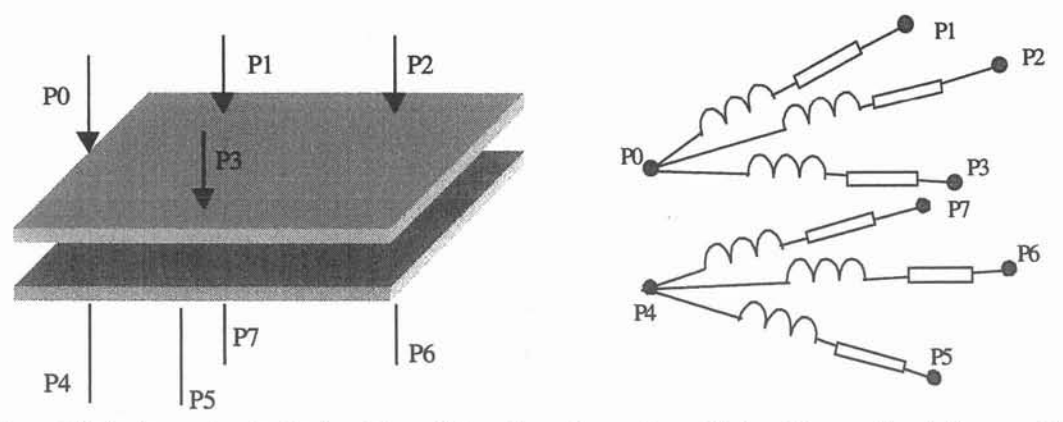

Figure 27: busbarre simple illustrant la problématique des accès multiples. Une représentation possible faisant intervenir des couplages résistifs (par soucis de clarté, aucun couplage n'est représenté).

Constatons tout d'abord que les six impédances couplées représentant le problème correspondent à une matrice (symétrique) à 21 éléments complexes. Cette matrice relie les courants de branche aux tensions de branches, référencées aux points PO et P4. Pour assurer le changement de base et passer à la représentation "polygonale", on relie ces deux références: on se retrouve alors avec 6 tensions de branches, référencées au nœud "POP4". La représentation choisie relie ensuite chacun des points POP4, Pl, P2, P3, P5, P6, P7 par des impédances découplées. Le nombre d'éléments est alors de  $C_7^2$ , soit 21. Le système est donc bien soluble.

Le seul problèmes est que nous avons relié les deux plaques. Pour retrouver l'isolation galvanique nécessaire, trois coupleurs parfaits de rapport unitaire sont alors insérés aux bornes des points POP4, Pl, P2 et P3, pour assurer des accès isolés au schéma équivalent (Figure 28).

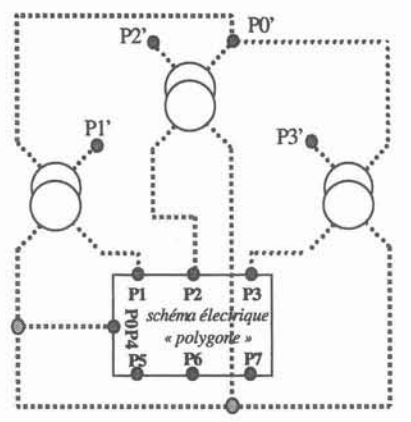

Figure 28: passage à la représentation "polygonale", pour l'exemple de la Figure 27 (les traits représentent les impédances) Les accès au modèle (flèches) sont les points PO' à P3', et POP4, P5 à P7.

La représentation ainsi assurée, il reste à déterminer les valeurs des 21 impédances découplées. Le passage n'est pas évident, dans la mesure où il s'agit d'identifier 21 termes d'une matrice 6\*6 aux 21 éléments diagonaux de la matrice "polygone" ainsi générée.

Quiconque a déjà effectué le passage, pour un transformateur à deux enroulements, d'une représentation à deux inductances couplées à la classique version "inductances de fuite, inductance magnétisante et rapport de transformation" sait que ces calculs, sans être compliqués, ne sont pas immédiats puisqu'il s'agit d'identifier terme à terme deux matrices de dimensions différentes. Autant il est simple de retrouver par matrice de projection les

impédances couplées à partir des éléments découplés, autant l'inverse est un peu plus délicat, et c'est justement ce sens de passage que l'on cherche...

Une généralisation à l'ordre n de ce passage "branche étoile" => "polygone" a été proposée [SUAU-99] et ne sera pas reprise ici. A noter que dans cette représentation, certains éléments peuvent être négatifs. Ceci ne pose pas de problème: toute impédance mesurée entre chacun des points d'accès extérieur sera toujours positive, ce qui est la seule contrainte physique.

En conclusion, si on sait modéliser les plaques, la méthode présentée ci-dessus permet d'obtenir un schéma équivalent simulable par des logiciels de circuit type PSPICE. La Figure 29 montre le résultat de cette approche sur un exemple industriel relativement complexe: un busbarre associant 5 IGBT et 6 condensateurs de découplage. Ce busbarre présente donc 24 accès (avec les entrées plus et moins du bus continu). Le résultat comporte donc 506 impédances (506 R et 506 L) ( $C_{23}^2$ ) et 12 coupleurs, et peut se représenter sous forme d'un hyperbloc dans le simulateur PSPICE. A noter qu'une approche négligeant les couplages résistifs aboutirait à un schéma à 22 inductances couplées (ce qui correspond en terme de description à ne gagner que 506-22 = 484 résistances, puisque les mutuelles demeurent...).

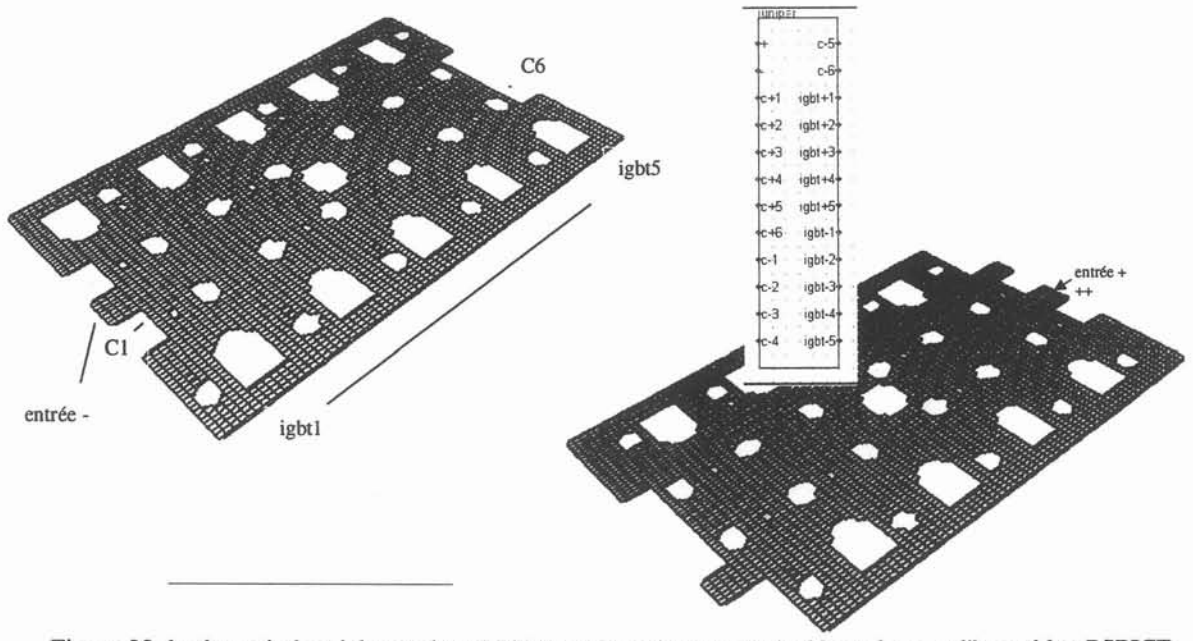

Figure 29: busbarre industriel associant 5 IGBT et 6 condensateurs de découplage, et l'hyperbloc PSPICE correspondant.

#### **C.2. Les composants passifs**

#### C.2.1. Condensateurs

Le rôle d'un condensateur est souvent de se comporter comme une source de tension dynamique, c'est à dire d'offrir une impédance série très faible.

Or, tout condensateur présente au minimum une inductance et une résistance série, que la littérature nomme ESL et ESR (Equivalent Series Inductance, et Equivalent Series Resistance). A noter que la manière dont est connecté le condensateur peut influer grandement la valeur de ESL (limiter la longueur des connexions, qui comme on l'a vu, contribuent de manière non négligeable aux inductances parasites).

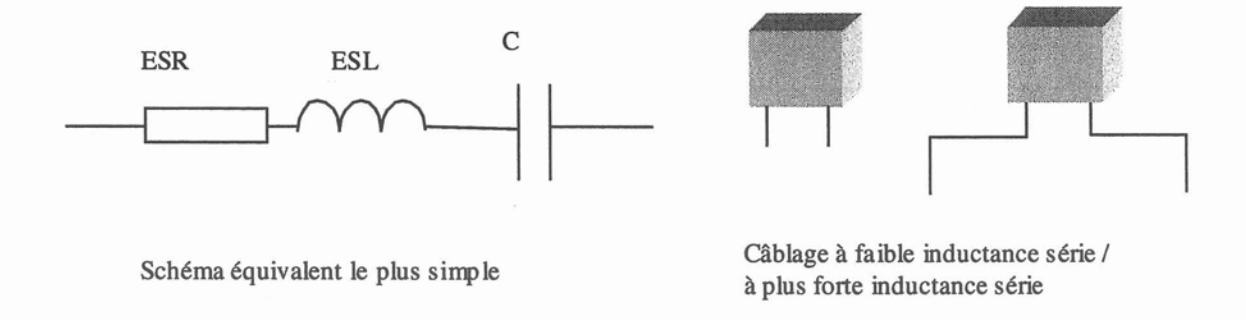

Figure 30: schéma équivalent simple pour des condensateurs de bonne qualité (céramique, polypropylène, ...).

Ce schéma équivalent est très souvent suffisant pour représenter le comportement du condensateur jusqu'à des fréquences élevées (quelques dizaines de MHz), surtout pour des technologies type polypropylène, plastique ou céramique, où non seulement l'inductance série est faible -et essentiellement due aux interconnexions, que l'on sait modéliser- mais la valeur de la capacité est en plus inférieure au  $\mu$ F. De ce fait, la première fréquence de résonance n'intervient qu'après 5MHz, et le schéma ESL, RSL correspond bien au comportement du condensateur jusqu'à des fréquences voisines de 50MHz (Figure 31).

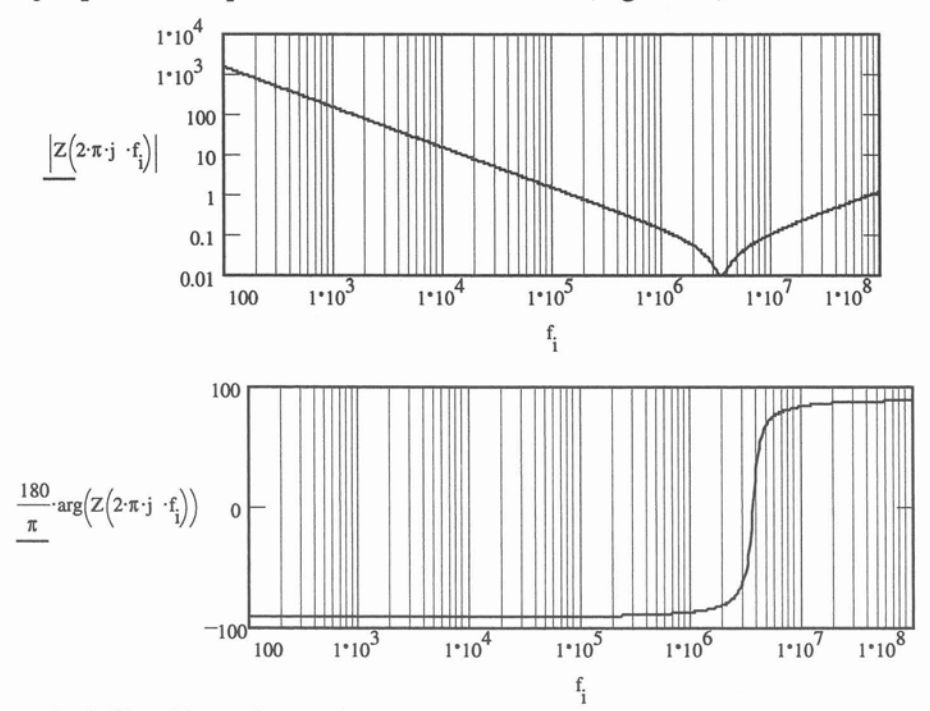

Figure 31: Exemple de l'impédance d'un condensateur céramique  $1 \mu$ F, 400 V, de schéma équivalent ESL = 3 nH,  $ESR = 1$  m $\Omega$ ,  $C = 1$   $\mu$ F.

En revanche, pour des condensateurs électrolytiques, le schéma équivalent ESL, ESR devient insuffisant à haute fréquence, dans la mesure où la technologie est différente. ESL est plus élevée (quelques dizaines de nH), et vue la forte valeur de capacité, la première résonance est assez basse (quelques centaines de kHz) et pour obtenir un modèle valide jusqu'à plusieurs dizaines de MHz, il faut proposer un schéma équivalent un peu plus complexe, comme l'indique la figure ci-dessous.

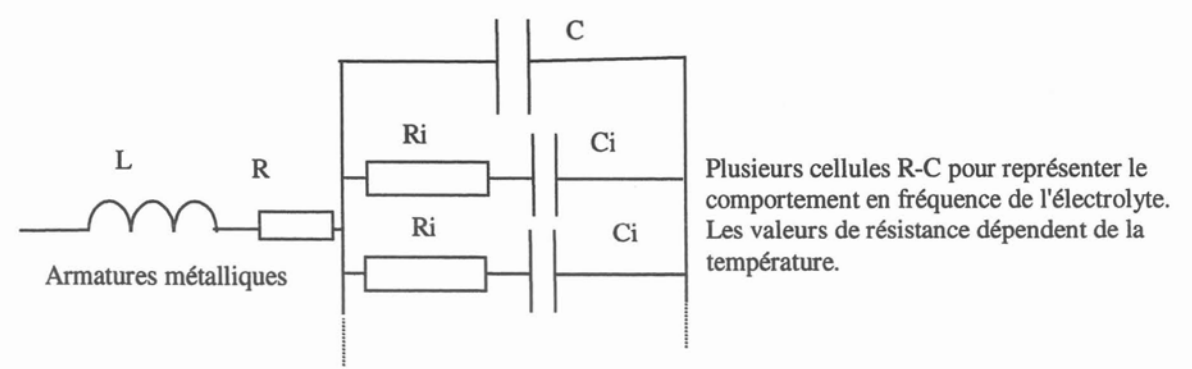

Figure 32: schéma équivalent pour un condensateur électrochimique d'après [AOUDA-95].

Signalons enfin que les pertes des condensateurs électrolytiques peuvent dépendent assez fortement de la température comme illustré par la Figure 33.

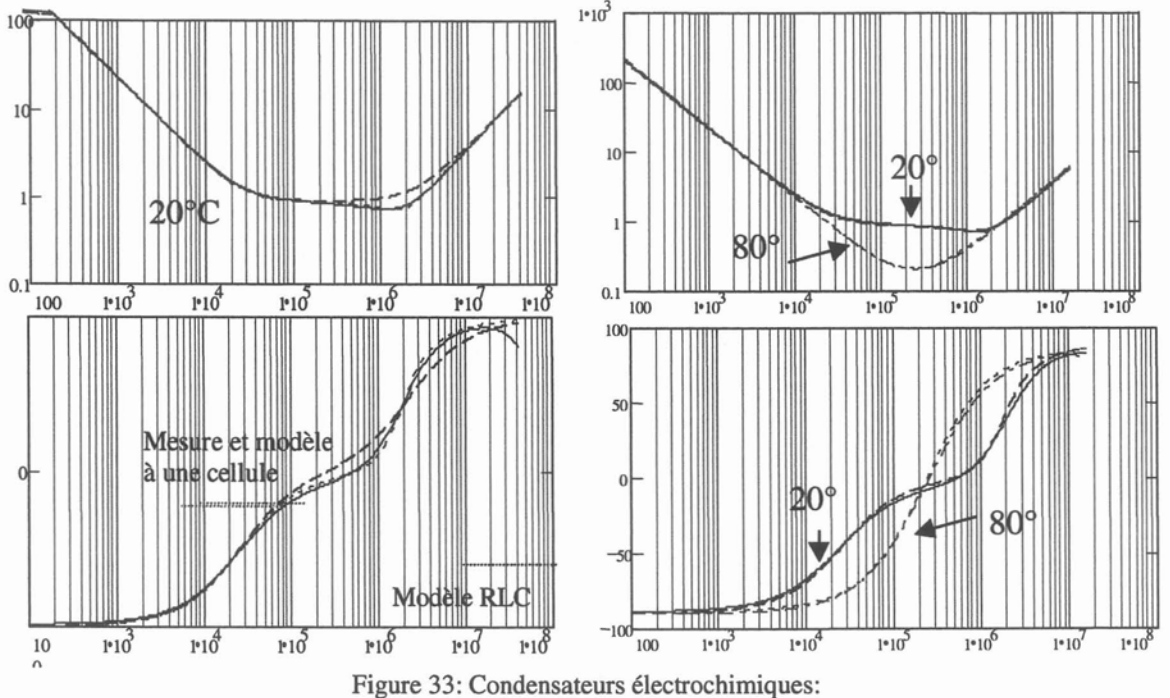

• A gauche, exemple d'une mesure d'impédance d'un condensateur chimique  $47\mu$ F, 350 V, en comparaison avec son schéma équivalent à une cellules L = 65 nH, R = 0.4  $\Omega$ , C = 0.22  $\mu$ F,  $R1 = 0.52 \Omega$ , C1 = 6.78 µF.

• A droite, mesures et modèles à deux températures différentes (20 et 80°C).

Enfin, notons qu'il est assez fréquent, pour profiter des avantages de chacune des technologies de condensateur, d'associer un chimique avec par exemple un polypropylène, Ceci ne dispense absolument pas de modéliser les deux éléments: en effet cette association peut provoquer des résonances parasites, qu'il est capital de prévoir. La Figure 34 montre l'exemple d'une association électrochimique – céramique dans un hacheur série, et les fonctions de transfert du diviseur de courant entre ces deux composants. Ce type de résultat peut être utilisé pour vérifier le bon positionnement d'une fréquence de découpage, de manière à ce que le condensateur de découplage ne joue pas le rôle de réservoir d'énergie à la place du condensateur électrochimique.. ,

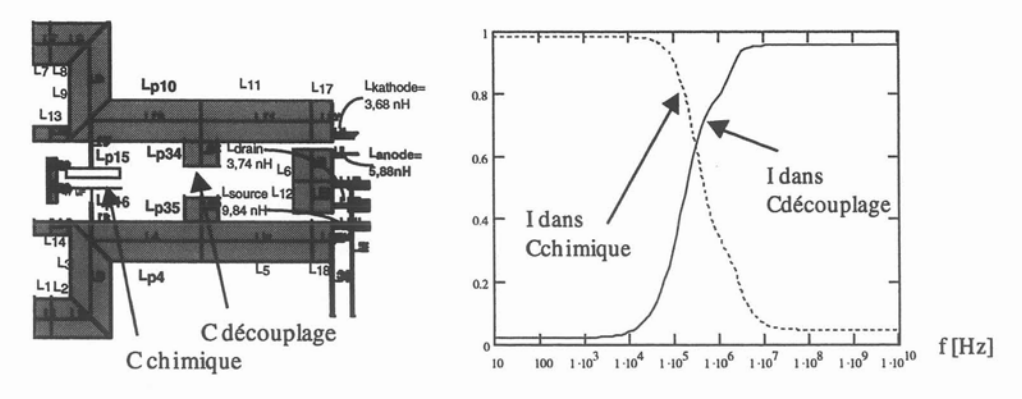

Figure 34: répartition de courant entre deux condensateurs de technologies différentes.

#### C.2.2. **Composants magnétiques**

A la différence des condensateurs, les inductances et transfonnateurs utilisés en électronique de puissance ne sont pas des composants standards disponibles sur catalogue. Leur dimensionnement et leur caractérisation est une affaire de spécialistes. Le but de cette partie n'est certainement pas de présenter une étude exhaustive de la modélisation des composants bobinés. Le lecteur intéressé par le détail de cette approche scientifique pourra se référer, par exemple, à l'habilitation à diriger les recherches de Jean-Pierre KERADEC (et traquer en prime les bon mots dont l'auteur est friand !). Néanmoins, dans le souci de procurer une approche complète, un bref résumé des travaux de caractérisation est présenté dans ce paragraphe...

Les imperfections des inductances et des transformateurs sont de grande importance, spécifiquement dans les alimentations à découpage, où les inductances de fuite des transfonnateurs sont largement plus grandes que celles dues à la connectique. Par ailleurs, les capacités parasites inhérentes à la réalisation technologique de ces composants, à l'instar des inductances parasites de condensateurs, nuisent à leur bon fonctionnement.

Le principe de modélisation est basé sur la notion de schéma électrique équivalent, que l'on cherche à identifier à partir de mesures sur prototype. Le comportement est séparé en une approche magnétique et pertes, sur laquelle on greffe une représentation purement électrostatique. La méthode consiste à identifier le schéma magnétique d'abord, puis, en localisant un certain nombre de fréquences de résonances, à déterminer des valeurs de capacités parasites. Le dernier modèle magnétique en date est illustré Figure 35, pour le cas d'un transfonnateur à trois enroulements. En fait, dans la méthode générale, on retrouve la représentation générique d'un transfonnateur par une inductance magnétisante et un coupleur à n enroulements. Puis, pour prendre en compte les fuites, on rajoute une inductance au secondaire, qui est en fait l'inductance magnétisante d'un transformateur de fuite à n-1 enroulements. L'approche se poursuit ensuite jusqu'à épuiser le nombre d'enroulements. On termine alors par une inductance de fuite seule.

Le nombre de composants nécessaire a priori pour représenter totalement le comportement d'un transfonnateur à n enroulements est relativement important, comme illustré par le Tableau 1.

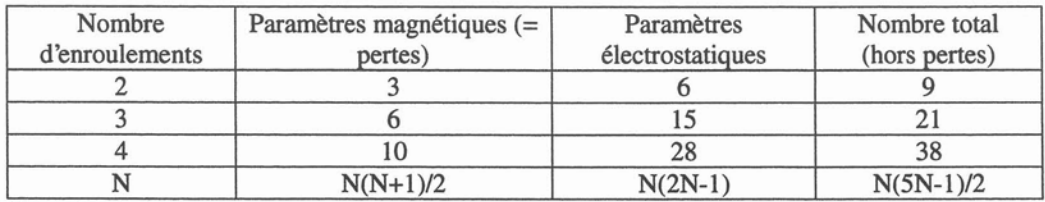

Tableau 1: nombre de composants électriques nécessaires à la représentation magnétique, des pertes et électrostatique d'un transformateur à n enroulements.

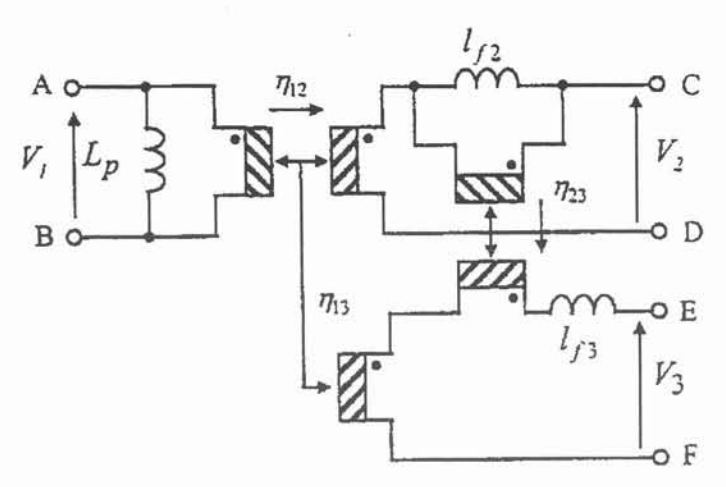

Figure 35: modélisation magnétique d'un transformateur à 3 emoulements.

Si l'on ajoute à cela la variation des paramètres magnétiques (et pertes) avec la fréquence, due aux effets de peau et de proximité, que l'on peut représenter par un certain nombre de cellules R, L [SCHELLMANNS-99], la prise en compte des pertes dans les matériaux magnétiques [FOUASSIER-97], le nombre de composants devient rapidement élevé, pour une utilisation dont la validité en fréquence ne doit pas être nécessairement aussi élevée. Par exemple, toute capacité parasite rendant compte d'une fréquence de résonance vers 30 MHz n'est pas forcément nécessaire à l'obtention des formes d'ondes de puissance. En revanche, une étude CEM nécessitera peut-être la prise en compte de ce comportement particulier.

C'est fort de cette constatation que Jean-Pierre KERADEC a proposé la notion d'approche progressive. Sur un schéma magnétique plus ou moins développé (prise en compte d'un nombre plus ou moins grand de cellules L,R pour la variation des paramètres avec la fréquence), on peut greffer un schéma électrostatique d'une complexité variable en fonction des approximations que l'on s'autorise. Bien évidemment, la validité en fréquence est alors réduite.

L'idée directrice est la suivante: le nombre de composants électrostatiques est lié au nombre de potentiels indépendants. Si on néglige en première approche les fuites du transformateur, on lie tous les potentiels secondaires à celui du primaire. Le nombre de capacités à insérer est donc fortement restreint: il passe à N+1 (par exemple une capacité au primaire, plus une entre le primaire et chaque secondaire). Ce modèle sera capable de rendre compte de toutes les résonances faisant intervenir l'inductance magnétisante (donc à vide), mais les valeurs de celles obtenues par un (ou plusieurs) court-circuit(s) d'enroulement(s) ne seront rendues que de manière qualitative: elles ne correspondront pas à la réalité, le nombre de paramètres électrostatiques étant évidemment insuffisant pour caler ces phénomènes.

Par la suite, en considérant plus ou moins d'inductances de fuite, on augmente le nombre de potentiels indépendants, donc le nombre de capacités du modèle électrostatique, et par là même, la validité en fréquence du modèle. Un grand intérêt de cette approche progressive est qu'elle permet d'obtenir un modèle, même si certaines fréquences de résonance sont hors de la gamme du pont de mesure d'impédance, ce qui ne serait pas le cas avec une approche globale visant à résoudre un système de m équations à m inconnues (m représentant le nombre de capacités).

De nombreux travaux ont été menés sur la meilleure disposition des capacités , les configurations de mesure adéquates pour déterminer au mieux les valeurs des éléments, les liens entre toutes les fréquences mesurables (afin d'améliorer la précision de la détermination)... par ailleurs, une automatisation du nombre et des valeurs des cellules R,L à mettre en œuvre pour représenter la variation des inductances avec la fréquence est désormais
achevée [SCHELLMANNS-OO]. Une caractérisation des transformateurs en tenant compte d'un potentiel de mode commun est également à l'étude [SCHUTZ-99] [MARTIN-99]. Enfin, toute une approche par éléments finis est en train de se mettre en place pour éviter d'avoir à caractériser un prototype afin d'obtenir son schéma équivalent.

De ce fait, même si les travaux sur la modélisation des transformateurs sont loin d'être achevés, on dispose à l'heure actuelle d'une méthodologie de caractérisation complète permettant de modéliser plus ou moins finement ces composants. A titre d'exemple, on donne Figure 36 le schéma complet d'un transformateur à deux enroulements.

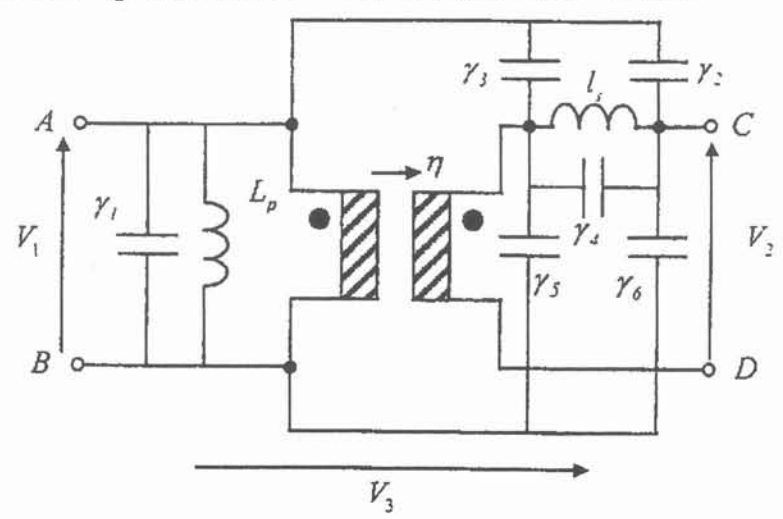

Figure 36: schéma complet d'un transformateur à deux enroulements (sans la représentation des pertes).

# **C.3. Les semiconducteurs**

La modélisation des semiconducteurs de puissance est une discipline scientifique à part entière. De plus, les composants de puissance présentent des spécificités qui font de cette recherche une affaire de spécialistes. Le LAAS et le CEGELy sont en France bien placés dans le domaine. Néanmoins, l'étude des semiconducteurs ne peut pas rester une fin en soi, même dans le but d'amélioration des composants: l'utilisateur final doit pouvoir disposer de modèles lui permettant d'effectuer l'analyse de ses structures. Or, les logiciels éléments finis [SILVACO], excessivement gourmands en temps de calcul, ne peuvent prendre en compte qu'au prix de semaines de temps de calcul (!), tout l'environnement du silicium, qui a été démontré comme indispensable (partie B). Or, à quoi sert de pouvoir simuler une commutation d'un MOSFET si ce n'est pas dans une cellule de commutation avec une diode?

Le but de cette partie est de proposer des modèles suffisamment précis, mais présentant des temps de calcul raisonnables, pour les interrupteurs de base de l'électronique de puissance: la diode et le MOSFET. Nous verrons que, muni de ces deux modèles, l'IGBT ne sera pas un problème scientifique majeur à résoudre.

# C.3.1. **MOSFET**

### a) Structure

Le transistor MOS de puissance est apparu sur le marché des composants discrets en 1976. Depuis, son utilisation dans le domaine de l'électronique de puissance a fortement progressé. Ce dispositif présente des qualités, face à son concurrent bipolaire, qui sont principalement:

- Impédance d'entrée élevée et donc une facilité de commande par la grille isolée
- Grande vitesse de commutation liée à l'absence de stockage des porteurs minoritaires
- Coefficient de température positif qui empêche l'emballement thermique

De plus, il nécessite une très faible puissance pour rester à l'état passant. Son inconvénient majeur réside dans sa chute de tension relativement élevée en régime de conduction. Cet inconvénient est d'autant plus marqué que le dispositif est prévu pour tenir une tension élevée à l'état bloqué. C'est pourquoi de nombreuses technologies ont été développées afin d'améliorer la résistance de transistor MOS à l'état passant ( $R_{DS(on)}$ ) [BEYDOUN-94].

Il est clair que les transistors MOS latéraux ne peuvent satisfaire aux exigences de tenue en tension et de courant élevé. Une structure verticale est plus adéquate. De nombreuses technologies ont été développées pour réaliser cette dernière. La filière la plus répondue actuellement est celle des transistors VDMOS multicellulaires obtenus par le procédé double diffusion. Ce dispositif a une structure quatre couches, stabilisée depuis plus de dix ans et rencontrée universellement à quelques détails près. Une seule cellule d'une telle structure est représentée sur la Figure 37. Les dopages des deux couches  $n^+$  de la source et du drain sont approximativement identiques et élevés ( $\approx 10^{19}$  cm<sup>-3</sup>). La couche intermédiaire p constitue la région où le canal s'établit entre la source et le drain. Cette région est dopée typiquement à  $10^{16}$  cm<sup>-3</sup>. La couche n<sup>-</sup> est la région de "drift" du drain et elle est dopée à  $10^{14}$ - $10^{15}$  cm<sup>-3</sup>. Cette région détermine la tension de claquage du dispositif [BEYDOUN-94].

La zone p, connectée à la source, joue le même rôle que le substrat dans un transistor MûS classique: pour une polarisation de grille suffisamment positive, la région p s'inverse sous l'oxyde et le canal n conducteur, ainsi formé en surface du cristal, réunit les régions de source et de drain; les lignes de courant ne s'orientent verticalement que dans la région du drain [BEYDOUN-94].

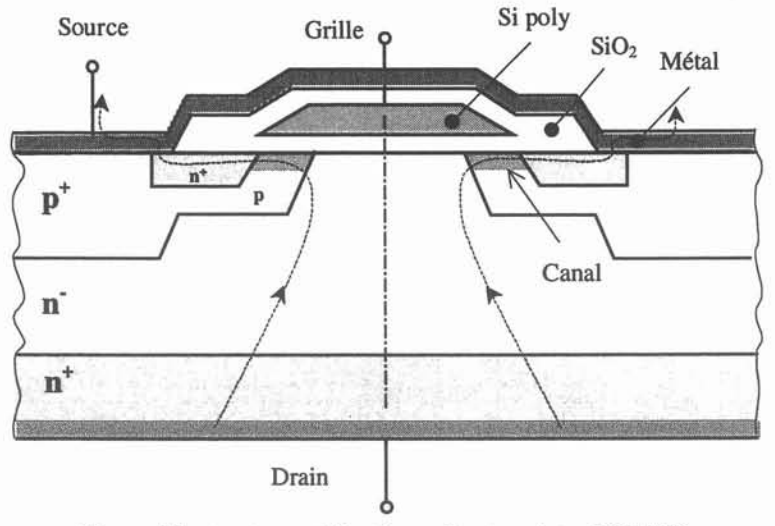

Figure 37: structure schématique d'un transistor VDMOS.

### *b) Modèle comportemental*

L'étude statique du MûSFET est résumée sur la Figure 38. Le fonctionnement en commutation fait passer le composant de l'état passant à l'état bloquée, en passant par les zones ohmique puis active (Figure 38-a). Dans cette dernière, le courant drain est proportionnel au carré de la tension grille-source (Figure 38-b, obtenue par une théorie simple au premier ordre).

Eq 14 I<sub>d</sub> = 
$$
K(V_{gs} - V_{th})^2
$$
 (ou  $I_d = gm.(V_{gs} - V_{th})$ , avec gm non linéaire)

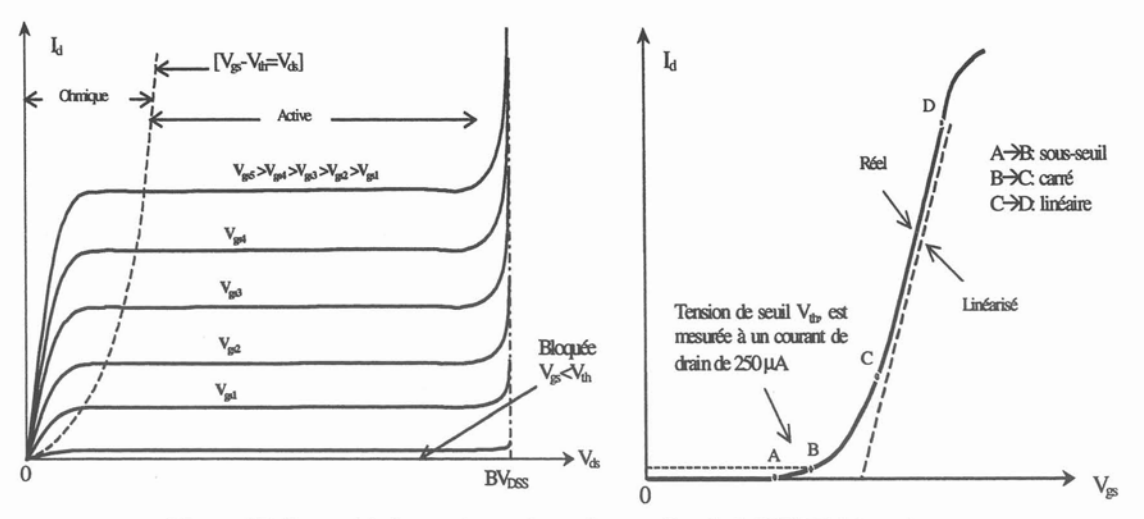

Figure 38 Caractéristiques de sortie et de transfert de MOSFET de puissance.

Le modèle communément retenu est présenté Figure 39. Le symbole du MOSFET au milieu du circuit équivalent représente la source de courant modélisant la fonction du dispositif. La résistance d'accès  $R_a$  (dans laquelle la résistance de canal est comprise) ne représente que  $2\%$  de la résistance  $R_{DS(0n)}$ , donc on peut la négliger. Les capacités parasites peuvent alors être regroupées, et on obtient le modèle classique du MOSFET dans sa zone active, Figure 40.

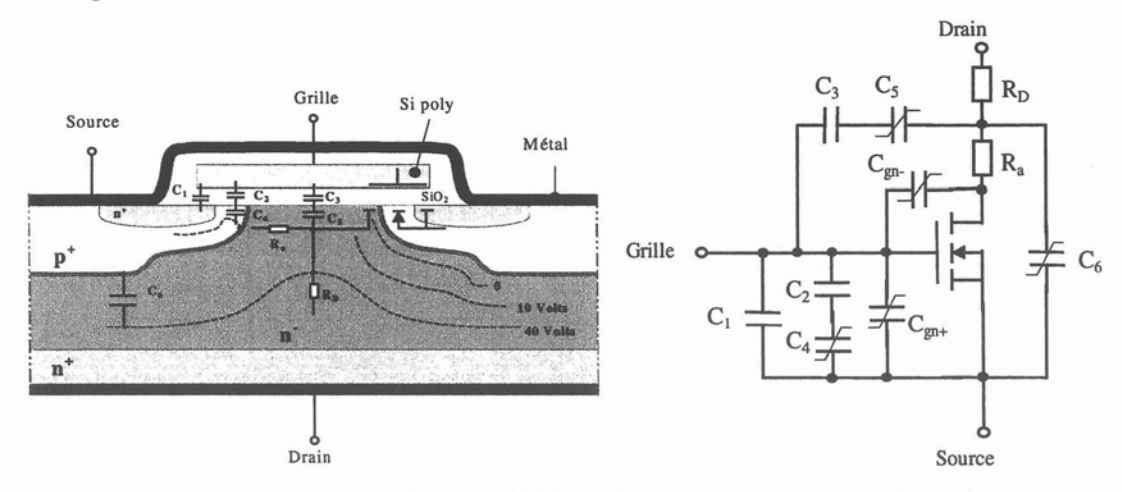

Figure 39: coupe d'une cellule de MOSFET de puissance et son circuit équivalent.

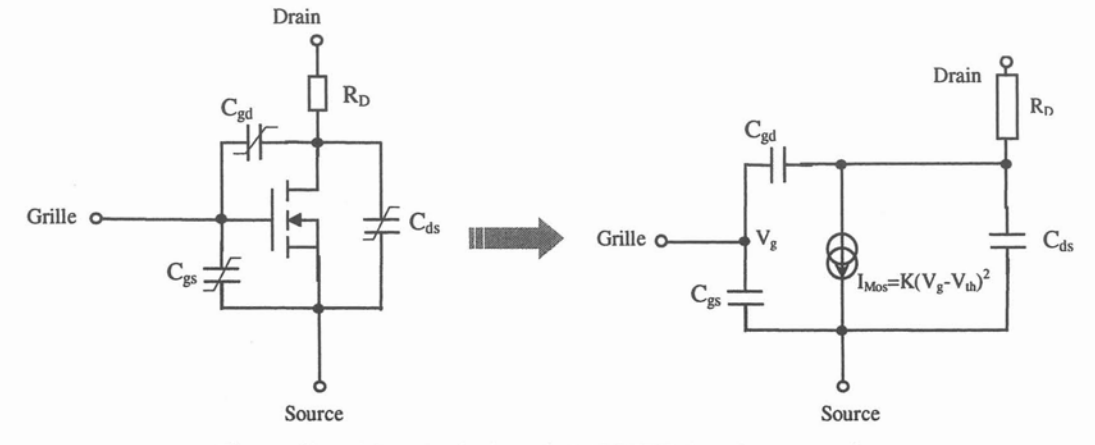

Figure 40: schéma équivalent du MOSFET dans la zone active.

Les trois capacités de ce modèle, non linéaires, sont le point clé du fonctionnement de ce composant. Les fabricants fournissent des données les concernant dans les data sheets. Elles sont malheureusement insuffisantes, ce qui justifiera la partie c) concernant leur mesure.

Le modèle comportemental que nous proposons, initialement développé par J.Roudet, JP Ferrieux et E.Farjah [FARJAH-94] propose une décomposition de la commutation en plusieurs phases. A chacune de ces phases est associé un schéma électrique du MOSFET correspondant. A noter que pour le moment, la zone ohmique n'est pas représentée: on passe directement d'un état où les circuits de grille et de puissance sont découplés à la zone active du MOSFET.

Trois phases peuvent être distinguées, correspondant à deux schémas électriques équivalents. Les phases "sous seuil" et "sur seuil", où le MOSFET voit son circuit de grille et de puissance découplés (état passant ou bloqué); le schéma électrique est alors extrêmement simple (charge ou décharge de la capacité d'entrée du composant). Le troisième état est la phase "active", où le schéma équivalent est celui de la Figure 40. Les conditions de passage d'une phase à l'autre sont détaillées ci-dessous, et illustrées par la Figure 41. La Figure 42 et la Figure 43 montrent sur des commutations les différents enchaînements. A noter que, en fonction de l'état de la diode, la phase active du MOSFET peut-être séparée en deux.

• Fermeture du MOSFET

- 1. Phase "sous seuil". Les circuits de grille et de puissance sont indépendants, la tension grille source croît jusqu'à la tension de seuil  $V_{th}$ .
- 2. Le MOSFET passe en zone active, la diode étant toujours conductrice. Le courant drain évolue alors via la grille, dans la mesure où la source de courant évolue suivant la relation  $I_{MOS}=g_{m}(V_{gs}-V_{th})$ . C'est la phase de commutation en courant.
- 3. L'étape suivante ne change pas pour le MOSFET. La diode commence simplement à tenir la tension. Les deux modèles (MOSFET et diode) interagissent fortement.
- 4. Quand la tension  $V_{ds}$  atteint la tension  $V_{ds (on)} = I_d \times R_{DS (on)}$ , les circuits de grille et de puissance sont à nouveau découplés, et la tension V<sub>gs</sub> évolue vers son niveau final (15V le plus souvent).

• Ouverture du MOSFET

- 1. Les circuits de grille et de puissance sont indépendants, la tension grille source décroît jusqu'à un niveau imposé par le courant du MOSFET:  $V_{con}=V_{th}+I_{ch}/g_m$ . Durant cette phase, il est capital de bien prendre en compte l'évolution de la capacité d'entrée Ciss en fonction des deux potentiels  $V_{gs}$  et  $V_{ds}$ .
- 2. Le MOSFET passe en zone active, la diode étant toujours bloquée. Au premier ordre, on peut considérer que la tension  $V_{ds}$  évolue alors via le circuit de grille. En effet, la tension Grille-Source est maintenue sensiblement constante, et le circuit de grille charge alors la capacité  $C_{gd}$  (ou Crss). Ceci a pour effet de faire évoluer la tension Drain-Source.
- 3. A partir du moment où la diode devient conductrice, on entre dans la phase de commutation en courant. Les circuits de grille et de puissance sont sollicités ensemble.
- 4. Quand le courant MOSFET s'annule, les circuits de grille et de puissance sont à nouveau découplés, et la tension  $V_{gs}$  évolue vers son niveau final (0 V ou une tension négative).

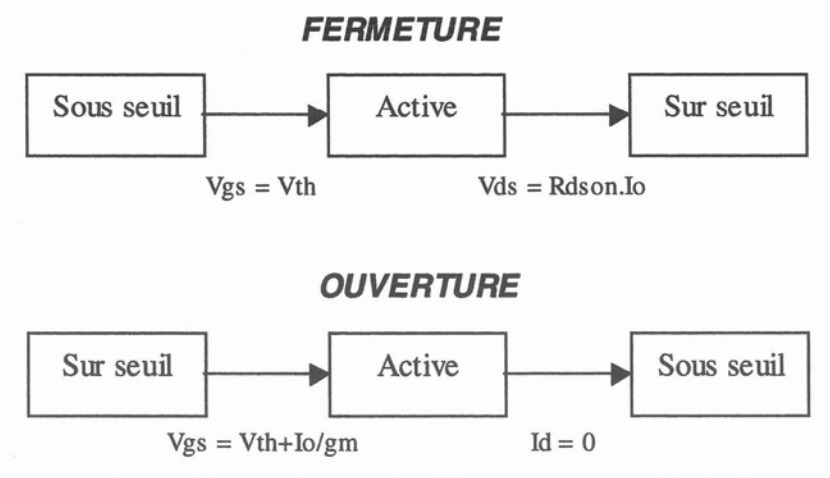

Figure 41: enchaînement des différentes phases du MOSFET.

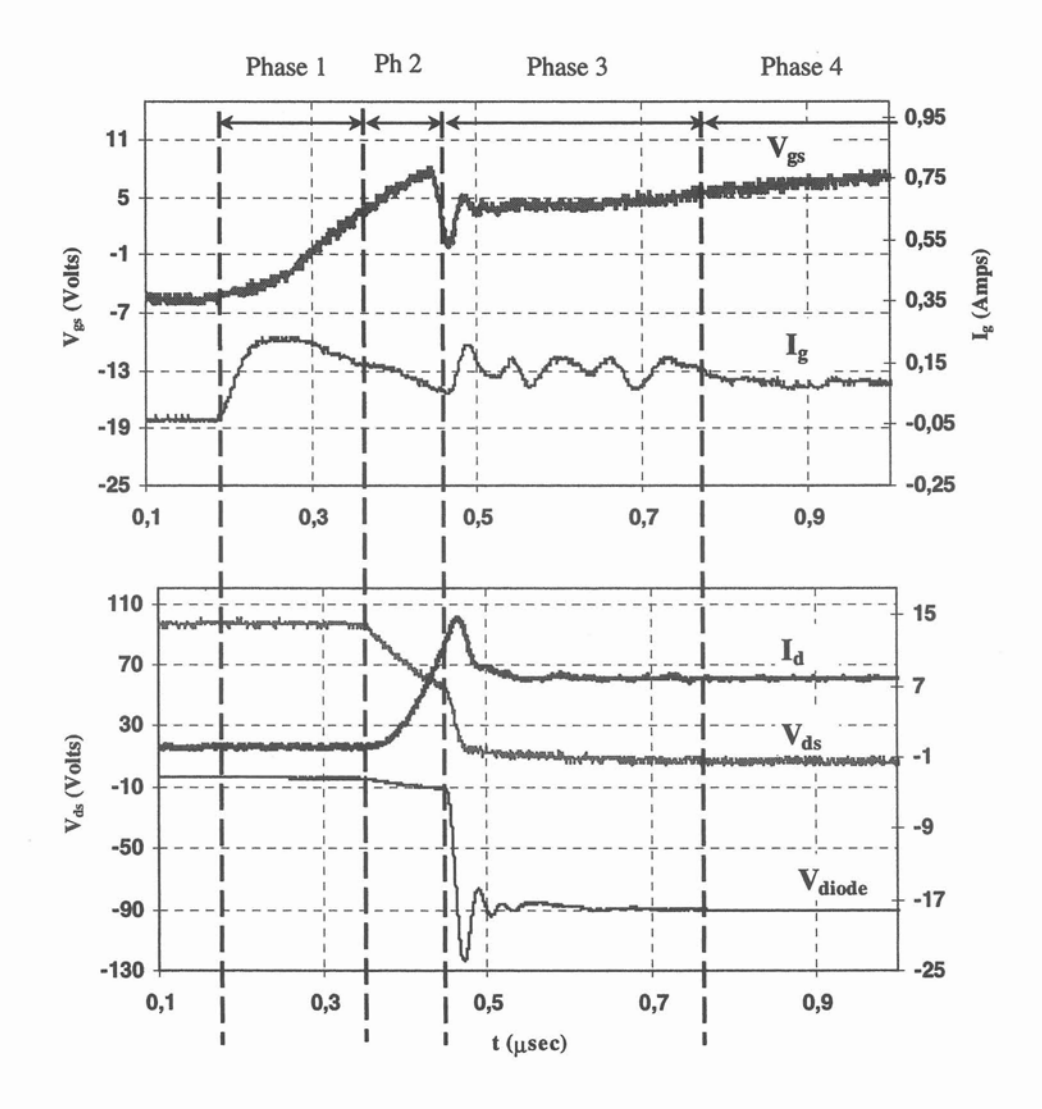

Figure 42: commutation à la fermeture (formes d'ondes mesurées)

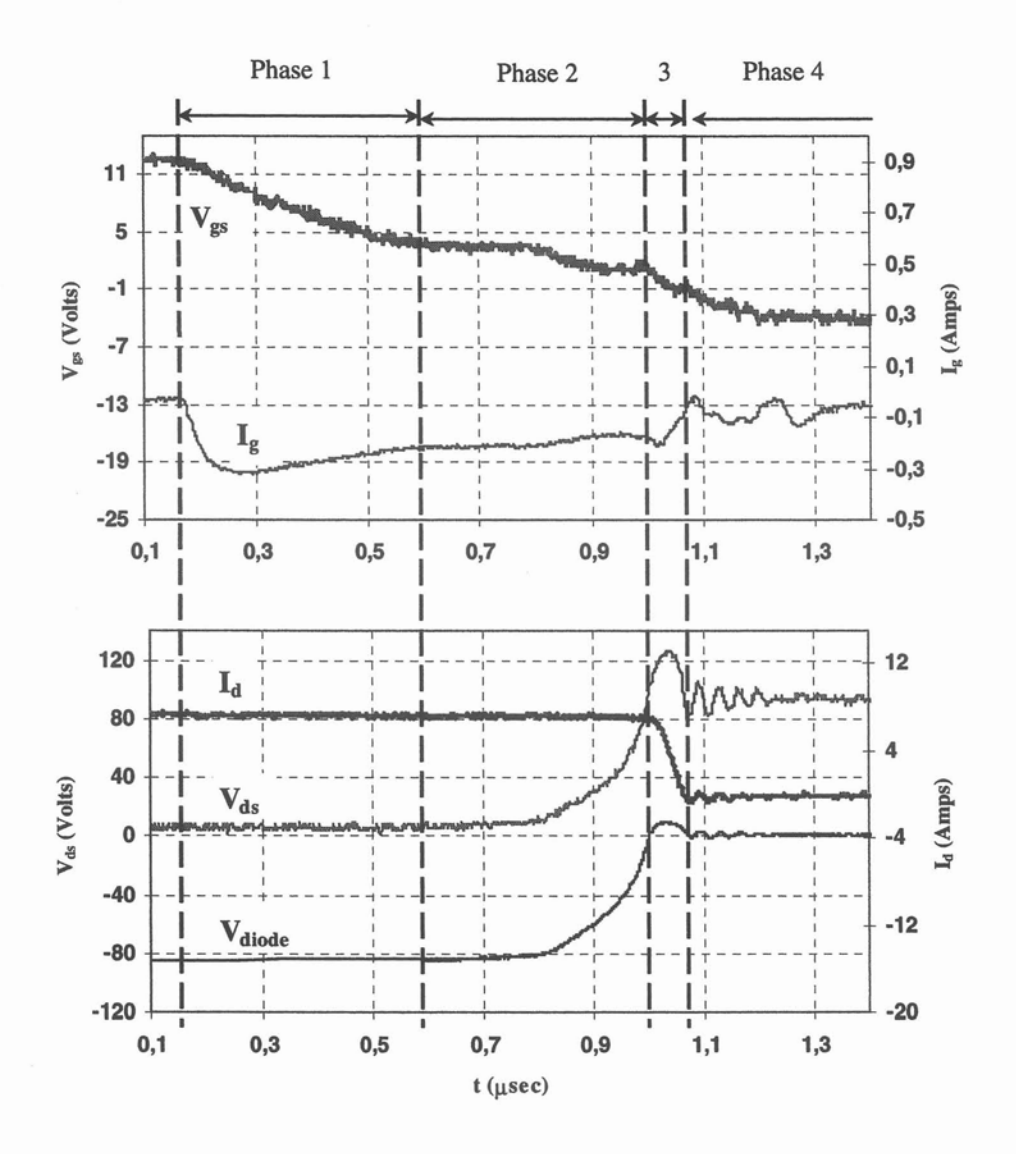

Figure 43: commutation à l'ouverture (formes d'ondes mesurées).

Le modèle qui a été décrit correspond plus ou moins à celui de PSPICE (level 3). La seule différence concerne la prise en compte des non-linéarités des capacités, qui va être abordée dans la partie suivante.

# c) Identification des paramètres

En considérant le MOSFET comme un quadripôle électrostatique non linéaire (Figure 44), [LEMBEYE-97] a démontré qu'il restait symétrique (Cgd = Cdg), et qu'a priori les trois capacités Cds, Cgd et Cgs sont non linéaires en fonction des deux potentiels Vds et Vgs.

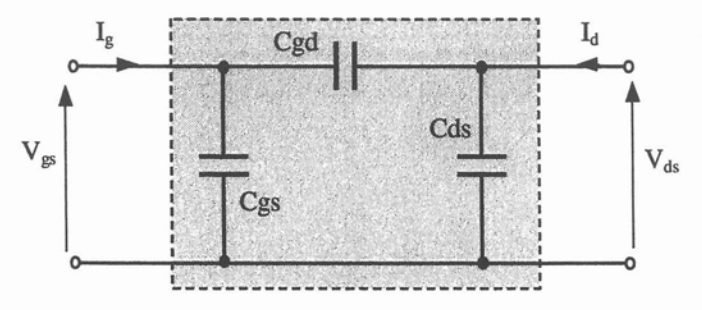

Figure 44: représentation capacitive du MOSFET.

Les données constructeur sont largement insuffisantes pour obtenir les variations de ces capacités. En effet, les courbes Ciss, Coss, Crss<sup>1</sup> sont données pour une seule tension grille source (Figure 45).

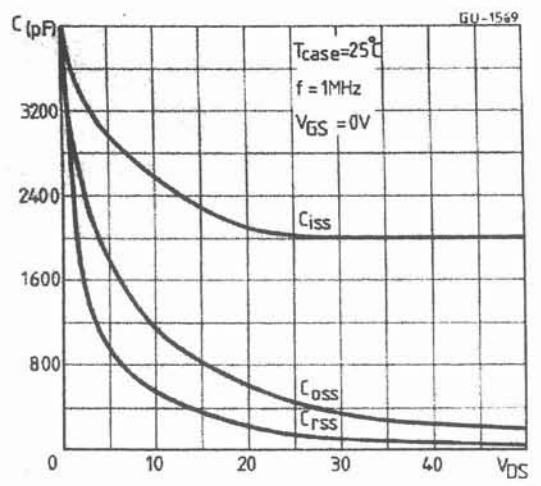

Figure 45: capacités du MOSFET en fonction de Vds d'un IRFP450FI données dans les abaques du constructeur.

En polarisant le composant par des capacités externes, on peut déterminer des réseaux de courbe plus complets, à l'aide d'un pont de mesure d'impédances.

Malheureusement, les tensions grille-source sont limitées en dessous du seuil, afin de ne pas rendre brusquement passant le composant polarisé sous quelques centaines de volts (!). Or, toutes les commutation se passent justement quand la tension grille-source est au dessus de Vth!. L'utilisation de commutation lentes traitées numériquement permet alors de compléter le réseau précédent, en utilisant des relations comme l'Eq 15. ant par des capacités externes, on<br>
de d'un pont de mesure d'impédanc<br>
nsions grille-source sont limitées e<br>
nt le composant polarisé sous que<br>
passent justement quand la tension<br>
passent justement quand la tension<br>
mutat

Eq 15 Ciss = 
$$
\frac{I_g}{\frac{dV_{gs}}{dt}}
$$
,  $Crss = \frac{I_g}{\frac{d(V_{gs} - V_{ds})}{dt}} = -\frac{I_g}{\frac{dV_{ds}}{dt}}$ 

La Figure 46, par exemple, montre un réseau complet pour la capacité d'entrée, obtenu à la fois par des mesures d'impédance et des commutation lentes.

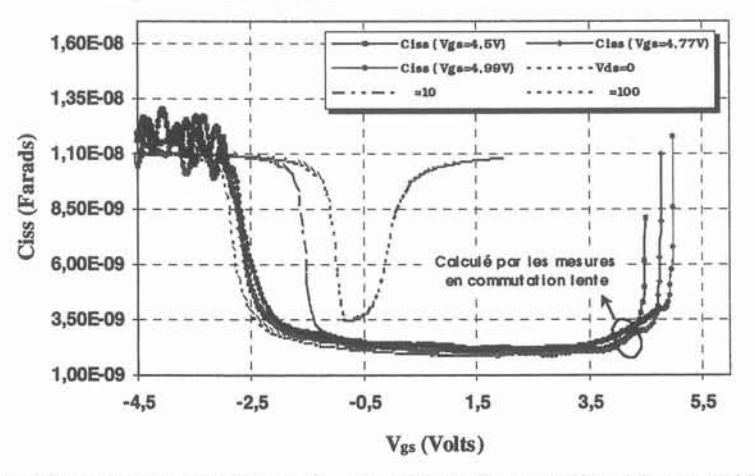

Figure 46: capacité d'entrée en fonction de V<sub>gs</sub> et V<sub>ds</sub> mesurée par le pont d'impédance et déduite de commutation lentes (Eq 15) (MOSFET: IRFP450FI).

<sup>1</sup> Ciss: capacité d'entrée: vue entre grille et source quand drain et source sont dynamiquement connectés Coss: capacité de sortie: vue entre drain et source quand grille et source sont dynamiquement connectés Crss: capacité miller: capacité entre grille et drain.

Dans les versions de puissance des modèles de MOSFET conçus pour SPICE, la nonlinéarité des capacités est essentiellement prise en compte pour la capacité Cgd, en fonction de la tension grille-drain; elle est représentée de deux manières différentes:

- la première utilise l'approche polynomiale qui exclut la possibilité de traiter le cas des structures haute-tension et l'étude des régimes transitoires sur charge inductive,
- la deuxième est plus élaborée et adaptée aux MOSFET haute-tension; elle décrit la capacité grille-drain par deux capacités qui commutent analogiquement lors du passage à zéro de la tension grille-drain sur un cycle de commutation [XV-88, CORDONNIER-89].

Dans la première approche, un polynôme avec un ordre élevé est utilisé afin de pouvoir modéliser la transition rapide de la capacité C<sub>gd</sub> [IR-HEX-93]. A titre d'exemple, la Figure 47 montre les capacités d'un IRF530 et d'un 1RF730 et les modèles de ces capacités par les polynômes.

On peut constater que les polynômes ne suivent pas bien les mesures surtout aux alentours de la transition rapide des capacités. La modélisation de cette capacité par des interrupteurs et des capacités non-linéaires est beaucoup plus précise. Mais, dans cette représentation, l'influence des deux tensions qui varient indépendamment n'est toujours pas prise en compte.

Le modèle de PSPICE. s'il traduit bien les phénomènes, ne prend donc pas en compte correctement les variations des capacités: sa précision sera donc médiocre. La Figure 48 montre d'ailleurs qu'un modèle SPICE, même calé sur un point de fonctionnement donné (à l'aide de l'utilitaire "parts"), n'est absolument pas robuste vis à vis d'une modification de résistance de grille par exemple...

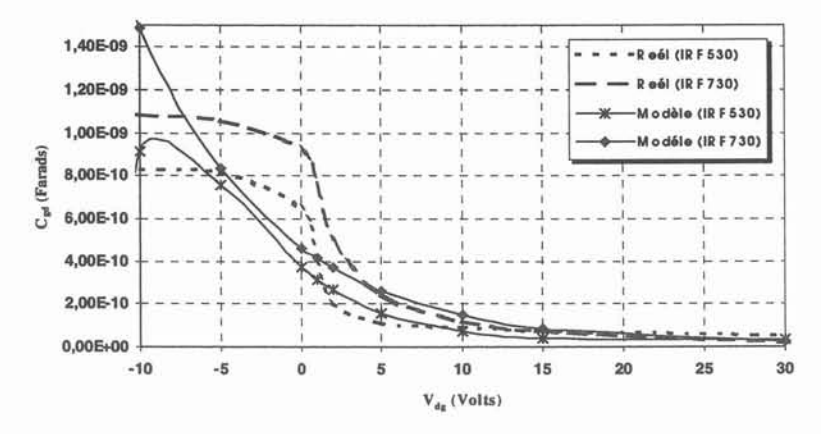

Figure 47: approximation polynomiale de la capacité Cgd dans le modèle SPICE de MOSFET de puissance.

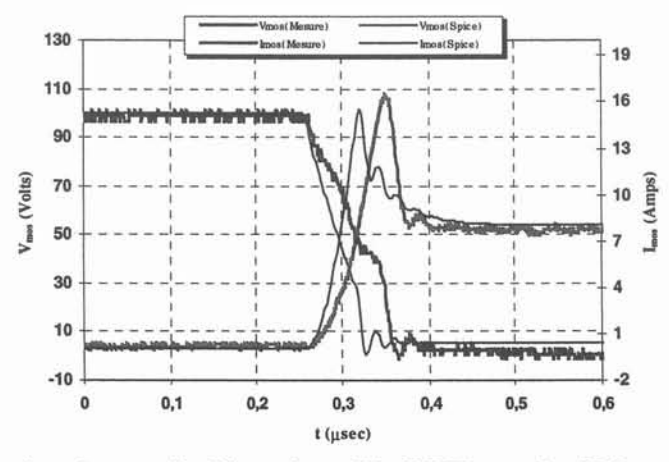

Figure 48: signaux de puissance simulés par le modèle SPICE pour  $R_e=18 \Omega$ , après calage sur 75  $\Omega$ . Comparaison avec la mesure.

42 *Habilitation* à *diriger les Recherches* - *Jean-Luc Schanen*

En résumé, le modèle de MOSFET utilisé se compose de deux schémas électriques équivalents et de conditions de transition de l'un à l'autre. Les paramètres du modèle, résumé dans le Tableau 2 peuvent être déterminés par les données constructeurs et/ou des mesures simples sur le composant.

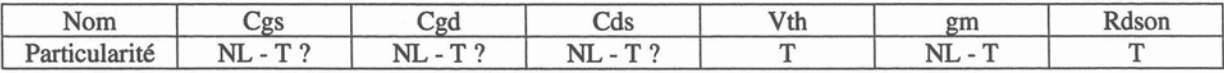

Tableau 2 paramètres du modèle de MOSFET (NL = Non linéaire, T = dépendance avec la température).

### C.3.2. **Diode PIN**

Les dispositifs semiconducteurs de puissance sont caractérisés par leur densité de courant élevée en polarisation directe et leur haute tenue en tension en inverse. Les qualités exigées pour une diode de puissance sont une faible chute de tension en polarisation directe, des tensions de claquage élevées et des vitesse de commutation très importantes. La physique des semiconducteurs montre qu'il n'est pas possible de satisfaire simultanément toutes ces exigences.

Le critère de tenue en tension a donné naissance aux diodes dites "P-I-N". La Figure 49 montre l'évolution de la structure d'une diode, pour arriver à cette gamme de composant. Une jonction dopée de manière dissymétrique tient presque toute la tension inverse par la région faiblement dopée n<sup>-</sup>. En diffusant une région  $p^+$  dans le substrat n<sup>-</sup>, une diode verticale se forme (Figure 49-a). Pour maintenir mécaniquement l'intégralité du dispositif, le substrat doit avoir une épaisseur suffisante pouvant atteindre 500 µm, ceci entraîne une grande résistance de substrat n" et donc une grande chute de tension en polarisation directe. La zone de la charge d'espace n'occupe qu'une largeur entre 10 et 200 $\mu$ m (Figure 49-b) donc un substrat n<sup>-</sup> fin sous forme de sandwich qui se situe entre des couches  $p^+$  et n<sup>+</sup> permet de réduire la résistance série en direct. Le substrat n<sup>-</sup> étant très peu dopé  $(10^{13} \text{ à } 10^{14} \text{ cm}^3)$ , le profil du champ est devenu presque rectangulaire (Figure 49-c). On est arrivé à une diode "pin"; suivant les matériaux de départ dans lesquels sont réalisés des diffusions, la région intrinsèque est dite de type n  $(v)$  ou de type p  $(\pi)$  ce qui est l'origine de l'appellation "diode pvn" ou "diode p $\pi$ n". Presque toutes les diodes de puissance ont ces structures et l'appellation générique de "structure pin" est utilisée pour toutes. Pour ces diodes la largeur de la région faiblement dopée peut être divisée par deux par rapport au cas (b).

![](_page_44_Figure_7.jpeg)

Figure 49: évolution de la structure de diode: (a) Diode dissymétrique avec un large substrat de n" (b) Diode "a" avec la région neutre remplacée par le substrat n<sup>+</sup> et le champ électrique résultant; (c) Diode "b" avec la région n" remplacée par une région "intrinsèque" et le champ électrique résultant.

### a) Difficulté de modélisation

La diode de puissance est un des composants les plus difficiles à modéliser en électronique de puissance. En effet, sa structure, radicalement différente des jonctions pn de la microélectronique, lui confère un comportement particulier, lié à la dynamique des charges. Ces phénomènes comme le recouvrement inverse, la surtension à la fermeture, sont capitaux à prendre en compte dès lors qu'on cherche à déterminer précisément des formes d'ondes en commutation, afin de prédire les pertes et le comportement CEM.

Le modèle de diode de PSPICE, dérivé des diodes de signal, n'est absolument pas capable de rendre compte des phénomènes, comme illustré Figure 50. La notion de dynamique des charges n'est pas traduite par cette représentation. Ainsi, au blocage, dès que la tension de diode atteint le zéro, aux alentours de 350 nsec, la charge stockée disparaît soudainement, le courant inverse dans la diode s'arrête alors presque instantanément. Le modèle de la diode contient une petite inductance parasite série ; le grand di/dt, dû à la modélisation rudimentaire lors de son ouverture brutale, provoque une grande surtension sur cette inductance; cette surtension fait que la diode devient conductrice; à cet instant la capacité de la diode se recharge immédiatement et par la suite le même cycle se répète avec un niveau de courant différent. L'inductance des pattes de la diode forme avec sa capacité parasite à l'état bloqué un circuit oscillant d'où les oscillations constatées sur ce modèle.

![](_page_45_Figure_4.jpeg)

Figure 50: modèle de diode de PSPICE.

Le but de ce chapitre est de présenter les difficultés de la modélisation de la diode de puissance, et quelques solutions qui peuvent être adoptées pour simuler le comportement de ce composant. Plusieurs gammes de solutions peuvent être envisagées, de la construction de macro-modèles par schémas électriques équivalents à la résolution complète par éléments finis des équations dans la base large (zone de tenue en tension) du semiconducteur. Si les premiers sont comportementaux, donc à validité étroite autour du point de fonctionnement identifié, les derniers sont beaucoup trop lourds à mettre en œuvre. Une gamme de solutions intermédiaires doit donc être proposée. La liste des modèles ne saurait être exhaustive, mais les grandes classes de méthodes seront présentées. Une méthode basée sur la résolution de l'équation de diffusion sera finalement retenue.

#### b) Solution simple par macromodèle

Plusieurs modèles compatibles avec SPICE ont été présentés dans la littérature ; parmi ces modèles, les détails de ceux qui semblent les plus performants sont gardés confidentiels, comme par exemple le modèle modifié par S. Scott de chez V-I Engineering [SCOTT-98]. Le modèle développé par [BATARD-92] et sa version adaptée pour les études de CEM (Compatibilité ElectroMagnétique) par [LABOURE-95] apporte une solution au problème

évoqué dans le paragraphe précèdent. Le schéma électrique de ce modèle est donné sur la Figure 51. Cette solution consiste à séparer la capacité décrivant la charge stockée injectée de façon que celle-ci, située dans un simple circuit RC, détermine le comportement progressif de la dynamique de charge. Ainsi le recouvrement est bien simulé. La tension de diode est déterminée par la capacité à l'état bloqué et le circuit environnant.

![](_page_46_Figure_2.jpeg)

Figure 51: schéma du modèle de diode de puissance d'après [BATARD-92]

Dans ce schéma la diode D est une diode à paramètre standard de SPICE qui assure le comportement en direct de la diode. Nous avons vu que, dans le modèle SPICE de diode de puissance, la capacité C<sub>ini</sub> ne pouvait pas jouer correctement son rôle car elle était reliée directement aux bornes de la diode ; dans le modèle de Batard cette capacité peut conserver sa charge et l'évacuer de manière progressive avec une constante de temps déterminée à partir du courant inverse maximum  $I_{RM}$ , du temps du courant inverse  $t_{IRM}$  et de la quantité de charge recouvrée Q<sub>RR</sub>. La capacité non linéaire de la diode à l'état bloqué (équivalent à C<sub>dep</sub> du modèle standard) doit être mesurée. Les valeurs pour C et K s'obtiennent selon les caractéristiques de recouvrement de la diode (données constructeurs). Si on connaît le di/dt, on peut trouver sur les abaques d'une diode précise les valeurs de  $I_{RRM}$ , t<sub>IRM</sub> et Q<sub>RR</sub>. Les équations suivantes obtenues avec l'hypothèse d'un faible di/dt permettent d'estimer les valeurs des paramètres K et C.

Eq 16 
$$
t_{\text{IRM}} = K \cdot \tau
$$
,  $I_{\text{RRM}} = K \cdot \tau \cdot k_1$ ,  $Q_{\text{RR}} = K^2 \cdot \tau^2 \cdot k_1 \cdot \left(\frac{1}{2} + \frac{1}{K}\right)$ 

où  $\tau = R \cdot C = C$  puisque R=1 (Figure 51). Les résultats de la simulation d'une diode sont montrés sur la Figure 52 dans les mêmes conditions que pour le modèle SPICE précédemment présenté.

On voit une nette amélioration sur le courant de recouvrement simulé ; la surtension est aussi bien simulée mais à cause d'une mauvaise caractérisation des paramètres C et K le taux de descente de tension n'est pas bien estimé.

![](_page_46_Figure_8.jpeg)

Figure 52: simulation du recouvrement d'une diode type par le modèle SPICE élaboré par Batard.

A présent voyons les résultats des simulations avec ce modèle lorsque l'on change la vitesse de commutation, di/dt. Les résultats de la Figure 53 montrent que les paramètres du modèle doivent être à nouveau identifiés. Le modèle est donc valide seulement pour le point de fonctionnement pour lequel les paramètres sont extraits.

![](_page_47_Figure_2.jpeg)

Figure 53: lorsque l'on change la vitesse de commutation.

# *c) Modèle physique*

Devant l'échec -relatif- des modèles comportementaux, on est bien obligé de se tourner vers la physique du semiconducteur, même si là n'est pas la vocation première de l'électronicien de puissance (au sens concepteur de circuits). Le but de cette partie n'est pas de développer toute la théorie correspondante (ce dont je serais d'ailleurs bien incapable !), mais de donner juste les bases nécessaires, afin de pouvoir exposer le modèle retenu, proposé par Philippe LETURCQ, au LAAS (auquel je profite de l'occasion pour présenter mes respectueux -et amicaux- hommages, ainsi que mon regret de l'avoir connu trop tard...).

Le principal problème de modélisation des composants bipolaires de puissance est la représentation de la dynamique des charges dans la base large. L'équation de base régissant ce processus de diffusion, connue sous le nom d'équation ambipolaire, est donnée ci-dessous.

Eq 17 
$$
D\frac{\partial^2 P(x,t)}{\partial x^2} = \frac{P(x,t)}{\tau} + \frac{\partial P(x,t)}{\partial t}
$$

D est la constante de diffusion ambipolaire et  $\tau$  la durée de vie des porteurs. Les hypothèses pour pouvoir représenter l'évolution de la densité de charges P(x,t) dans la base par cette équation sont:

- Quasi-neutralité (n-p= $N_D$  avec n, p et  $N_D$  les concentrations respectivement des électrons, des trous et intrinsèque) pour une zone v
- Haute injection ( $p \gg N_D \Rightarrow n=p$ )
- Unidimensionnalité

 $\setminus$ 

Les deux conditions aux limites sont données par le courant diode (Eq 18 et Eq 19) en admettant l'uniformité de la distribution des densités de courant dans le plan des jonctions (Figure 54).

Eq 18 
$$
\frac{\partial P}{\partial x}\Big|_{x=x_1} = f(t)
$$
 et  $\frac{\partial P}{\partial x}\Big|_{x=x_2} = g(t)$   
Eq 19  $f(t) = \frac{1}{2qS} \left( \frac{I_{n1}}{D_n} - \frac{I_{p1}}{D_p} \right)$  et  $g(t) = \frac{1}{2qS} \left( \frac{I_{n2}}{D_n} - \frac{I_{p2}}{D_p} \right)$ 

où  $I_{n1}$ ,  $I_{n2}$ ,  $I_{p1}$  et  $I_{p2}$  sont respectivement les courants des électrons et des trous aux frontières  $x_1$  et  $x_2$ , S est la surface ou section utile du composant, q est la charge élémentaire de l'électron et  $D_n$  et  $D_p$  les constantes de diffusion des électrons et des trous.

![](_page_48_Figure_2.jpeg)

Figure 54: les courants des électrons et des trous aux limites de la zone centrale d'une diode pin.

A l'état passant, la concentration des porteurs présente l'allure de la Figure 54. Pendant le recouvrement, l'allure est décrite Figure 55; la diode "tient la tension" grâce à la zone de charge d'espace qui se développe entre 0 et x<sub>1</sub>. A droite de la zone de stockage, la zone entre  $x<sub>2</sub>$  et w est une zone déserte, qui ne participe pas à la tenue en tension. Cette zone n'existe pas nécessairement dans toutes les commutations.

![](_page_48_Figure_5.jpeg)

Figure 55: Différentes régions dans le cas d'une diode pin en recouvrement inverse.

Pour résoudre l'équation aux dérivées partielles Bq 17, le professeur LETURCQ a proposé de décomposer la densité des porteurs en série de Fourier, ce qui permet de transformer le problème en un système de n équations différentielles du premier ordre. La mise en œuvre de ce modèle a d'abord été effectuée sous forme de cellules R-C dans un simulateur de circuit au LAAS, mais ce système d'équations présente des non linéarités très fortes, et la gestion du pas de calcul pour le passage frontières fixes - frontières mobiles est particulièrement délicate. De plus, les initialisations sont également importantes et peu pratiques par une approche analogique. Nous avons alors retranscrit ce modèle sous forme algorithmique, dans le simulateur MATLAB. Sans rentrer dans les détails (la thèse de [AKHBARI-OO] pourra satisfaire à cet égard la curiosité du lecteur), le modèle se réduit alors à la résolution d'un système d'état de n+1 équations à n+1 inconnues pour le cas des frontières fixes (n représentant le nombre de termes de la série de Fourier - de 0 à n-). Pour le cas du recouvrement inverse, dès que les densités de porteur aux frontières  $P(x_1,t)$  et/ou  $P(x_2,t)$  ont tendance à s'annuler, les frontières de la zone de stockage xl et éventuellement x2 deviennent mobiles, donc se rajoutent au nombre d'inconnues. On complète alors le système par les deux équations supplémentaires  $P(x_1,t) = 0$  et éventuellement  $P(x_2,t) = 0$ .

![](_page_49_Figure_2.jpeg)

Figure 56: organigramme du programme réalisé pour la dynamique des charges.

La tension de la diode est déterminée par la somme de trois contributions (Bq 20). La tension de jonction  $V_J$ , la tension ohmique  $V_\Omega$  (somme d'une chute de tension résistive et de la tension de Dember), et la tenue en tension due à la charge d'espace  $V_{CE}$ . C'est cette dernière qui est prépondérante, et dépend essentiellement de l'épaisseur de la zone de charge d'espace XI, ainsi que du courant des porteurs (Bq 21).

Eq 21 
$$
V_{CE} = -\frac{q}{2\epsilon} \left\{ \left( N_{DB} + \frac{|I_p|}{qSv_1} \right) x_1^2 - L_D (L_D + x_1)(N_{DJ} - N_{DB}) e^{-\frac{W}{L_D}} + L_D^2 (N_{DJ} - N_{DB}) e^{-\frac{x_1 - W}{L_D}} \right\}
$$

 $N_{\text{DL}}$ ,  $N_{\text{DB}}$  et  $L_{\text{D}}$  sont des paramètres représentant le profil de diffusion,  $v_{\text{I}}$  est la vitesse limite des porteurs (donnée "silicium").

Le modèle de diode ainsi constitué se comporte comme un élément non linéaire, qui nécessite le courant comme variable d'entrée, et donne la tension comme variable de sortie. A noter que toute cette mise en équation n'est pas limitée à la diode, mais qu'il s'agit en fait d'un modèle de base large, applicable à tous les composants bipolaires (en particulier à l'IGBT...). Les paramètres de ce modèle, résumé dans le Tableau 3 , sont des paramètres physiques, qui, même s'ils ne sont pas toujours aisés à déterminer, ne sont pas remis en cause une fois connus. La validité de ce modèle, aux hypothèses près, sera donc nécessairement plus large que celle des modèles comportementaux présentés en b).

![](_page_50_Picture_897.jpeg)

Tableau 3: paramètres nécessaires au modèle de base large (diode).

La détermination de ces paramètres est tout à fait possible, d'après les travaux d'Hervé MOREL au Cegely (qui a proposé un modèle basé sur une approche semblable à celle de P. LETURCQ [MOREL-94]), en comparant des mesures effectuées dans des conditions spécifiques (polarisation inverse, méthode OCVD<sup>2</sup> pour estimer la durée de vie ambipolaire  $\tau$ ) à des modèles également spécifiques, extrêmement précis pour les états de la diode concernés (polarisation inverse ou état passant).

# **CA. Implantation et validation**

Une cellule de commutation complète, incluant MOSFET, diode et câblage a donc été implantée sur le simulateur MATLAB. Le schéma bloc représentant la cellule est décrit Figure 57. Dans la mesure où le modèle de MOSFET se traduit par des schémas électriques équivalents, il est inclus dans le bloc "environnement de circuit". A noter que les transitions entre les différentes phases du MOS et de la diode sont à gérer en fonction des conditions évoquées dans chaque modèle des composants.

Le modèle de câblage de la cellule est bien évidemment construit sur la base de la représentation PEEC. Mais la multiplication des inductances n'aide ni à la programmation des équations à résoudre dans le formalisme d'état retenu, ni à l'interprétation des résultats. Nous avons donc cherché à regrouper des inductances partielles entre elles, de manière à conserver un nombre raisonnable de paramètres.

![](_page_50_Figure_8.jpeg)

Figure 57: schéma-bloc pour la mise en œuvre du modèle complet de la cellule de commutation.

<sup>2</sup> Open Circuit Voltage Decay: il s'agit d'observer la chute de tension directe d'une diode quand on interrompt brutalement un courant (faible) qui la traverse. L'allure de cette tension dépend de 't.

En toute rigueur, une cellule de commutation telle qu'elle a été définie à la partie B.I se compose de deux boucles: la maille de puissance et le circuit de grille. Deux inductances couplées sont donc suffisantes pour rendre compte de tous les phénomène, y compris de celui d'impédance commune, qui sera rendu par la mutuelle inductance. On note au passage l'arbitraire de la classification assez répandue en CEM, qui présente séparément les problèmes de couplage par impédance commune et ceux de diaphonie inductive: pour les problèmes dus aux inductances, le choix d'une représentation peut aboutir à ranger un même phénomène dans une catégorie ou l'autre...

Cette réduction du schéma initial, qui -rappelons-Ie- comporte une inductance partielle (couplée) par segment rectiligne présente l'inconvénient de perdre toute information géométrique. En effet, si les résultats de la simulation ne sont pas satisfaisants, quelle partie du circuit incriminer? Le problème n'est pas mieux résolu avec la représentation par trois inductances découplées adoptée par [MERIENNE-96].

L'idée est donc de conserver un lien avec la géométrie, en séparant les parties de connectique qui sont parcourues par le courant de puissance uniquement (Lp), celles qui sont parcourues par le courant de grille (Lg) et celles qui voient ces deux courants (Ls). Ce faisant, les valeurs des inductances gardent leur "mémoire" géométrique, et à toute règle électrique pourra plus facilement être associé une correspondance géométrique. Ces règles seront alors plus explicites pour le concepteur, et pourront le guider dans le choix d'une géométrie.

Notons également que pour pouvoir assurer une comparaison avec la mesure, il faut tenir compte des inductances de boîtier (et des mutuelles associées). TI est cependant aisé, en fonction du but recherché (observation des formes d'ondes ou processus de conception), de regrouper ces inductances de boîtier à une des trois inductances couplées représentant la géométrie.

La Figure 58 rappelle toutes les représentations inductives possibles pour modéliser la connectique de la cellule de commutation élémentaire choisie.

![](_page_51_Figure_6.jpeg)

Figure 58: différentes représentations adoptées pour la connectique d'une cellule de commutation.

Le schéma complet d'une maquette, correspondant à la représentation adoptée est donné Figure 59. Les valeurs des inductances, déduites d'après la modélisation par InCa figurent sur le Tableau 4. La

Figure 60 donne une idée de la précision du modèle de cellule de commutation. A noter que la robustesse de ce modèle a été testée avec succès vis à vis de variations du point de fonctionnement [AKHBARI-OO].

Signalons enfin que les résultats du modèle de H.MOREL (CEGELy), implanté dans le simulateur PACTE semblent également bons pour la diode, mais un peu moins pour le MOSFET, dans la mesure où c'est le modèle de PSPICE qui a été utilisé Figure 61.

![](_page_52_Figure_1.jpeg)

Figure 59: schéma complet d'une cellule de commutation pour comparaison avec des mesures.

![](_page_52_Picture_109.jpeg)

Tableau 4: Matrice inductance de la maquette réalisée, calculée à 7 MHz.

![](_page_52_Figure_5.jpeg)

Figure 60: Un point de fonctionnement à la fermeure du MOSFET: comparaison simulation-mesures (100 V, 8A, Rg = 75  $\Omega$ ). NB. Le décalage temporel simulation-mesure est volontaire.

![](_page_53_Figure_1.jpeg)

Figure 61: résultats pour le modèle de diode du CEGELY. Mêmes conditions.

# C.S. **Modélisation CEM**

Nous nous sommes fixé l'hypothèse du découplage entre les signaux de puissance et les perturbations CEM générées par le montage, en mode conduit ou en mode rayonné. L'objectif de ce chapitre est donc de montrer comment, à partir des formes d'ondes de puissance, obtenir ces perturbations.

# C.S.1. Conduit

#### *a) Chemins de propagation*

L'approche classique dans la CEM en électronique de puissance consiste en la décomposition du problème en une source de perturbation (les commutations), un chemin de propagation et une victime.

La victime est constituée d'un filtre spécifique, le RSIL<sup>3</sup>. Les normes ne traitent la plupart du temps que des perturbations réinjectées sur le réseau, mais le RSIL (ou tout montage équivalent permettant de fixer le trajet du mode commun) peut également être utilisé pour caractériser celles émises vers la charge.

Le chemin de propagation comporte toutes les connexions entre le convertisseur et son réseau d'alimentation et/ou sa charge, les connexions et composants internes au convertisseur, ainsi que les diverses capacités parasites avec la terre (ou toute autre référence de potentiel, comme les châssis, plans de masse...). Les premières parties de ce chapitre ont montré comment modéliser tous les composants du convertisseur, et il est évident que les interconnexions convertisseur - RSIL peuvent être modélisées par la méthode PEEC, sous réserve que les hypothèses quasi statiques soient toujours vérifiées. TI reste donc à déterminer les capacités parasites -essentiellement de mode commun, entre convertisseur et plans de masses-.

Dans le cas de topologies se rapprochant du circuit imprimé (SMI, DBC ou équivalent. ..), des formules empiriques ou provenant de calculs avec hypothèses simplificatrices, développées dans le cadre de la théorie des microondes, sont utilisables

<sup>&</sup>lt;sup>3</sup> Réseau Stabilisateur d'Impédance de Ligne. Ce réseau assure l'alimentation du dispositif sous test, et permet la mesure des perturbations conduites émises par celui-ci, en les guidant vers des impédances de mesure normalisées, censées représenter celles du réseau:  $5\Omega$ - $50\Omega$  en mode commun,  $10\Omega$   $100\Omega$  en mode différentiel).

[BOGATIN-88]. Les capacités obtenues sont linéiques, c'est-à-dire qu'on devra considérer des conducteurs suffisamment longs devant leur largeur.

On peut citer ici pour mémoire certaines de ces formules, les plus efficaces. A noter qu'une difficulté majeure, la prise en compte de diélectriques multiples (par exemple air et époxy pour le circuit imprimé) est introduite par la notion -plus ou moins empirique- de constante diélectrique effective ε<sub>eff</sub>.

Les notations des diverses formules se ramèneront à la Figure 62 ci-dessous.

![](_page_54_Figure_4.jpeg)

Figure 62: capacité d'une ligne microruban.

La première formule, même si sa précision est illusoire, est si simple qu'elle ne peut être passée sous silence. fi s'agit du condensateur plan; la capacité linéique d'une ligne microruban est alors donnée par:

$$
Eq 22 C = \varepsilon_0 \varepsilon_r \frac{w}{h} F/m
$$

L'équation Eq 22 ne prend en compte ni l'épaisseur de la piste, ni les effets de bords dus à la largeur w finie du conducteur, ni l'hétérogénéité du diélectrique entre les deux conducteurs (les lignes de champ passent dans l'air,  $\varepsilon_0$ , et dans le diélectrique,  $\varepsilon_r$ ). Cette formule ne pourra être utilisée que pour des pistes très larges  $(w \gg h)$ 

La formulation de Wheeler-Schneider tient compte de l'épaisseur  $t$  de la piste par une largeur effective Weff, et des diélectriques multiples par une constante diélectrique effective €err.

Eq 23 weff = 
$$
w + \frac{t}{\pi} \ln \left[ \frac{4 e}{\sqrt{\left(\frac{t}{h}\right)^2 + \left(\frac{1}{\pi \left(\frac{W}{t} + 1, 1\right)}\right)^2}} \right]
$$
 (e base du logarithme népérien)  
Eq 24  $\epsilon_{eff} = \frac{\epsilon_r + 1}{2} + \frac{\epsilon_r - 1}{2} \left(1 + \frac{10 h}{w}\right)^{-1/2}$ 

La valeur de la capacité linéique s'obtient alors par :

$$
C = \frac{1,122 \epsilon_r}{\ln\left(1 + \frac{1}{2}\left(\frac{8 \text{ h}}{w_{\text{eff}}}\right)\left(\frac{8 \text{ h}}{w_{\text{eff}}} + \sqrt{\left(\frac{8 \text{ h}}{w_{\text{eff}}}\right)^2 + \pi^2}\right)\right)} \text{pF/cm}
$$

Enfin, une formule, issue de la théorie des transformations conformes, moyennant quelques hypothèses géométriques, peut également être utilisée:

Eq 25 C = 
$$
\varepsilon_o \varepsilon_r \left[ \frac{w}{h} + \frac{2}{\pi} \left( 1 + \ln \left( \frac{\pi w}{2 h} + 1 \right) \right) \right]
$$
 F/m

On reconnaît dans le premier terme, la capacité plane linéique, le second terme représentant la correction à effectuer pour tenir compte des effets de bord latéraux. Tout se passe en fait comme si la piste avait une largeur plus grande que sa largeur w.

L'inconvénient majeur de ces formules réside, comme toujours avec l'empirisme, dans les domaines de validité limités, et de plus indéfinis: on ne sait pas bien quand la formule n'est plus applicable... De plus, certains cas de figure ne présentent pas de géométrie bien adaptée aux formulations de type "microonde". TI faut donc disposer d'un outil de calcul de capacités aussi performant que celui proposé pour les inductances. Le principe du calcul de capacités a été développé -entre autre- dans les thèses de [TEULINGS-97] puis [YOUSSEF-98]. La mise en forme de ces résultats, ainsi que leur validation définitive n'ont pour l'heure pas encore été réalisées, mais il est tout de même possible de présenter le principe global de la modélisation, sans pour autant développer toute l'algorithmique du calcul, qui n'est certainement pas figée.

La méthode proposée se base toujours sur l'approche PEEC, décrite par Bq 2, page 14. Dans cette équation, le dernier terme, non encore exploité, correspond aux effets capacitifs. De la même manière que pour calculer les inductances partielles, il a fallu supposer la densité de courant uniforme dans les conducteurs, au besoin en les maillant, il faut ici définir un maillage capacitif sur lequel la densité surfacique de charge peut être considérée comme constante. On parle ici de densité surfacique de charge car dans les conducteurs, les charges sont réparties à la surface. Ce maillage capacitif est de même taille que la discrétisation inductive, et décalé d'une demi maille, comme l'indique la Figure 63.

![](_page_55_Figure_3.jpeg)

Figure 63 : Conducteur maillé.

De même que l'équation intégrale portant sur les termes inductifs a pu s'exprimer par des inductances et mutuelles partielles, ce terme capacitif peut se traduire à l'aide de la notion de coefficients de potentiel partiels.

La matrice [p] des coefficients de potentiel est celle qui relie les charges Q des conducteurs à leurs potentiel  $\Phi$ :

$$
\operatorname{Eq} 26\,\varphi_i = \sum_{j=1}^N p_{ij}\,Q_j
$$

La matrice [cl, matrice capacité, est tout simplement l'inverse de la matrice potentiel [pl. Elle relie les charges des conducteurs aux potentiels:

$$
\operatorname{Eq} 27Q_i = \sum_{j=1}^N \! c_{ij} \, \phi_j
$$

L'équation Bq 27 permet une définition opérationnelle des éléments de la matrice capacité: en effet l'élément c<sub>ij</sub> est la charge du conducteur i quand tous les conducteurs sont à la masse sauf le conducteur j qui est mis au potentiel unité.

A l'instar des inductances partielles, des formules analytiques (tout à fait similaires d'ailleurs) permettent l'accès aux valeurs des éléments de la matrice [pl, et donc à la matrice  $[c]$ .

TI est plus commode d'exprimer les charges en fonction de la différence de potentiel entre chaque conducteur et la référence (dans ce cas le point de référence est à l'infini)  $V_i = \Phi_i$ , et des différences de potentiel entre conducteurs  $V_{ii}=V_i-V_i$  ( $i\neq j$ ). Le système d'équations décrit par Bq 27 devient:

$$
E_{q} 28\n\n= c_{11} \phi_{1} + c_{12} \phi_{2} + c_{13} \phi_{3} \cdots + c_{1N} \phi_{N} \\
= c_{11} \phi_{1} + c_{12} (\phi_{2} - \phi_{1}) + c_{12} \phi_{1} + c_{13} (\phi_{3} - \phi_{1}) + c_{13} \phi_{1} + \dots + c_{1N} (\phi_{N} - \phi_{1}) + c_{1N} \phi_{1} \\
= (c_{11} + c_{12} + \dots + c_{1N}) V_{1} - c_{12} V_{12} - c_{13} V_{13} \cdots - c_{1N} V_{1N} \\
Q_{2} = (c_{21} + c_{22} + \dots + c_{2N}) V_{2} - c_{21} V_{21} - c_{23} V_{23} \cdots - c_{2N} V_{2N} \\
\vdots \\
Q_{N} = (c_{N1} + c_{N2} + \dots + c_{NN}) V_{N} - c_{N1} V_{N1} - c_{N2} V_{N2} \cdots - c_{N} N - 1 V_{N} N - 1
$$

On obtient une nouvelle matrice C, ces éléments sont donnés par:

 $C_{ii} = \sum_{i}^{N} c_{ij}$  et  $C_{ij} = -c_{ij}$  pour i $\neq j$ j=l

Bq 28 s'écrit donc:

$$
E_{q} 29\n\begin{bmatrix}\nQ_1 = C_{11} V_1 + C_{12} V_{12} + C_{13} V_{13} \cdots + C_{1N} V_{1N} \\
Q_2 = C_{21} V_{21} + C_{22} V_2 + C_{23} V_{23} \cdots + C_{2N} V_{2N} \\
\vdots \\
Q_N = C_{N1} V_{N1} + C_{N2} V_{N2} + C_{N3} V_{N3} \cdots + C_{NN} V_N\n\end{bmatrix}
$$

Avec ce système d'équations, on peut directement déduire le schéma capacitif équivalent:

![](_page_56_Figure_9.jpeg)

Figure 64 : schéma équivalent capacitif d'un système de 3 conducteurs.

A retenir que la matrice [C] se calcule à partir de la matrice  $[c] = [p]$ <sup>-1</sup>, et que les éléments de [p] peuvent être déterminés analytiquement, par des formules identiques à celles donnant les inductances partielles. On dispose donc potentiellement d'un outil capable de calculer les capacités parasites entre tous les conducteurs, ce qui remplacera avantageusement les formules empiriques utilisées jusqu'alors. La présence de diélectriques multiples restera cependant toujours un problème.

A noter malheureusement qu'au contraire du calcul d'inductances quand le courant est unidirectionnel, *le maillage est obligatoire:* en effet, autant l'influence de la fréquence pouvait être négligée, et l'évaluation de l'inductance en continu constituait un majorant intéressant aux inductances parasites, autant la répartition des charges sur la surface des conducteurs *n'est pas homogène,* et ce même en continu. De ce fait, l'intérêt de l'approche PEEC pour calculer les capacités parasites est un peu réduit, puisque la méthode relève définitivement de l'analyticonumérique, et ne peut plus être considérée comma analytique pure. Néanmoins, elle reste performante vis à vis des méthodes type éléments finis, puisque seules les surfaces des conducteurs sont discrétisées, et qu'une seule résolution est nécessaire pour obtenir l'ensemble du schéma électrique équivalent.

# *b) Amélioration de la représentation des connexions*

Si dans la cellule de commutation, les dimensions des connexions avaient été jugées négligeables devant les longueurs d'ondes aux fréquences mises en jeu, ce qui avait permis de séparer la représentation inductive et capacitive et de négliger toute propagation, cela n'est plus nécessairement le cas dès lors que l'on s'intéresse à un système complet: réseau convertisseur - machine - capteur. La simple représentation R, L, C pour les connexions sera largement insuffisante...

La méthode PEEC peut alors s'adapter, pour prendre en compte le retard dû à la propagation: c'est la méthode rPEEC. Avec ces deux méthodes, on obtient le même schéma équivalent pour un conducteur, ce sont uniquement les valeurs des éléments qui changent; en effet la prise en compte du retard introduit un terme réel dans les termes inductifs et capacitifs. Ceci permet par exemple de définir la notion de résistance équivalent de rayonnement, comme cela a été évoqué au paragraphe B.2, Bq 1.

Si on conserve l'hypothèse de base du découplage entre puissance et CEM, une autre méthode peut permettre d'appréhender les problèmes de CEM: il suffit d'exciter une environnement complet décrivant l'environnement du convertisseur, par les formes d'ondes de puissances obtenues par simulation. A ce moment là, tout l'arsenal des lignes de transmission devient utilisable (impédance ramenée, utilisation de la théorie "Multiconductor Transmission Lines",  $\dots$ ).

Signalons à cet égard que les charges du convertisseur (par exemple les machines électriques) devront être modélisées en haute fréquence. Pour cela, il faudra regarder ce que donnent les méthodes classiques d'identification utilisées en microondes, comme par exemple l'approche TdR (Time domain Reflectometry). Des simulateurs du commerce, comme PRESTO [PRESTO], proposent d'ores et déjà d'implanter automatiquement des modèles issus de cette approche.

# *c) Lien avec lesformes d'ondes de puissance*

L'hypothèse de base sur laquelle nous nous sommes basés jusqu'à présent est le découplage entre les formes d'ondes de puissance et de CEM. Ceci revient à dire qu'il est possible de prédire les formes d'ondes en commutation sans prendre en compte l'environnement CEM, et de réinjecter les formes d'ondes ainsi obtenues dans un schéma représentant l'environnement CEM du convertisseur. Le but est ici de:

- 1. Justifier sur un exemple ce découplage
- 2. Montrer comment injecter les formes d'ondes de puissance

Ce dernier point est assez délicat: comment en effet injecter dans un schéma électrique à la fois le courant de la diode, du MOSFET et leurs tensions? On ne peut en aucun cas imposer un courant, une tension et l'impédance de charge!

Des formes d'ondes de puissance ont tout d'abord été simulées sous SPICE, sans environnement CEM, et enregistrées. Ensuite, trois solutions pour l'analyse "CEM" ont été testées:

- 1. Injection des signaux en remplaçant la diode par une source de courant (relisant le fichier du courant de la diode), et le MOSFET par une source de tension (relisant son fichier).
- 2. Injection des signaux en remplaçant la diode par une source de tension (relisant son fichier de puissance), et le MOSFET par une source de courant (relisant son fichier).

3. Construction d'un fichier temporel, par concaténation des résultats précédents. L'idée se base sur le fait qu'il semble plus judicieux de remplacer un composant qui va se fermer par une source de tension (faible impédance dynamique) et celui qui va s'ouvrir par une source de courant (forte impédance). On crée donc un fichier de points temporel en associant les résultats des simulations 1 et 2 sur un composant donné, ici la tension aux bornes de la résistance du bas du RSIL.

![](_page_58_Figure_2.jpeg)

Figure 65 : le convertisseur et son environnement "CEM". Une injection de puissance.

Les trois résultats sont tous critiquables, dans la mesure où le comportement du semiconducteur à l'état bloqué n'est pas représenté. Néanmoins, la Figure 67 montre que les différences sont relativement faibles dans le domaine temporel. On note tout de même que remplacer le MOSFET par une source de courant provoque une oscillation due au mode commun (vers 2.5 µs) de beaucoup plus forte amplitude que dans la simulation complète (et quand on le remplace par une source de tension, cette oscillation disparaît complètement). Ce phénomène doit encore être approfondi... Par ailleurs l'oscillation de tension à l'ouverture est beaucoup plus amortie quand on rajoute l'environnement CEM. Cet aspect des choses avait déjà été constaté par [TEULINGS-97], qui l'avait attribué à la dissipation de puissance du courant de mode commun dans les résistances de 50  $\Omega$  du RSIL. En tout état de cause, malgré ces différences qui montrent à la fois les limites de l'hypothèse du découplage et celles des méthodes choisies pour l'injection de puissance, on peut se satisfaire des résultats obtenus.

En fréquence, les différences s'amenuisent encore plus, comme illustré Figure 66. Ceci s'explique par la relativement faible importance des formes d'ondes en commutation sur les spectres dans la bande de fréquence allant jusqu'à 100 MHz. Ce point sera beaucoup plus largement développé dans la partie D: Modèles de conception.

![](_page_58_Figure_6.jpeg)

Figure 66 : spectre de la tension "RSIL bas" par la simulation complète et par les trois approches proposées. Rouge: simulation complète avec modèles de semiconducteurs. Bleu: première méthode. Vert deuxième méthode. Violet: troisième méthode.

![](_page_59_Figure_1.jpeg)

Figure 67 : allure temporelle de la tension "RSIL bas" par la simulation complète, et par les trois approches d'injection proposées. En bas, zoom sur l'ouverture du MOSFET: on note la différence dans le modèle remplaçant le MOSFET par une source de courant (approche 2). Bleu: simulation complète, rose approche l, vert approche 2, rouge approche 3.

En conclusion de cette partie, on peut retenir que dans l'exemple considéré, relativement réaliste, l'hypothèse du découplage entre les fonnes d'ondes de puissance et l'aspect CEM, si elle n'est pas complètement rigoureuse, donne tout de même des résultats assez satisfaisants.

# C.5.2. Champ Rayonné

La prévision du champ rayonné par un convertisseur statique peut être d'importance, et ce à plusieurs niveaux: pour la partie "CEM rayonné", dont la bande normative va de 80 MHz à 1 GHz, il s'agit de caractériser le champ lointain. Ceci est un problème industriel réel, puisque de plus en plus de produits sont livrés en boîtiers plastiques, ce qui supprime l'effet de blindage [DOENLEN-OO]. En ce qui concerne le champ proche, on est là face à un problème de conception du convertisseur, et il s'agit d'éviter toute interaction intempestive, par exemple entre la puissance et les cartes de commande. Cet aspect champ proche, pour les conducteurs, se résume en fait à la détermination d'inductances mutuelles entre plusieurs parties de circuit [YOUSSEF-9S]. On verra même dans la partie E.1.1 que ces interactions peuvent parfois être bénéfiques. Ceci dit, d'autres composants que les interconnexions peuvent être soumis à ces champs proches (ou les générer), et notamment les composants magnétiques (selfs, transformateurs..).

Ce sont ces deux aspects qui vont être développés maintenant.

# *a) Conducteurs*

Comme il a déjà été mentionné, tout ce qui touche au champ proche peut être traité par la notion de mutuelles inductances ou de capacités mutuelles. En effet, tant que les distances sont inférieures à  $\lambda/6$ , les champs E et H peuvent être considérés comme indépendants, et les constantes localisées comme les inductances couplées et les capacités peuvent être utilisées pour représenter les interactions (ces points ont été évoqués aux paragraphes C.1b) et C.5.1a)).

La seule question qui se pose est alors celle de la subdivision des conducteurs: doit-on impérativement subdiviser pour obtenir de bons résultats sur le plan de la prévision du champ rayonné? [YOUSSEF-98] a résumé le problème sous forme du Tableau 5 ci-dessous.

| $R \ll \lambda$ (champ proche)                                                        |                                                                  | $R~\sim~\lambda$ (champ non proche)                                                  |
|---------------------------------------------------------------------------------------|------------------------------------------------------------------|--------------------------------------------------------------------------------------|
| $\cos$ filiforme :e $<<$ R                                                            | $e$ ~ $R$                                                        | $\vec{A}(r) = \frac{\mu_0}{4\pi} \iiint_{V} \vec{J}(r_1) \frac{e^{-j\beta R}}{R} dV$ |
| L ~ $\lambda$ : $\vec{A}(r) = \frac{\mu_0}{4\pi} \int_{C} \frac{i \cdot d\vec{l}}{R}$ | $\vec{A}(r) = \frac{\mu_0}{4\pi} \iiint_{V} \frac{J(r_1)}{R} dV$ |                                                                                      |
| $L << \lambda$ : $\vec{A}(r) = \frac{\mu_0 i}{4\pi} \int \frac{dl}{R}$                |                                                                  |                                                                                      |

Tableau 5 : calcul du champ rayonné en fonction de la distance R au conducteur considéré, de rayon e.

Comme illustré ci-dessus, en champ proche, il est nécessaire de mailler le conducteur si on cherche à déterminer le champ près de celui-ci. Dans le cas contraire, il suffit de le considérer comme filiforme. Comme pour le calcul des inductances partielles, des formules analytiques sont alors disponibles pour obtenir l'information recherchée.

Pour mettre en évidence les limites de l'approche filiforme, [YOUSSEF-98] a calculé le champ d'une piste de circuit imprimé de longueur 10 cm et de largeur 1 mm de deux manières:

1. En considérant que la piste est filiforme.

2. En subdivisant la piste

La Figure 68 trace l'écart relatif entre les deux champs en fonction de la distance à laquelle on évalue le champ. On constate que lorsque la distance entre le point d'observation et le centre de la piste devient inférieure à la largeur de la piste, l'application de l'approche filiforme induit une erreur relative supérieure à 10%. Près des conducteurs, la subdivision est alors nécessaire pour le calcul du champ. En revanche, pour le calcul des interactions sous forme de mutuelle inductance, cette obligation semble moins contraignante, dans la mesure où ce champ sera réintégré sur le conducteur "victime". En fait, on retrouve là une constatation qui avait été formulée par [ROSA-12] et [GROOVER-46]: pour calculer la mutuelle inductance entre deux fils, il suffit de calculer celle entre deux conducteurs filiformes, disposés aux centres géométriques des conducteurs. Même à haute fréquence, la rerépartition des lignes de courant n'a que peu d'influence sur la valeur des mutuelles.

![](_page_61_Figure_1.jpeg)

Figure 68 : Influence de la subdivision sur le champ rayonné par une piste.

Concernant le champ lointain, c'est-à-dire dès que la distance entre la source et le point d'observation devient comparable à la longueur d'onde, l'effet du retard doit être pris en compte et ainsi les formules simples ne sont plus applicables.

Tout comme pour le champ proche, on calculera les champs rayonnés par une branche et une maille élémentaires. Trois approches de calcul ont été présentées par [YOUSSEF-98], la première consiste en un calcul direct du potentiel vecteur, la deuxième en une subdivision du circuit en dipôles de Hertz dont on sait calculer le champ rayonné, la dernière approche consiste à déduire le champ lointain à partir du champ proche.

Pour ces méthodes, il est fait l'hypothèse que les dimensions du circuit sont négligeables devant la longueur d'onde, ce qui signifie que le courant est constant le long du conducteur.

Les exemples traités par [YOUSSEF-98] s'appliquaient essentiellement au champ rayonné par le câblage de la structure de puissance. Or, la majeure partie du champ lointain est due au mode commun circulant dans les câbles. TI faudra donc à l'avenir prédéterminer ledit courant de mode commun (chose qui est tout à fait possible grâce à l'approche "conduit" précédente), et prédire son champ rayonné. Pour cela, une approche simple basée sur des conducteurs filiformes et par exemple les dipôles de Hertz est tout à fait envisageable.

# *b) Composants bobinés et développement multipolaire*

Au sein d'un convertisseur, une source importante de rayonnement (en champ proche) est également constituée par les composants de type magnétique, selfs et transformateurs. [COGITORE-94] avait déjà proposé une approche pour remplacer un entrefer, source de rayonnement, par un fil. Son problème à l'époque était limité aux échauffements supplémentaires induits dans les bobinages autour de cet entrefer.

D'autres problèmes peuvent apparaître: on constate que les composants magnétiques proches ont tendance à se coupler. Ds peuvent même se coupler à des composants non magnétiques tels que les pistes de circuit imprimé. Dans certains équipements "sensibles", on a vu des horloges se désynchroniser parce que l'inductance de filtrage d'alimentation captait le champ d'un autre composant.

D est donc important de pouvoir mieux cerner cet aspect pour pouvoir donner une réponse plus précise à ces problèmes que celles proposées par les concepteurs [CHAROY-92]: prévoir une possibilité de rotation de 180° du composant en cas de problème...

Cette étude a été ébauchée avec la thèse de [SCHELLMANNS-99] et se poursuit avec celle de [LORANGE-OO]. Une approche expérimentale pour dégrossir les problèmes. a été lancée, sérieusement appuyée par les compétences de Jean-Pierre Keradec. Un banc de mesures a été construit et est en phase d'automatisation à l'heure actuelle. Le but est de pouvoir mesurer toutes les composantes du champ magnétique proche d'un dispositif, selon les trois directions de l'espace.

Devant le nombre de mesures nécessaires si on désire un échantillonnage spatial correct (par exemple un point de mesure tous les 15° pour une dizaine de distances d'observation donne environ 8500 points), il a très vite été nécessaire de poser des bases mathématiques solides pour condenser au maximum l'information. L'approche proposée s'est alors basée sur la théorie des développements multipolaires. Avant de rentrer dans les détails de l'approche, pour monter sa puissance, il suffit de préciser que l'ensemble des points de mesure, si on se limite à l'ordre 3 du développement multipolaire (octupolaire), sera restreint à un maximum de 15 paramètres. C'est-à-dire qu'au moyen de ces 15 paramètres, on sera capable de reconstituer le champ en tout point de l'espace.

Une grande partie des travaux de thèse de [LORANGE-QO] et la fin de celle de [SCHELLMANNS-99] a débuté par la mise en œuvre de cette approche, ainsi que par les travaux préliminaires indispensables à la réalisation puis à l'automatisation du banc: caractérisation d'antennes, choix de solutions mécaniques, de détection, d'alimentation du composant. .. De ce fait, peu de résultats tangibles sur le rayonnement des composants sont disponibles à l'heure actuelle.

L'objet de ce mémoire n'est pas de redécrire les solutions adoptées. Le lecteur pourra se référer aux travaux des deux personnes citées. Nous allons plutôt nous pencher sur l'outil "développement multipolaire", et sur les apports qu'il pourra fournir dans l'étude de systèmes d'électronique de puissance.

Le champ magnétique est le résultat du déplacement de charge électrique. Il peut être macroscopique (courant dans un conducteur) ou microscopique. A l'échelle macroscopique, nous définissons un vecteur densité de courant volumique  $J$  pour caractériser les sources. A l'échelle microscopique, on définit plutôt un vecteur *m* appelé densité volumique d'aimantation, qui définit un courant ponctuel. Ces deux définitions sont reliées par la relation:

$$
Eq 30 \vec{J} = \vec{\nabla} \wedge \vec{m}
$$

Ainsi, une source quelconque peut être représentée soit par une densité de courant, soit par une distribution dipolaire ou encore par l'utilisation simultanée des deux représentations. Nous choisissons une représentation dipolaire des sources de courants.

Pour la suite, il est utile d'introduire une nouvelle grandeur, que nous appellerons le potentiel scalaire. Si l'on considère un espace V, sans source volumique, le champ magnétique  $\vec{H}$  et l'induction magnétique  $\vec{B}$ , qui est générée par une distribution multipolaire, vérifie les équations locales dans tout l'espace :

Eq 31 
$$
\vec{\nabla} \wedge \vec{H} = \vec{J}
$$
 et  $\nabla \vec{B} = 0$  avec  $\vec{H} = \frac{\vec{B}}{\mu_0} - \vec{m}$ 

Les deux premières équations expriment, d'une part, la relation entre le champ magnétique  $\vec{H}$  en tout point de l'espace et la distribution macroscopique  $\vec{J}$ , et d'autre part, la conservation du flux de  $\vec{B}$ . Ainsi, dans un volume où les sources sont représentées uniquement par une distribution dipolaire  $(\vec{J} = 0)$ , il existe donc un potentiel scalaire *U* tel que  $\vec{H}=-\vec{\nabla}U$ . Dans ces conditions, l'induction en tout point de l'espace s'exprime par :  $E_q$  32  $\nabla(\vec{B}) = \nabla(\mu_o(-\vec{\nabla}U) + \vec{m}) = 0$ 

On obtient alors l'équation de Poisson liant le potentiel scalaire à la distribution multipolaire.

$$
Eq 33 \quad \Delta U = \nabla \vec{m}
$$

Cette équation admet pour solution en tout point P de l'espace [WIKSWO-84], l'équation suivante:

Eq 34 
$$
U(P) = \frac{1}{4 \cdot \pi} \cdot \iiint_{S \in V} \frac{-\nabla \vec{m}(S)}{|\vec{SP}|} \cdot dV
$$

Le point S représente un point quelconque de l'espace *V* . Supposons que cet espace puisse être scindé en un volume  $V_{int}$ , contenant les sources, et un volume  $V_{ext}$ , sans source. On détermine une surface  $S_{lim}$ , délimitant  $V_{int}$ . Si nous considérons le volume  $V_{ext}$  dans lequel, il n'y a pas de distribution multipolaire, on a donc:

$$
Eq 35 \, \Delta U = 0
$$

Cette équation est connue sous le nom d'équation de Laplace et peut être résolue de diverses manières. Dans notre application, nous utiliserons la solution fondée sur les développements multipolaires. Nous avons vu que l'équation de Laplace n'est valable que dans un milieu sans source, en conséquence, il est indispensable de définir un volume englobant toutes les sources. Nous choisissons d'utiliser le repère sphérique, en conséquence, il est plus facile de définir le volume *Vint* par une sphère. De plus, pour représenter le champ, nous avons choisi d'utiliser des fonctions adaptées à ce repère, ces fonctions spéciales sont appelées, les harmoniques sphériques. Il s'agit d'exprimer les différentes fonctions composant le potentiel scalaire. Dans un milieu, où les sources sont représentées par une distribution dipolaire, l'Bq 34 s'écrit:

Eq 36 
$$
U(\vec{r}) = \frac{1}{4\pi} \iiint_{\vec{r}_0 \in V_{int}} \frac{\nabla m(\vec{r}_0)}{\left\| \vec{r} - \vec{r}_0 \right\|} dV
$$

, représentant les coordonnées du point d'observation, *'0* celle des sources. On peut écrire la distance  $\left\| \vec{r}-\vec{r_0} \right\|$  en utilisant les harmoniques sphériques  $Y_l^m$  [LEGRIS-96].

Eq 37 
$$
\frac{1}{\|\vec{r} - \vec{r}_0\|} = \frac{1}{r} \cdot \sum_{l=0}^{\infty} \left(\frac{r_0}{r}\right)^l \cdot \sum_{m=-l}^{l} Y_l^m(\theta, \varphi) \cdot Y_l^m(\theta_0, \varphi_0)
$$

Avec

Eq 38 
$$
Y_l^m(\theta, \varphi) = \sqrt{\frac{(l-m)!}{(l+m)!}} \cdot P_l^{|m|}(\cos \theta) \cdot \begin{cases} \sqrt{2} \cdot \cos(m \cdot \varphi) & m \ge 0 \\ 1 & m = 0 \\ \sqrt{2} \cdot \sin(|m| \cdot \varphi) & m < 0 \end{cases}
$$

avec  $0 \le m \le l$  et  $P_l^m(x)$ · Fonction de Legendre associée.

Ainsi, le potentiel scalaire créé par une distribution dipolaire et solution de l'équation de Laplace s'écrit sous la forme intégrale :

$$
\operatorname{Eq} 39U(\vec{r}) = \frac{1}{4 \cdot \pi} \cdot \sum_{l=0}^{\infty} \sum_{m=-l}^{l} \frac{a_{l,m}}{r^{l+1}} \cdot Y_l^m(\theta, \varphi)
$$
  
et  $a_{l,m} = \iiint_{\vec{r}_0 \in V_{lm}} \left( \vec{m}(\vec{r}_0) \cdot \nabla \vec{r}_0 \cdot (r o^l \cdot Y_l^m(\theta_0, \varphi_0)) \right)$ 

Cette formule n'est valable que si  $U$  est une fonction harmonique, c'est-à-dire à l'extérieur d'une sphère contenant toutes les sources. D'autre part, le potentiel est exprimé à partir d'un développement limité de l'expression de l'inverse de la distance. TI est donc indispensable que cette série converge ce qui implique que  $r > r_0$ . On retrouve bien que le potentiel U ne peut être calculé qu'à l'extérieur du domaine où se situent les sources.

Le potentiel est donc déterminé par une somme infinie de fonctions, les termes indépendants que nous notons  $a_{1,m}$  étant des constantes à calculer et dépendant de la distribution multipolaire. Notons que la fonction  $Y_0^0$  est constante, d'où  $a_{0,0} = 0$  selon la conservation du flux.

En observant l'Eq 39, on constate qu'il est nécessaire de disposer de  $2.l + 1$  termes  $a_{l,m}$ . Le terme de rang 1 est appelé potentiel dipolaire, celui de rang 2 est appelé potentiel quadrupolaire, celui de rang *i* est appelé potentiel *2i* polaire. Ce potentiel *2i* -polaire quelconque est un potentiel multipolaire.

Les intérêts de cette représentation sont multiples. Les coefficients  $a_{1m}$  sont difficilement calculables mais possèdent des propriétés remarquables.

- Premièrement, ils sont intrinsèques à l'objet et au repère considéré, c'est-à-dire qu'ils sont indépendants de la mesure. Si, par une mesure donnée supposée parfaite, on obtient un ensemble de valeurs pour les  $a_{l,m}$ , une mesure faite dans d'autres conditions doit donner les mêmes valeurs si elles sont exprimées dans le même repère et si l'état magnétique de l'objet n'a pas changé.
- Ensuite, la dépendance entre les champs et les composantes  $a_{1m}$  est linéaire. Il est donc simple, en théorie, de calculer ces coefficients par rapport à la mesure. Il suffit donc d'identifier les coefficients  $a_{l,m}$  pour représenter le champ magnétique d'un composant.

Si nous étudions les dépendances des termes en fonction de la distance à l'origine du point P, nous observons pour chaque indice, une décroissance des termes du potentiel en  $1/r^{l+1}$ . En raison de cette différence de vitesse de décroissance suivant r, on constate en pratique que la prise en compte d'un petit nombre de potentiels multipolaires donne une bonne image du champ réel. A titre d'exemple, la description d'un champ par ses composantes jusqu'à l'ordre 3 (champ octupolaire) s'avère suffisante dans la majorité des cas et elle ne requiert que quinze constantes.

L'outil mathématique de représentation du champ proche rayonné par un système quelconque est donc posé: il suffit en théorie de connaître le nombre de termes  $a_{lm}$ nécessaires (15 pour l'ordre 3) pour pouvoir reconstituer le champ en tout point de l'espace. L'identification de ces termes peut se faire à base de mesures ou de simulations (éléments finis par. exemple). Cette approche semble intéressante pour tout système complexe (transformateur ou sous-ensemble complet d'un convertisseur) qui ne pourra supporter une représentation explicite comme on a pu le faire pour les connexions.

Enfin, signalons que cette approche permettra aussi bien l'étude de l'émission que de la susceptibilité du sous-système étudié. A ce sujet, il faut remarquer un autre intérêt des développements multipolaires: ils cataloguent un peu mieux la notion de rayonnement. Si un dispositif est, par exemple, sensible à un rayonnement de type quadrupolaire, on pourra sans encombre le disposer au voisinage d'un composant émettant un champ dipolaire...

# D. Modèles de conception

La partie C précédente a proposé des modèles les plus précis possibles pour chacun des composants et des phénomènes à modéliser dans un convertisseur statique. Cette étape achevée, on a maintenant la possibilité de tester une structure simple sur un plan technologique, incluant câblage, semiconducteurs, radiateur, CEM... en simulation uniquement. On a donc à disposition un véritable prototype informatique, permettant de remplacer la mesure. Ceci est d'autant plus important que dans un certain nombre d'applications à venir, devant les nouvelles technologies d'intégration, la mesure sur prototype deviendra plus que délicate...

Bien évidemment, ces modèles sont -on l'a vu- encore perfectibles, néanmoins la notion "d'expérimentation virtuelle" devient réaliste.

Toutefois, il est hors de question de vouloir concevoir toute l'implantation d'un convertisseur statique, son refroidisseur, son filtre CEM... par des méthodes type "essai & erreur", même si le coût du prototype est annulé par l'approche "maquette virtuelle" que l'on vient de proposer. La conception est un art beaucoup plus complexe...

Sans rentrer dans des détails de spécialistes -dont je ne suis pas-, signalons qu'on peut distinguer plusieurs types de conception:

- Ex nihilo: à partir du simple cahier des charges, choisir la structure et tous les paramètres technologiques de manière à respecter le cahier des charges.
- Par mutation: à partir d'une solution existante, tester ses possibilités d'adaptation à d'autres cahiers des charges (doublement de la puissance par exemple...)
- Dimensionnement optimal: à partir d'une structure d'électronique de puissance donnée et de contraintes fournies par un cahier des charges, recherche des solutions technologiques les plus adéquates de manière à "optimiser" le convertisseur.

La première approche pourrait mener à des structures d'électronique de puissance originales (conception fonctionnelle), ou tout au moins à des choix les plus adéquats structure-technologie. La deuxième peut à la rigueur se contenter de tests par "prototypes informatiques". La troisième solution est celle qui est en l'état actuel de la modélisation, la plus simple à mettre en œuvre, avec éventuellement un retour possible sur le choix de la structure. C'est celle que nous allons développer par la suite.

# 0.1. Approche proposée

Le but pour assurer la phase de conception d'un système d'électronique de puissance est de prendre en compte d'un manière globale le maximum de contraintes (électriques, thermiques, thermomécaniques, CEM, ...).

A l'heure actuelle, les concepteurs adoptent une démarche séquentielle, qui part du point jugé le plus contraignant du cahier des charges. Pour des convertisseurs de faible volume par exemple, le problème fondamental se situe au niveau de la thermique. Compte tenu du volume imposé, on suppose un rendement "classique" d'environ, 90%, et on commence par dimensionner le refroidisseur avec ces pertes supposées. Par la suite, on se fixera comme objectif d'atteindre ce rendement. Enfin, le filtrage CEM vient se poser en '''rustine'' de dernière minute...

Si on ajoute à cela les habitudes de travail des ingénieurs, leur expérience passée, on obtient autant de solutions technologiques à un cahier des charges donné que de concepteurs...

Le but de l'approche proposée ici est d'aider la conception en électronique de puissance à sortir de cet artisanat, grâce à la simulation. L'objectif est de pouvoir définir, pour une topologie de convertisseur donnée, l'ensemble des paramètres de conception permettant d'obtenir "l'optimum" vis à vis d'un cahier des charges.

Mais pour cela, il n'est bien évidemment pas envisageable de prendre les modèles précis de tous ces phénomènes pour les associer ! En effet, le nombre de paramètres et les temps de résolution sont beaucoup trop importants.

TI est donc capital de proposer des modèles beaucoup plus simples pour la conception que ceux qui ont été évoqués précédemment.

La démarche part d'une analyse détaillée de tous les phénomènes envisagés, pour en déterminer les acteurs principaux, en entrée comme en sortie: on ne conserve alors que le nombre de variables minimal: celles qui sont réellement importantes.

A partir de là, on propose un modèle simple, décrit par exemple par une feuille de calcul type Mathcad ou un algorithme simple sous Matiab, qui permette de relier les grandeurs d'entrée et de sortie. Bien évidemment, la précision ne sera pas aussi bonne qu'avec des modèles élaborés, mais les sens de variation seront là, qui permettront de guider la conception. Ces modèles simples peuvent aller de la simple compilation de données catalogue (pour le volume des condensateurs par exemple), à des modèles assez développés à base de fonctions de transfert pour la CEM, ou des formes d'ondes plus ou moins idéalisées pour les pertes en commutation. L'important est, rappelons-le encore une fois, de faire intervenir les principaux acteurs du phénomène étudié.

L'intérêt de la méthode proposée est double: d'une part des modèles simplifiés seront développés pour la conception, ce qui présente un intérêt en soi, mais en plus, la liste des relations entre tous les paramètres et les domaines de la physique intervenant dans le processus de conception d'un dispositif de puissance sera établie: ceci sera d'un grand intérêt pour l'établissement de règles de conception.

# D.2. Modèle simplifié de commutation - Qui fait quoi ?

La base des problèmes d'électronique de puissance est, c'est une lapalissade, la commutation. La première chose à faire est donc bien de se concentrer sur celle-ci. Deux approches peuvent être distinguées:

- soit, un peu à l'instar de la microélectronique, on "enregistre" (ou on simule par avance) les formes d'ondes dans un très grand nombre de situations, ce qui permet lors de phase de conception d'aller chercher celles qui correspondent au cas traité,
- soit proposer des modèles analytiques ou numériques simples pour représenter les phénomènes. C'est cette deuxième méthode que nous avons retenue.

Dans les deux cas de figure, il est capital de pouvoir déterminer les paramètres clefs responsables des phénomènes analysés, ne serait-ce pour la première approche que pour pouvoir déterminer les choses à faire varier.... Le but de cette partie est donc de "disséquer" une cellule de commutation MOSFET diode, de manière à pouvoir déterminer "qui fait quoi" dans une commutation dure, et le cas échéant, de proposer des modèles simples faisant explicitement apparaître ces acteurs de la commutation. La base de cette analyse repose bien entendu sur les modèles de MOSFET et de diode présentés au chapitre C.3.

# 0.2.1. Fermeture du MOSFET

La Figure 69 montre des formes d'ondes idéalisées lors de la fermeture du MOSFET. Tout d'abord, le circuit de grille se charge jusqu'à ce que la tension grille source atteigne la tension de seuil Vth. Puis la source de courant du MOSFET devient active:

#### Eq  $40$  Imos =  $gm.(Vgs-Vth)$

Durant cette phase, la diode est conductrice, on peut donc considérer que sa tension est nulle. La tension Vds du MOSFET reste sensiblement constante, on note seulement la chute de tension (Lb+Lc).dildt (avec les notations de la Figure 58-centre).

Dès que la diode commence à "tenir la tension" (i.e. dès qu'une zone de charge d'espace apparaît), il y a concurrence entre la rapidité du MOS, celle de la diode et l'équation de Kirchoff régissant le circuit de puissance. En effet, la tension diode, on l'a vu au chapitre C.3.2 c), dépend de l'évolution de la taille de la zone de charge d'espace. Par ailleurs, le circuit de grille, on le verra, impose également l'évolution de la tension MOSFET (D.2.3). Enfin, la somme des tensions Vds, Vdiode et (Lb+Lc).di/dt est maintenue constante à la valeur du bus continu.

Quand la commutation de la diode est terminée, le courant est constant, et la tension Vds continue à évoluer, gérée par la seule rapidité du circuit de grille du composant. La commutation est considérée comme terminée quand le MOSFET atteint sa zone ohmique, c'est-à-dire que la tension Vds atteint Rdson\*Io. A noter que, dans certains cas (faible résistance de grille ou diode particulièrement lente après le recouvrement), on peut assister à la fin de la commutation en tension avant la fin de celle en courant.

Un cas particulier doit être signalé (Figure 70): il s'agit soit de commutations très rapides du MOSFET, soit d'une inductance de maille très forte (limite du circuit d'aide à la commutation à la fermeture). Dans ce cas, la tension Vds chute très rapidement à zéro, dû au fort terme (Lb+Lc).di/dt (soit fort Lb+Lc, soit fort di/dt). De ce fait, on a Vdiode  $\approx 0$ , Vds  $\approx 0$ et le di/dt est donc uniquement déterminé par la tension du bus continu, E et l'inductance de maille Lb+Lc. La suite de la commutation est entièrement régie par la diode. Ce type de condition est intéressant pour l'identification des paramètres d'une diode, puisque le MOSFET n'intervient pas dans la commutation.

![](_page_67_Figure_4.jpeg)

Figure 69: fermeture du MOSFET. Les domaines de prépondérance.

![](_page_67_Figure_6.jpeg)

Figure 70: fermeture du MOSFET. Cas particulier MOSFET très rapide ou câblage très inductif.

# D.2.2. Ouverture du **MOSFET**

La Figure 71 montre des formes d'ondes idéalisées lors de l'ouverture du MOSFET. Tout d'abord, le circuit de grille se décharge jusqu'à ce que la tension grille source atteigne la tension Vth+lo/gm. A ce moment, la tension Vgs est maintenue à cette valeur de "plateau", et le courant grille, alors à peu près constant, assure l'évolution de la tension Vds via la décharge de la capacité Cgd (cette étape sera détaillée au D.2.3). A noter qu'on suppose ici que la diode peut faire évoluer sa zone de charge d'espace (donc sa tension) quasi instantanément, ou dit autrement, qu'elle ne limite pas la montée en tension du MOSFET. Dès que la tension Vds atteint la valeur du bus continu d'alimentation, la diode se trouve sous tension nulle et devient conductrice. On est alors ramené à une commutation en courant au sein du MOSFET, qui sera régie par le composant, son circuit de grille et les paramètres du câblage. La commutation s'arrête quand les oscillations de courant et de tension engendrées par la capacité du MOSFET à l'état bloqué et l'inductance de câblage Lb+Lc s'amortissent. On constate donc le faible rôle de la diode dans cette phase de commutation (ouverture), dans la mesure où on néglige sa surtension à la fermeture.

![](_page_68_Figure_1.jpeg)

Figure 71 : ouverture du MOSFET. Domaines de prépondérance.

Comme pour la fermeture, le cas particulier d'un circuit d'aide à la commutation peut être évoqué, même si en commutation dure, aucun cas de figure "spontané" (sans condensateur d'aide à l'ouverture) ne peut être observé. Dans ce cas, le courant drain chute brutalement, le condensateur d'aide à la commutation est alors chargé par le courant de la charge. La pente de tension est alors Io/Cds, et devient indépendante du composant.

# D.2.3. Formules analytiques

Deux phases principales doivent être mises en équation: la commutation du MOSFET en courant (la diode est alors conductrice), et celle en tension. Pour cette dernière phase, on ne considérera que le cas où la diode est "passive", c'est-à-dire qu'elle ne ralentira pas le MOSFET. [MERIENNE-96] avait déjà proposé cette approche, mais plus sur la base d'hypothèses simplificatrices (parfois un peu trop...) et de schémas équivalents. L'approche proposée ici part plutôt des équations régissant le comportement du MOSFET et du circuit, et tente de les résoudre analytiquement, moyennant quelques hypothèses. Même si ces deux approches peuvent sembler strictement équivalentes, la deuxième a le mérite d'être plus rationnelle, moins intuitive... De plus, elle permet beaucoup plus aisément un test des hypothèses, par comparaison avec les équations complètes, qui sont résolues dans le modèle du MOSFET sous MATLAB.

# a) Commutation en courant [LAUZIER-99]

On se base sur une représentation de la cellule de commutation par trois inductances découplées, ce qui en terme de variable d'état est juste suffisant. Rappelons qu'une représentation rigoureuse par la méthode PEEC aboutit à deux inductances couplées, mais il est plus facile pour la mise en équations de raisonner sur des inductances seules. Il est tout à fait possible d'obtenir les relations entre ces deux représentations [MERIENNE-96]. A noter cependant que dans le cadre de cette modélisation par trois inductances découplées, il est tout à fait possible que ces inductances puisse être négatives (en revanche, les sommes Lb+Lc et La+Lc doivent être positives puisqu'elles sont mesurables)...

La diode étant passante dans cette commutation en courant, le schéma électrique est alors celui décrit par la Figure 72:

![](_page_69_Figure_1.jpeg)

![](_page_69_Figure_2.jpeg)

Les équations génériques du système sont alors les suivantes:

On a toujours l'Eq 40, relative à la source de courant du MOSFET. L'équation de la maille du circuit de puissance, quand la diode conduit (Vdiode =  $0$ ) est :

Eq 41 E – (Lb + Lc) 
$$
\frac{di_d}{dt} - Vds - Lc \frac{di_g}{dt} = 0
$$

L'équation de la maille du circuit de grille est :

Eq 42 Ut – (La + Le) 
$$
\frac{di_g}{dt}
$$
 - Rg i<sub>g</sub> – Vgs – Le  $\frac{di_d}{dt}$  = 0

L'équation des courants au neud N<sub>1</sub> s'écrit :  
Eq 43 i<sub>g</sub> = Cgs 
$$
\frac{dVgs}{dt}
$$
 + Cgd  $\frac{d}{dt}$  (Vgs – Vds)

L'équation des courants au nœud  $N_2$  s'écrit:

$$
Eq 44 I_{Cgd} + i_d - i_{Cds} = Imos
$$

ce qui peut encore s'écrire :

re :  
 Eq 45 i<sub>d</sub> = Imos + Cds 
$$
\frac{dVds}{dt}
$$
 - Cgd  $\frac{d}{dt}$  (Vgs - Vds)

#### *Hypothèses:*

La première hypothèse simplificatrice a été de négliger l'inductance La placée dans le circuit de commande. En effet, durant la commutation, la tension Vgs est maintenue relativement constante. Par ailleurs la tension UT est fixe. De ce fait, le courant grille ne subit pas de variation importante. La deuxième consiste à négliger le courant de grille ig, ainsi que bes de variations  $\frac{di_g}{dt}$ , devant le courant de drain  $i_d$ , et ses variations  $\frac{di_d}{dt}$ . On supposera, dans le même ordre d'idée, le courant constant dans la capacité Cgd. Enfin, bien que ces éléments soient non linéaires, on considérera toutes les capacités du MOSFET comme constantes (valeur sous forte tension). Le gain gm du MOSFET, lui, sera considéré comme proportionnel à la tension Vgs jusqu'à une valeur limite Idlim (c'est une approximation classique de sa non linéarité). De ce fait, l'Eq 40 devient:

Eq 46 Im 
$$
os = K \cdot (Vgs - Vth)^2
$$

68 *Habilitation* à *diriger les Recherches* - *Jean-Luc Schanen*

Avec ces hypothèses, le système d'équations Bq 41 à Bq 46 est à résoudre. Une première idée est partie de la constatation suivante: on parle beaucoup de di/dt, ce qui n'a en toute rigueur de sens que si le courant est linéaire. Malheureusement, injecter un courant Id linéaire dans ce système d'équations aboutit à de nombreuses incohérences. De ce fait, l'approche tout naturellement suivante consiste à injecter une évolution quadratique:

Eq 47  $i_d = \alpha \cdot t^2 + A$  avec:

 $A = 0$  et  $\alpha > 0$  à la fermeture et  $A = I_0$  et  $\alpha < 0$  à l'ouverture.

On obtient une équation du second degré en di/dt, dont la résolution pour le cas particulier de la fin de commutation nous permet de déterminer  $\alpha$ , au moyen de l'Eq 48 suivante (pour la fermeture):

Eq 48 2(*Lb*+*Lc*)
$$
x^2
$$
 + (2 $\frac{Lc}{RgCgd}\sqrt{Io+Irm}$ ) $x - \frac{U_T - Vth}{RgCgd} = 0$  avec  $|\alpha| = x^2$ 

On constate alors que les éléments qui influent sur la rapidité de croissance du courant sont le câblage (on note les rôles distincts de l'inductance de maille Lb+Le et de l'inductance commune de source Le, ce qui explique les différences de di/dt obtenus malgré une inductance de maille constante dans les simulations de la partie B.l,Figure 4), le circuit de grille (paramètres UT et Rg), le MOSFET (capacité Cgd, tension de seuil Vth), le courant commuté, et dans une moindre mesure la diode, via son courant de recouvrement Irm (pour la fermeture du MOSFET uniquement).

On peut comparer les résultats de cette formule à ceux donnés par le modèle complet. Le vecteur de comparaison est le di/dt maximal, en fin de commutation (Figure 73 et Figure 74).

![](_page_70_Figure_8.jpeg)

![](_page_70_Figure_9.jpeg)

![](_page_70_Figure_10.jpeg)

Au vu de ces résultats, ces formules donnent bien les bons sens de variation. A noter en revanche que [LAUZIER-99] a montré qu'à la fermeture, la capacité drain source Cds joue un rôle assez important, ce qui n'apparaît pas dans les formulations proposées. Ceci doit provenir de l'hypothèse "courant grille constant"...

Notons enfin que les formules données par [MERIENNE-96], bien que différentes, correspondent assez bien à ces résultats sur le plan du di/dt maximal dans un grand nombre de cas. On démontre très facilement sur la base de l'Bq 48 que les deux formules sont rigoureusement identiques si on néglige le terme en x. Ceci correspond soit à un (Lb+Le) grand, soit à un Le faible (ce qui est souvent le cas) ou un Rg grand.

Un dernier cas doit être signalé pour être tout à fait complet: on a vu au paragraphe C.3.l que le gain de la source de courant du MOSFET était d'abord non linéaire pour ensuite devenir fixe (zone C-D sur la Figure 38-droite). Nous avons noté Idlim cette valeur limite. Les hypothèses changent alors légèrement, et on peut alors dire qu'à partir de ce courant drain limite (où gm devient fixe), l'évolution du courant MOSFET passe de quadratique -comme il a été montré- à linéaire. La pente peut être considérée comme celle atteinte à cette limite.

Cette différence d'évolution du courant drain du MOSFET est surtout visible sur l'allure de la tension drain source, qui présente effectivement une zone constante à la fin de la commutation en courant (due aux chutes de tension inductives).

Pour conclure, on peut distinguer trois cas de figure pour le di/dt maximum (on posera  $L = Lb+Lc$ :

- 1. TI est imposé par le MOSFET (cas Rg grand ou L faible): dans ce cas, il est proportionnel à l/Rg.
- 2. TI est imposé par le câblage (Rg faible ou L grand): dans ce cas, il est proportionnel  $\lambda$  1/L.
- 3. TI est le résultat de la contribution de ces deux facteurs: dans ce cas, en se cantonnant à l'expression de [MERIENNE-96], il est proportionnel à  $1/\sqrt{Rg.L}$ .

## *b) Commutation en tension IJEANNIN-OO}*

On se place ici dans le cas où la diode est bloquée, et ne s'oppose à aucune variation de la tension drain source du MOSFET. Cette hypothèse ne permettra donc pas de décrire une partie de l'ouverture du MOSFET, sauf dans le cas où celui-ci sera lent.

[MERIENNE-96] avait proposé l'approche suivante: on peut considérer qu'au premier ordre, la tension grille source est maintenue sensiblement constante, à une valeur notée Vgso. (Vgso = Vth+lo/gm). De ce fait le courant grille ig est lui aussi constant, et vaut  $ig = \frac{U_T - Vgs_0}{g}$ . Ce courant grille charge (ou décharge) la capacité Cgd, ce qui provoque la *Rg*

descente (ou la montée) de la tension Vds. Cette approche relativement simpliste [MERIENNE-96] ne prend pas en compte la capacité Cds. On ne voit alors pas par exemple, comment un condensateur externe d'aide à la commutation pourrait intervenir sur le dV/dt. ..

Pour remédier à ce problème, il faut reprendre un peu les hypothèses de base et partir des équations du MOSFET dans leur ensemble. Nous repartons du schéma de la Figure 72, où cette fois ci la diode est bloquée. Par ailleurs, nous supposons les variations de courant grille et drain suffisamment faibles durant la commutation en tension pour que l'inductance Le ne joue aucun rôle. Nous continuons à négliger La pour les mêmes raisons que celles évoquées pour la commutation en courant. En revanche, contrairement à [MERIENNE-96], nous ne faisons pas l'amalgame entre le courant drain et la source de courant commandé du MOSFET. Le schéma équivalent est alors celui décrit par la Figure 75.

![](_page_71_Figure_12.jpeg)

Figure 75 : schéma équivalent du MOSFET pendant la phase de commutation en tension.
En utilisant les équations Bq 40 (en supposant un gm constant), Eq 42, Bq 43, Bq 44, Eq 45, Bq 46 et en passant dans l'espace de Laplace, on peut résoudre de manière analytique ce système en tension (moyennant une légère approximation faisant intervenir le théorème de la valeur finale).

On obtient alors une formule générique, tant que Imos>ig:

Eq 49 
$$
\frac{dVds}{dt} = \frac{(I0 + gm \cdot (Vth - U_T))}{(Cgd \cdot (1 + Rg \cdot gm) + Cds)}
$$

On note que pour gm très grand, cette équation revient à celle proposée par [MERIENNE-96]. Toutefois, il ne faut pas oublier que pendant la commutation en tension, la tension grille source est maintenue à une valeur proche de Vth, et que gm est alors faible...

Cette formule permet donc de prendre en compte l'influence de la capacité Cds ("snubber") sur le dV/dt. De ce fait, elle donne le moyen d'interpréter l'effet d'un condensateur externe connecté entre drain et source, qui augmente la valeur de Cds (on remplace donc Cds par Cds+Csnubber dans Bq 49).

Si ce condensateur "snubber" est suffisamment grand pour imposer Imos=ig, la vitesse de croissance de  $V_{ds}$  est alors totalement contrôlée par le Cds résultant:

$$
Eq\ 50 \frac{dVds}{dt} = \frac{I0}{Cds + Csnubber}
$$

Cette valeur externe limite est fournie par l'équation suivante:

Eq 51 *Csnubber* 
$$
\lim = \frac{Rg \cdot Cgd \cdot I0}{Vth - Ut} - Cds - Cgd
$$

Au dessus de cette valeur de Csnubberlim, le dv/dt est contrôlé exclusivement par Csnubber, en dessous, le composant intervient, comme illustré Figure 76.

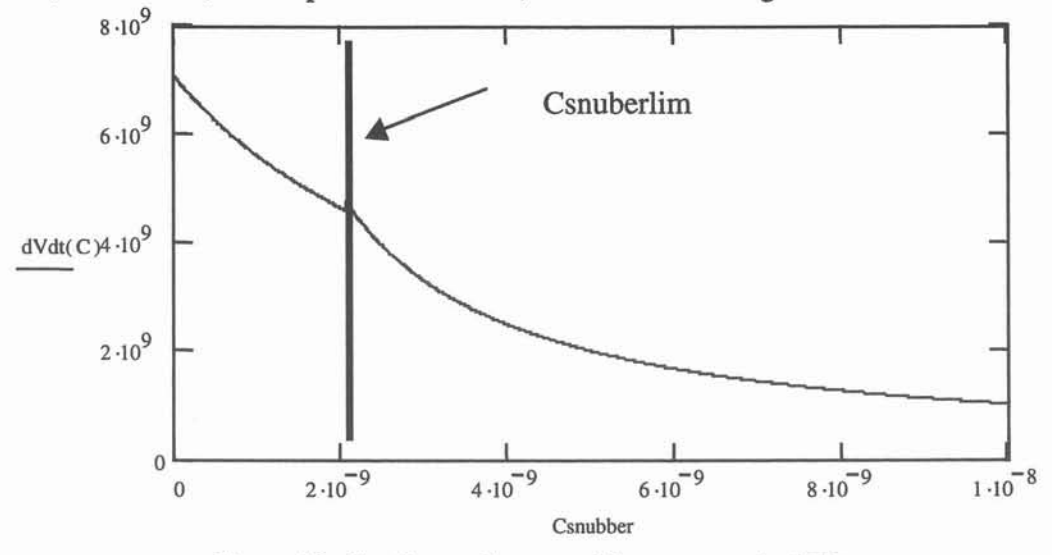

Figure 76: effet d'un condensateur Cds externe sur le dY/dt

Cette formule a été validée expérimentalement et en simulation [JEANNlN-OO].

#### *c) Phase oscillatoire à l'ouverture du MOSFET*

Le MOSFET une fois ouvert présente vis à vis du circuit environnant une capacité notée Coss, qui résonne avec les inductances de maille. La fréquence de cette oscillation est aisée à déterminer puisque tous les paramètres sont connus. Quant à son amplitude, elle peut être déterminée par la continuité de la tension entre la phase de commutation et celle d'oscillation (ou par celle de la dérivée du courant, ce qui revient au même).

### 0.2.4. Modèle simplifié de la Diode

Le modèle physique proposé au C.3.2 n'est absolument pas apte à servir dans une problématique de conception. Nous ne pouvons alors que nous rabattre sur les modèles "constructeurs", dont la fiabilité n'est pas prouvée...

TI s'agit dans ces modèles d'une méthode analogue à celle consistant à enregistrer des formes d'ondes dans un grand nombre de configurations: un certain nombre de caractéristiques (recouvrement, surtension...) sont tabulées en fonction des conditions de commutation. Le modèle fourni ici se base pour partie sur la note d'application de [RIVET-- 94]. La documentation de ST donne d'une part le niveau de courant de recouvrement de la diode en fonction du di/dt qui lui est appliqué (à température fixée). De plus un paramètre S ("softness") est donné, qui fixe le temps de décroissance du courant après le recouvrement, tb, en fonction du temps de recouvrement ta. Ce paramètre S dépend également du di/dt appliqué à la diode.

$$
Eq 52 S = tb/ta
$$

Les différentes notations sont portées sur la Figure 77:

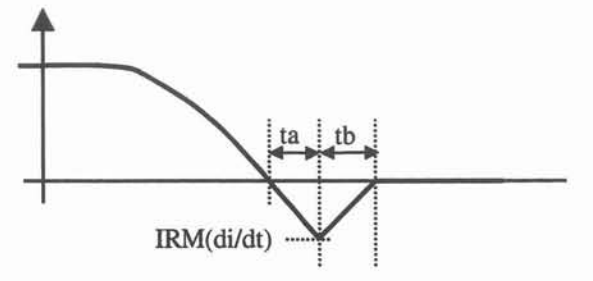

Figure 77 : modèle simplifié pour la diode.

A noter que 1Bq 48 définissant le di/dt dépend du courant de recouvrement, ce qui nécessitera en toute rigueur une résolution numérique (légère) de l'ensemble du problème.

Pour parfaire encore le modèle, on peut remplacer la phase linéaire de remontée du courant après le pic de recouvrement par une phase exponentielle. La constante de temps de cette exponentielle peut être prise égale à tb.

En ce qui concerne la tension, on considère qu'elle est entièrement imposée par le circuit extérieur (MOSFET), hormis pour ce qui est de la surtension dynamique à la fermeture (résistance modulée), qui est également donnée dans ces types de documentation. Enfin, la diode est considérée comme commutant en tension (vitesse imposée par le MOSFET) lorsque le courant inverse atteint le pic de recouvrement. L'étude par le modèle complet au paragraphe C.3.2 a bien montré que ceci se passait avant, mais la prédétermination de cet instant est délicate.

### 0.2.5. Bilan

Les Figure 78 et Figure 79 montrent les formes d'ondes que l'on obtient en utilisant les modèles simplifiés. Le fichier Mathcad correspondant est en annexe. La prise en compte dans ce modèle de la surtension dynamique de la diode n'a pas été effectuée (les pertes diode lors de sa fermeture sont donc nulles). La diode étant considérée comme passive en tension, toutes les surtensions dues aux inductances de câblage se reportent sur elle dès qu'elle est bloquée.

Les seuls paramètres nécessaires sont technologiques:

- conditions de commutation (courant, tension, rapport cyclique et fréquence),
- inductances de câblage (en différenciant la partie commune sur la source),
- paramètres du driver (résistance de grille, niveaux de tension de commande),
- paramètres du MOSFET (gain gm et valeur du courant drain définissant limite de la zone linéaire, capacités Cgd et Cds (sous forte tension Vds et au voisinage du seuil), tension de seuil et résistance à l'état passant),
- paramètres de la diode (Irm(di/dt), S(di/dt), chutes de tension à l'état passant)

Le seul paramètre arbitraire est le coefficient d'amortissement des oscillations à l'ouverture. TI est fixé une fois pour toute et a été montré comme peu sensible vis à vis des diverses conditions de circuit [TEULINGS-97]. Compte tenu de l'approche rudimentaire suivie, on ne peut espérer mieux, dans la mesure où de toutes façons, la comparaison simulation-mesure avec les modèles les plus complets à notre disposition (partie C) pêche toujours sur ce plan...

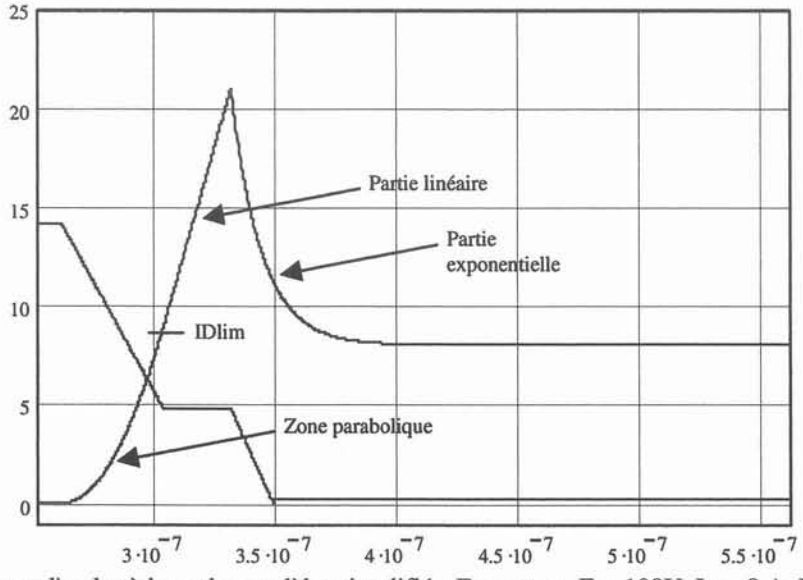

Figure 78: Formes d'ondes à base des modèles simplifiés. Fermeture.  $E = 100V$ , Io = 8 A, Lb = 140 nH, Lc = 12.2 nH,  $Rg = 75$ ,  $U_T = 15$ ,  $Cgd = 50$  pF,  $Cds = 280$  pF,  $Vth = 3.5$ ,  $gm = 2$ , Idlim=9, diode données STTA 600.

On note sur la tension MOSFET la chute de tension inductive due à l'évolution parabolique, puis constante puisque le courant évolue linéairement à partir de Idlim.

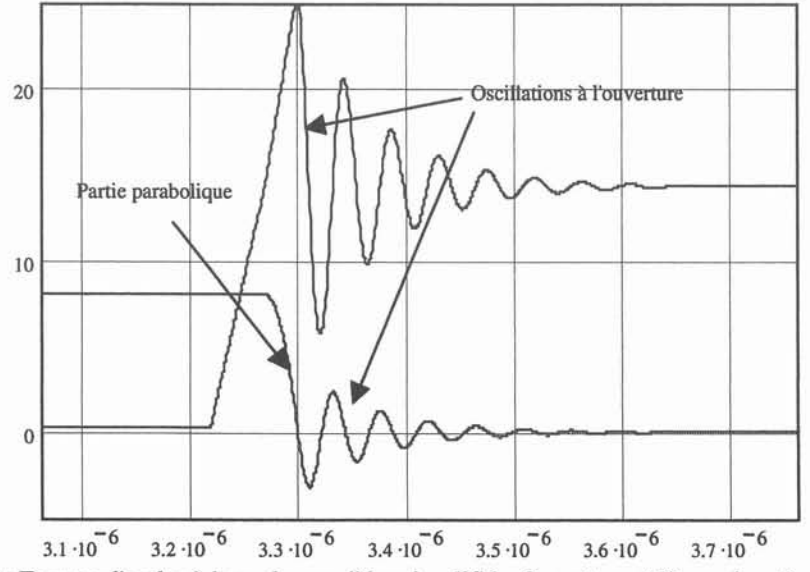

Figure 79 : Formes d'ondes à base des modèles simplifiés. Ouverture. Mêmes données sauf  $U_T = 0$ .

L'interprétation de ces formes d'ondes est maintenant à considérer en terme de perte (puissance instantanée dissipée) et de CEM. Le plus simple est de comparer les formes d'ondes obtenues avec le modèle le plus complet (évoqué au paragraphe C.3). De plus, il est intéressant d'analyser l'importance des différents "raffinements" qui ont pu être rajoutés au modèle analytique, comme une montée parabolique du courant suivie d'une phase linéaire, ou encore une fin de recouvrement type exponentielle....

Pour cela, une version beaucoup plus simple, basée exclusivement sur des portions de droites (avec ou sans recouvrement) a été également développée. Les paramètres de ces portions de droite sont également déterminés à l'aide des formulations analytiques de ce paragraphe D.2.

Le Tableau 6 présente une comparaison des énergies de commutation et de la puissance moyenne dissipée selon le niveau de modèle retenu (simple, simple à base de portions de droites (incluant le recouvrement) et complet (paragraphe C)).

| <b>Fermeture MOSFET</b>                 | $I_{d(Max)}$<br>(A)   | $dI_d/dt$<br>$(A/\mu s)$ | $dV_{ds}/dt$<br>$(kV/\mu s)$ | W <sub>MOSFET</sub><br>$(\mu J)$ | W <sub>Diode</sub><br>$(\mu J)$ |
|-----------------------------------------|-----------------------|--------------------------|------------------------------|----------------------------------|---------------------------------|
| Expérience                              | 15,46                 | 187                      | 0,95                         | 176                              | 17,5                            |
| Simulation fine                         | 14,73                 | 149                      | 1,21                         | 218                              | 12,3                            |
| Modèle de conception<br>Modèle linéaire | 13.77                 | 289                      | 2,17                         | 106,2<br>96,8                    | 10,5<br>8,7                     |
| <b>Ouverture MOSFET</b>                 | $V_{ds (Max)}$<br>(V) | $dI_d/dt$<br>$(A/\mu s)$ | $dV_{ds}/dt$<br>$(kV/\mu s)$ | W <sub>MOSFET</sub><br>$(\mu J)$ | W <sub>Diode</sub><br>$(\mu J)$ |
| Expérience                              | 235                   | 157                      | 1,69                         | 202                              | 2,47                            |
| Simulation fine                         | 230                   | 182                      | 1,93                         | 180                              | 2,64                            |
| Modèle de conception<br>Modèle linéaire | 320                   | 639                      | 3,65                         | 73<br>72                         | $\Omega$<br>par construction    |

Tableau 6 : comparaison des niveaux de modèle (200 V - 8 A - 75  $\Omega$ ).

TI faut immédiatement noter le faible niveau de précision vis à vis de la modélisation précise: un rapport 4 environ sur les pentes, et 3 sur les énergies de commutation. Ceci est normal puisque la non linéarité des capacités n'a pas été prise en compte. Mais le but n'est bien évidemment pas là, et si les modèles simples étaient aussi précis que les modèles fins, l'intérêt de ces derniers serait sérieusement à remettre en cause! Ce qui est important, ce sont les sens de variation, qui eux sont bien retranscrits par les formules utilisées.

A noter encore le faible gain obtenu par un modèle analytique assez élaboré (courant parabolique puis linéaire, exponentielle décroissante pour le recouvrement...) vis à vis d'un modèle plus classique à base de portions de droites. Le modèle "élaboré" a juste permis de comprendre tous les phénomènes...

L'intérêt consiste maintenant à analyser la pertinence de ces modèles sur le plan CEM. C'est l'objet du paragraphe suivant.

### D.3. Modèle simplifié de CEM: source - chemin - victime

### D.3.1. Méthode

La méthode "classique" consiste à séparer l'étude en une source de perturbation, un chemin de propagation et une victime. Pour l'étude des perturbations conduites, la victime est simplement le réseau fictif dit RSIL -Réseau Stabilisateur d'Impédance de Ligne- dont la fonction est d'assurer une impédance normative en mode différentiel (i.e. entre fils) comme en mode commun (i.e. entre fil et terre), et ce quel que soit le réseau d'alimentation utilisé pour la mesure. La reproductibilité est ainsi assurée.

Initialement, l'approche proposée par [SCHEICH-93] a consisté à séparer complètement le mode différentiel du mode commun, tant au niveau des sources de perturbation que des chemins de propagation. Ceci a permis une simplification du problème, permettant de le traiter "à la main", à l'aide de fonctions de transfert. De ce fait, cela a autorisé des études de sensibilité sur ces filtres représentant les chemins de propagation, première approche très utile dans une phase de conception.

Par la suite, [TEULINGS-97] puis [POPESCU-99] ont montré l'importance du couplage "mode différentiel - mode commun", notamment sur quelques résonances (surtensions à l'ouverture du MOSFET en particulier). Si l'approche proposée par [POPESCU-99] est de loin la plus rigoureuse, puisqu'elle résout le problème d'une manière globale, au détriment d'une simplification des sources (commutations fortement idéalisées), un moyen terme peut être proposé. TI s'agit de maintenir la séparation en mode différentiel et mode commun au niveau des sources de perturbation: une source de courant pour le mode différentiel, une source de tension pour le mode commun. En revanche, la totalité des chemins de propagation est conservée quel que soit le mode d'excitation (Figure 80). Un simple théorème de superposition s'applique ensuite pour obtenir les spectres de tension sur le RSIL. La complexité du système est alors légèrement augmentée, ce qui ne permet plus l'expression littérale des fonctions de transfert, mais une implantation sous des logiciels comme Mathcad est très aisée, et très légère numériquement parlant, puisqu'il ne s'agit que de calculs d'impédances.

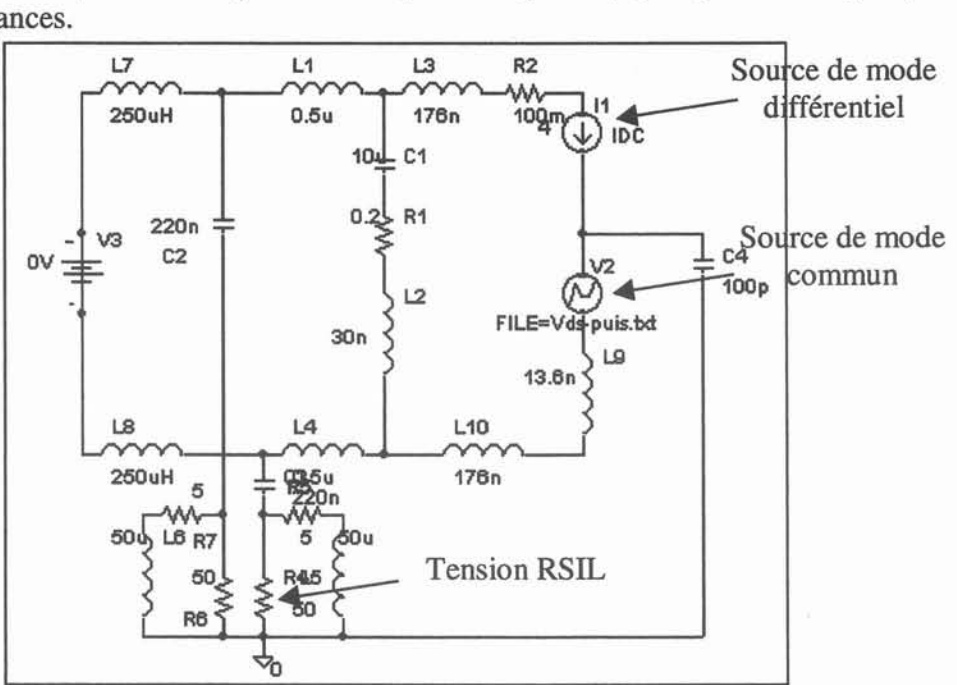

Figure 80: schéma équivalent d'une cellule de commutation (hacheur série) pour l'étude CEM par une approche "conception".

L'ensemble chemin - victime est donc représenté par des fonctions de transfert, sur lesquelles on peut travailler pour réduire les perturbations conduites: c'est l'insertion de filtres, soit extérieurs, soit intégrés à la cellule, en utilisant à bon escient les éléments parasites du câblage.

A titre d'exemple, la Figure 81 illustre la méthode: les modes différentiel et commun sont obtenus séparément, par le calcul des fonctions de transfert Vrsil/Iex et Vrsil/Vex (Iex et Vex représentent respectivement la source de courant à l'origine du mode différentiel et celle de tension générant le mode commun). La tension Vrsil est ensuite reconstituée (en prenant garde aux décalages temporels). On note la bonne précision de la méthode, en comparaison avec une simulation complète du dispositif sous spice (utilisant le même schéma équivalent). A noter que pour l'illustration de la méthode, les caractéristiques des sources ont été relevées sur les signaux spice. Le paragraphe D.3.2 montrera d'ailleurs la faible influence de ces paramètres sur le spectre des perturbations.

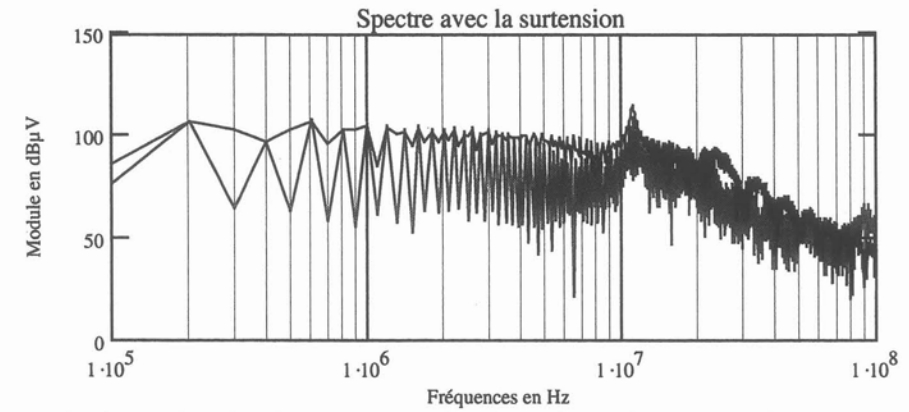

Figure 81 : application de la méthode "source-chemin-victime" pour la détermination des spectres (bleu). Comparaison avec une simulation spice complète (rouge).

A part les filtres, l'autre facteur sur lequel on peut a priori jouer est la (en fait les) source de perturbation. Un gros effort a d'ailleurs été porté sur ce point ces dernières années par la communauté scientifique [REBY-99], [GUITTON-99]. Nous allons voir au paragraphe suivant si ces considérations peuvent trouver une application à la CEM conduite.

#### 0.3.2. (Non-) importance des sources...

Des travaux relativement récents insufflés par MM Bausiere et Costa [REBY-99] et démarrés de manière quasi synchrone par le LMP [GUITTON-99] ont porté sur l'analyse de signal et plus précisément sur les moyens de réduire le spectre des perturbations en travaillant directement sur les sources. Très grossièrement, sans rentrer dans les détails mathématiques, on peut synthétiser les deux approches de la manière suivante. A partir d'une certaine fréquence, dès que l'on gagne un ordre de dérivabilité dans un signal, le spectre de celui-ci décroît avec une pente de -20dB/décade supplémentaire. On peut montrer simplement que, par exemple, la différence entre un créneau parfait et un trapèze se situe à 0.35/tm, où tm représente le temps de montée de 10 à 90%. Le résultat est illustré par la Figure 82, où sont comparées les représentations fréquentielles d'un créneau idéal (non dérivable), d'un trapèze régulier (dérivable une fois), et d'un signal trapèze raccordé par des paraboles (dérivable deux fois).

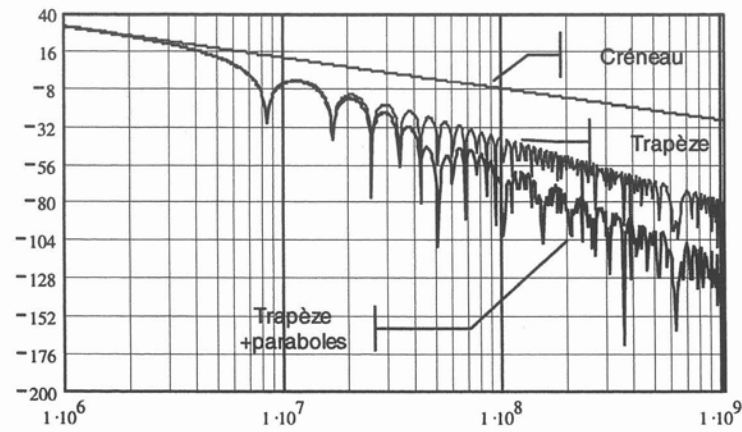

Figure 82: illustration de l'approche "dérivée continue" pour des signaux créneau, trapèze, trapèze+parabole.

76 *Habilitation* à *diriger les Recherches* - *Jean-Luc Schanen*

L'intérêt majeur de cette étude est qu'on peut alors agir sur les perturbations haute fréquence sans toucher à la raideur des fronts (donc a priori sans augmenter les pertes). En effet, si on compare le trapèze à une forme de même pente mais raccordée par des paraboles, on constate effectivement que le spectre est fortement réduit en haute fréquence, puisqu'il décroît beaucoup plus vite.

Oeux bémols sont à porter à cette approche mathématique, à première vue très intéressante:

- la fréquence à laquelle on observe la "cassure" si on augmente l'ordre de dérivabilité du signal est de l'ordre de grandeur de 0.35/tm. Pour des composants rapides, type MOSFET, les temps de commutation n'excèdent pas la centaine de nanosecondes: on se situe donc vers 3,5 MHz. On ne peut donc espérer gagner par cette approche qu'au delà de 10 MHz. Or, la norme conduite s'arrête pour le moment à 30 MHz, et même si elle sera vraisemblablement étendue à 80 MHz dans un futur proche, l'expérience montre que le spectre des perturbations n'est pas le plus critique dans cette zone, hormis quelques pics de résonance (surtension à l'ouverture du composant), qui ne sont pas pris en compte dans cette étude. Par ailleurs, les solutions de filtrage dans cette gamme de fréquence sont très bon marché...
- Les signaux d'électronique de puissance ne sont pas des fonctions mathématiques aussi simples que des trapèzes, et les non linéarités des capacités parasites des MOSFET, par exemple, engendrent des formes d'ondes beaucoup plus "progressives". On est donc dans un cas beaucoup plus favorable que le trapèze.

On peut tout de même rechercher les phases de la commutation qui seront les plus problématiques.

Pour ce qui est des commutations de la tension, on a vu au paragraphe 0.2.3 que le dv/dt était géré par le courant de grille et la capacité Cgd: celle ci étant forte sous faible tension, puis diminuant progressivement, les "raccords" entre l'état statique et la commutation sous faible tension sont naturellement "doux". Seule la fermeture du MOSFET semble donc être potentiellement problématique, puisque effectivement dès que la diode commence à "tenir" la tension, le dv/dt généré par le MOSFET est a priori très fort puisque Cgd est faible. Mais la diode peut s'opposer à des variations trop brutales.

En ce qui concerne les évolutions du courant, l'étude menée au paragraphe 0.2.3 a) a montré que pour satisfaire aux équations, une évolution parabolique était au minimum nécessaire. La dérivabilité est donc assurée au moins deux fois, ce que confirme largement l'observation des signaux réels (pente nulle à l'origine). Reste le problème du recouvrement de la diode: est-il "polluant" en terme de perturbation conduites?

La réponse est fournie par la Figure 83et la Figure 84, qui comparent des modélisations "rudimentaires" (trapèze ou trapèze plus recouvrement modélisé par des tronçons de droite) donc a priori faiblement dérivables donc plus "polluantes- à une modélisation plus fine, utilisant les formules analytiques du paragraphe 0.2.3: le courant évolue de façon parabolique jusqu'au pic de recouvrement, puis la charge stockée dans la base de la diode s'évacue par une exponentielle décroissante; enfin à l'ouverture du MOSFET, les oscillations engendrées par l'inductance de maille et la capacité Coss du MOSFET sont également modélisées, en assurant la continuité de la tension. Les ordres de grandeurs retenus pour cette figures sont ceux d'un MOSFET standard de moyenne puissance et d'un câblage conventionnel. A noter que ceci est favorable à l'approche suivie par [REBY-99] et [GUITTON-99], puisque le di/dt est faible  $(160A/\mu s)$ : la fréquence de cassure est alors située assez bas.

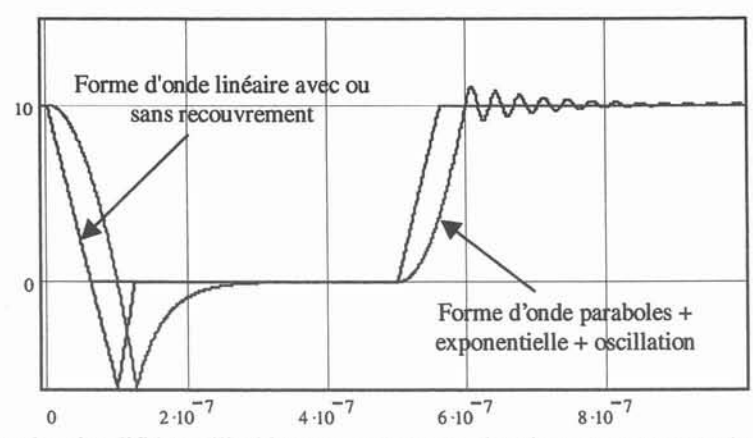

Figure 83 : Formes d'ondes simplifiées utilisables pour représenter les signaux en courant (mode différentiel). di/dt = 160 *A*/µs, coefficient de la parabole 10<sup>15</sup> *A*/µs<sup>2</sup>. Exponentielle après le pic de recouvrement. Choix arbitraire d'un coefficient d'amortissement pour les oscillations. Fréquence d'oscillation déterminée par l'inductance de maille et la capacité du MOSFET à l'état bloqué (100nH et 300pF). Continuité des dérivées entre la phase parabolique et oscillatoire.

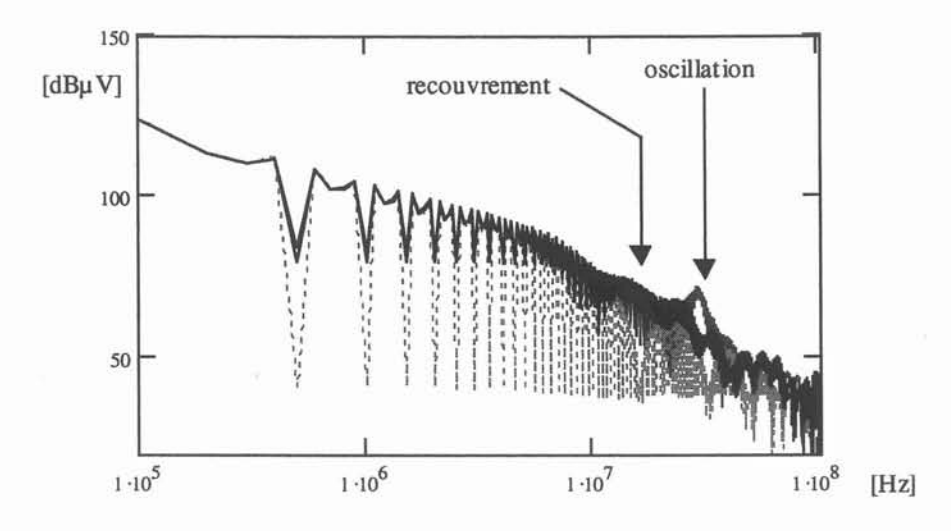

Figure 84 : comparaison de différentes formes d'ondes dans le domaine fréquentiel: linéaire (avec recouvrement en noir, sans en vert), linéaire + parabolique en rouge (recouvrement modélisé par exponentielle décroissante).

Même si les influences du pic de recouvrement et des oscillation peuvent être notées, il faut reconnaître que la différence entre le spectre d'un trapèze tout simple et celui d'une forme d'onde relativement évoluée n'est pas flagrante sur la gamme de fréquence allant jusqu'à lüOMHz ! Certes, une différence de 15 dB peut être observée, pour un exemple numérique de 15 A de recouvrement pour 7 A commutés, mais c'est dans une zone de fréquence située entre 1 et 10 MHz; or, le spectre à ces fréquences là est déjà beaucoup plus bas qu'à 150kHz... C'est donc en priorité sur la basse fréquence qu'il faut travailler, et il y a fort à parier que beaucoup de problèmes seront alors résolus... Si ce n'était pas le cas (imperfection des filtres de mode différentiel par exemple, dus aux imperfections des composants), l'étude plus précise du recouvrement serait peut-être à envisager. En, tout état de cause, la différence entre une modélisation par.tronçons de droites de ce phénomène, ou par une exponentielle décroissante n'est pas fondamentale. Seul le pic dû à l'oscillation à l'ouverture du MOSFET, dont on peut aisément prédire la fréquence, apparaît clairement.

TI ressort donc de ce paragraphe que la théorie de la dérivée continue ne semble pas d'une utilité flagrante pour la conception de convertisseurs statiques haute fréquence modernes, vis à vis des perturbations conduites. Les résultats spectaculaires obtenus par [GUITTON-99] sont, rappelons-le, obtenus sur du découpage basse fréquence sur le secteur, avec un GTO dont le temps de commutation extrêmement long justifie complètement l'utilisation de cette théorie. TIs ne peuvent s'appliquer à du découpage haute fréquence que sur des phénomènes du second ordre. La réflexion sur le dimensionnement de filtres (en tenant compte de leurs parasites), éventuellement intégrés à la cellule, semble beaucoup plus importante à mener. A ce sujet, il faut tout de même modérer les réflexions précédentes, dans la mesure où les imperfections des filtres (principalement des inductances) font que les chemins de propagation "remontent" dans la bande l-lOMHz. Or, c'est justement là que les sources peuvent éventuellement "baisser" si elles sont mieux dérivables: de ce fait, on peut dire *qu'à filtrage donné, on peut effectivement faire baisser le spectre des perturbations en ne jouant que sur les sources.*

Une application réellement intéressante de cette théorie semble être la réduction de perturbations rayonnées, puisque là, la bande de fréquence s'étend jusqu'au GHz. Pour cela, il faut alors se concentrer sur le rayonnement des câbles, et donc sur le mode commun. C'est donc sur les formes d'ondes en tension que l'on peut tenter de travailler, comme l'a d'ailleurs publié [IDIR-99]. TI reste que, compte tenu de la remarque sur les formes naturellement "douces" des commutations, il n'est pas certain que le gain soit si important. Encore une fois, un simple filtrage comme l'a proposé [DOENLEN-OO] sera peut-être plus efficace. Néanmoins, il faut garder cette solution en mémoire; les formules analytiques du paragraphe D.2.3 seront alors tout à fait applicables pour proposer des lois de commandes adaptées (variation du niveau de tension de commande UT ou de la résistance de grille Rg), voire des lois de variation de capacités MOSFET, pour en faire des composants naturellement plus "propres" au sens de la CEM. TI reste à prendre en compte sérieusement la complexité de réalisation de ces structures de commande, vis à vis d'un filtrage passif haute fréquence.

### D.4. Conclusion

Ce paragraphe avait pour but de présenter des modèles pour la cellule de commutation, capables de prédire les formes d'ondes en commutation avec une précision raisonnable, en fonction de seuls paramètres technologiques. Ces modèles sont à mi-chemin entre les modèles comportementaux que l'on cale pour un point de fonctionnement, et les modèles physiques développés au chapitre C: certaines données constructeurs utilisées sont empiriques, et servent en fait de "base de donnée" pour reproduire un comportement préenregistré dans des conditions similaires (typiquement les paramètres de "sofntess" ou le recouvrement en fonction du di/dt...), mais d'autres parties du modèle sont issues de simplifications des équations complètes.

Le résultat est encore peut-être perfectible, et en tout cas à valider complètement (mesures et simulations pour beaucoup de composants et de conditions de circuit) pour en mieux cerner les limites. Toutefois, l'approche est extrêmement intéressante puisqu'on a maintenant à notre disposition des formes d'ondes réalistes, à partir des seules données technologiques, sous une forme quasi analytique: les dizaines de minutes nécessaires aux simulations MATLAB du modèle complet (fermeture puis ouverture) ont laissé place à quelques secondes, ce qui permet des variations de paramètres, des études de sensibilité... De plus, dans certain cas, il n'est même pas besoin de faire des calculs pour déterminer le degré de sensibilité d'un paramètre: il suffit d'observer par exemple la formule du dV*Idt* pour voir que Cds et Cgd n'ont pas le même rôle.

L'utilisation de ces modèles se fait à plusieurs niveaux: directement par l'étude des pertes, ce qui permet un pré dimensionnement du système de refroidissement, ou dans le domaine fréquentiel pour ce qui est de la CEM. Dans ce cas, le spectre des sources de perturbation (courant absorbé pour le mode différentiel, fluctuation de tension pour le mode

commun) est filtré par les fonctions de transfert représentant les chemins de propagation, pour donner la tension sur le R8IL.

Une des conclusions intéressantes de l'étude précédente est qu'il semble assez peu efficace, pour le mode conduit des alimentations à découpage, de travailler sur les sources de perturbation, dans la mesure où on ne pourra gagner que sur la fin de la bande normative, et que ce n'est pas là où se situent les problèmes vis à vis des normes... Il vaut mieux travailler sur les chemins de propagation, c'est-à-dire les filtres.

Ceci ne veut pas dire que l'on n'a pas besoin d'une certaine précision sur les sources de perturbation: par exemple, le pic dû à l'oscillation à l'ouverture du M08FET peut faire sortir la tension R8IL du gabarit normatif, et il est donc capital de le prendre en compte, pour par exemple le filtrer efficacement.

Un des grands chantiers à l'avenir sera vraisemblablement sur ces aspects: une conception de filtres intégrée à celle du dispositif, qui fera appel à tous les modèles proposés. Le filtre et le convertisseur s'influencent réciproquement, et le problème doit être considéré dans son ensemble. Quelques essais ont déjà été tentés dans ce sens et devront être poursuivis:

- [POPE8CU-99] a proposé un outil de simulation hannonique extrêmement performant pour prédire directement dans le domaine fréquentiel les niveaux de perturbation engendrés sur le R8IL. Il l'a doublé d'un outil graphique représentant les chemins de propagation privilégiés de ces perturbations, ce qui est d'une grande aide pour le concepteur.
- [DOENLEN-OO] a validé sur des exemples particuliers une démarche intellectuelle de filtrage intégré, pour réduire les perturbations à la source, ce qui a permis d'éliminer le blindage du convertisseur tout en continuant à tenir les normes d'émission rayonnée.
- [CREBIER-99] a montré l'influence que peut avoir le R8IL sur le point de fonctionnement d'un convertisseur type PFC... de ce fait, les normes peuvent être respectées sur un RSIL, mais le convertisseur polluera tout de même de manière excessive sur un réseau réel. Il a de plus montré que l'association de filtres passifs multiples pour éliminer des pics précis, comme cela peut se faire en basse fréquence pour les hannoniques 5, 7... est extrêmement délicate à cause des éléments parasites dus aux éléments de filtrage eux-mêmes.

Toutes ces études, tous ces outils sont une base de travail importante, qu'il conviendra d'unir dans un processus informatisé complet de conception. Les prémices de ce que pourrait être cet outil seront exposés au paragraphe E.2.

## E. Applications

Le but n'est pas ici de reprendre le contenu des articles et des thèses ayant donné lieu aux exemples cités, mais plutôt d'illustrer toute la démarche d'analyse et de compréhension qui a été proposée jusque là, sur des cas concrets.

### E.1. Importance des mutuelles en électronique de puissance: règles de câblage

Il s'agit ici de l'étude de la cellule générique qui a sous-tendu tout ce manuscrit: un (ou plusieurs) MOSFET, une diode PIN et le câblage. La première application est directement inspirée de la connaissance du câblage, et donne une règle de conception générique pour éviter (ou utiliser à bon escient) les phénomènes d'interaction puissance-commande dus à l'impédance commune de source. On retrouvera ensuite la même analyse du problème sur la mise en parallèle, au paragraphe E.1.2. Dans ce cas de la mise en parallèle, la connaissance du comportement du MOSFET est en plus nécessaire, pour expliquer et mieux contrôler tous les problèmes intervenant dans cette association.

### E.1.1. **Interaction puissance commande et implantation**

Dans le couplage par impédance commune, deux boucles électriques partagent la même impédance, Figure 85. Ainsi, la tension aux bornes de cette impédance est due à la somme des courants des deux boucles et de leurs dérivées.

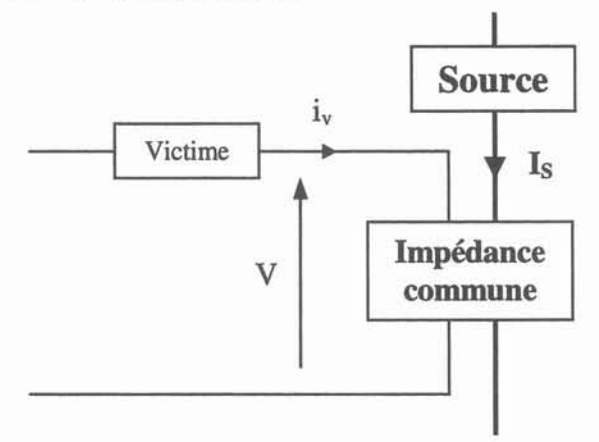

Figure 85: Principe du couplage par impédance commune

Considérons une boucle victime et une boucle source avec différents niveaux de signaux. Dans le circuit victime, des signaux de faibles amplitudes circulent tandis que dans la partie source les amplitudes sont grandes: elles sont les principales causes de la tension induite aux bornes de l'impédance commune. Cette tension se répercute au sein du circuit de commande et peut provoquer des perturbations si sa valeur est de l'ordre de grandeur des signaux de la partie victime.

Ce problème de l'impédance commune se pose dans le cas de l'inductance de source (patte source) dans une cellule de commutation constituée d'un interrupteur commandé en tension (MOSFET), Figure 86. En effet, l'inductance de source  $L<sub>s</sub>$  est commune au circuit de puissance et au circuit de commande.

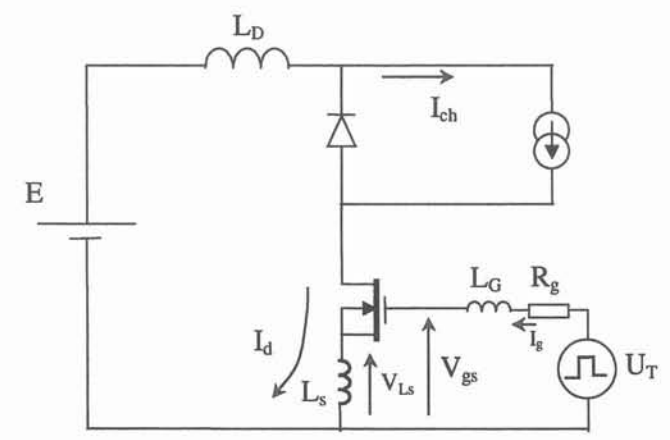

Figure 86 : Couplage par impédance commune au sein de la cellule de commutation.

Un fort front de courant  $dI_d/dt$  est engendré par la commutation. Celui-ci engendre une tension sur l'inductance commune Ls, qui va à l'encontre du courant de grille et peut troubler la commutation du transistor de puissance. Ce phénomène peut se produire aussi bien à l'ouverture qu'à la fermeture du transistor de puissance. Une illustration expérimentale a été effectuée par [MERIENNE-96] avec une inductance commune de source très forte. Les formes d'ondes de la Figure 87 montrent une remise en conduction du MOSFET. Après une ouverture commandée, plusieurs commutations parasites apparaissent. Elles sont préjudiciables au bon fonctionnement du convertisseur, tant en terme de pertes que de performances CEM, et doivent être évitées.

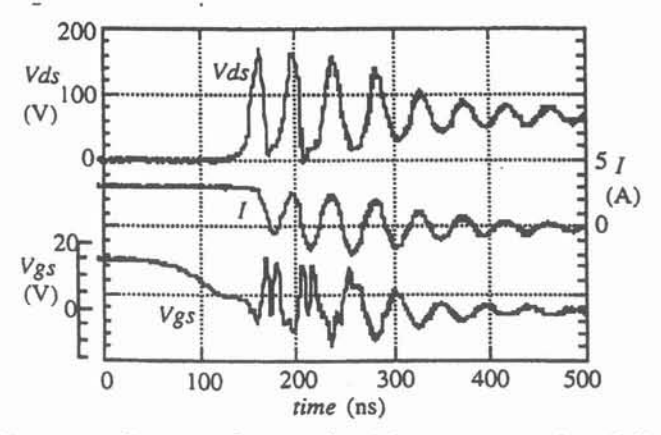

Figure 87: Perturbation d'un convertisseur statique par impédance commune lors de l'ouverture du MOSFET (Formes d'ondes expérimentales [MERIENNE-96]).

Les constructeurs de composants de puissance ont tenté de résoudre le problème de l'inductance de source en fournissant une quatrième connexion, la "source propre" ou *"Kelvin connection"* pour les anglo-saxons. L'idée de base est la suivante: pour supprimer une tension indésirable aux bornes d'une inductance, il suffit de supprimer cette inductance, donc la portion de circuit commune entre puissance et commande.

Malheureusement, cette vision est un peu réductrice, et à supposer qu'on puisse annuler même en totalité cette inductance, cela ne veut pas dire qu'aucune tension ne sera induite dans le circuit de grille lors de la transition brutale du courant de puissance: des effets de mutuelle inductance se font toujours sentir...

L'idée que nous avons proposée est donc de considérer le problème dans sa globalité, inductance et mutuelle; pour annuler la tension parasite qui se superpose entre grille et source, il suffit de l'écrire:

Eq 53 
$$
V_{gs} = U_T - (L_g + L_s + 2M_{gs}) \frac{dI_g}{dt} - (L_s + M_{gd} + M_{gs} + M_{ds}) \frac{dI_d}{dt}
$$

TI est alors clair que pour éviter toute influence de la puissance sur la commande, il suffit d'annuler le second terme. On vient donc de proposer une règle de conception sur le câblage:

Eq 54 
$$
L_s + M_{gd} + M_{gs} + M_{ds} = 0
$$

On peut également envisager un terme négatif, qui viendrait renforcer l'ordre de commande, et donc accélérer la commutation, ou au contraire un câblage qui limiterait le di/dt.

Pour des fins de validation, une structure en circuit imprimé a été proposée et modélisée sur InCa, de manière à respecter la condition donnée par l'Eq 54. Les résultats montrent alors, en simulation comme en expérience, que l'effet de contre réaction que l'on a avec une implantation "classique" est nettement diminué, et que la commutation est accélérée. Les pertes dans le MOSFET sont diminuées de plus de 30%, (30 *IlJ* devant 44 *IlJ)*

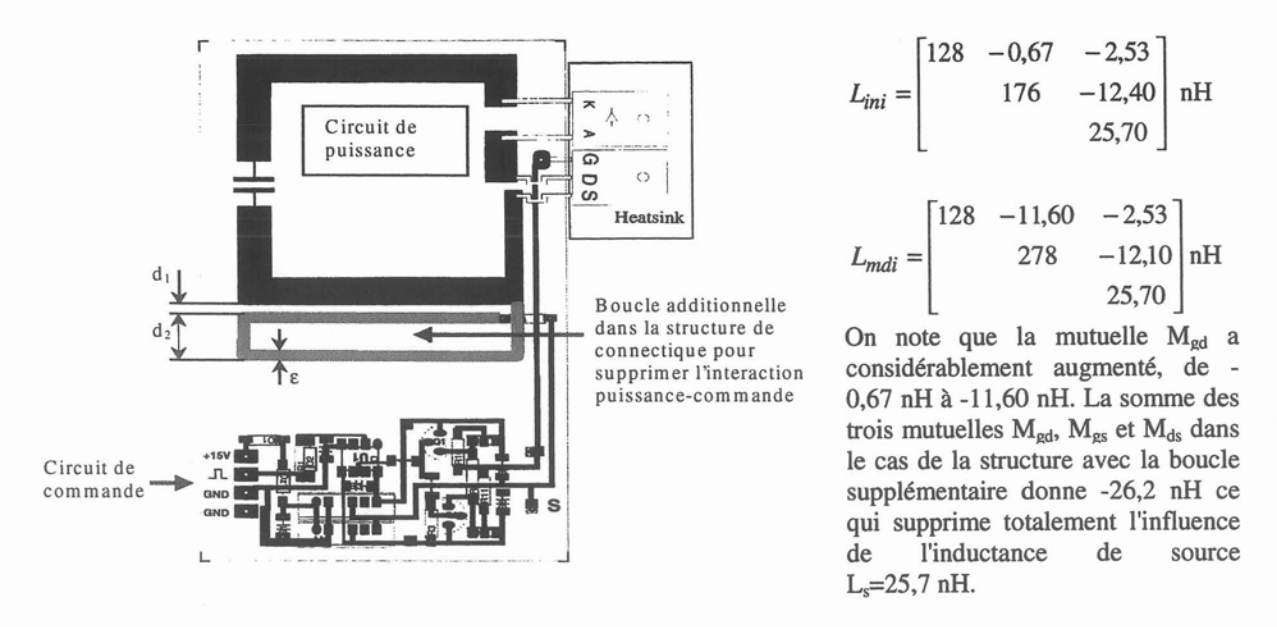

Figure 88: une structure respectant la condition de câblage Eq 54, et la matrice inductances de cette structure, .comparée à une autre implantation sans la "fausse boucle".

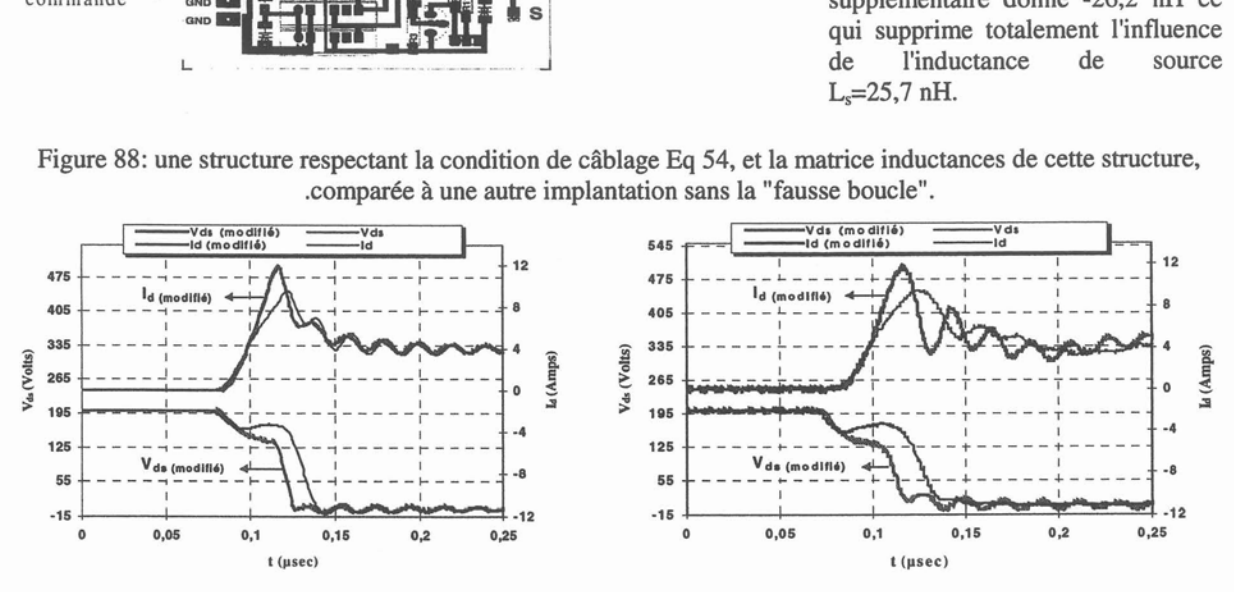

Figure 89 : formes d'ondes de puissance pour les deux structures, simulées et mesurées.

#### E.1.2. Mise en parallèle

La mise en parallèle de composants est le moyen le plus répandu pour augmenter le calibre en courant. Dans cette association, il s'agit de s'assurer que les contraintes électriques subies par chaque semiconducteur sont les plus uniformes possibles. Nous ne nous intéressons pas ici aux problèmes d'équilibrage statique, dus au couplage électrothermique, qui ont été largement traités par [SCHAEFFER-92] et [RAEL-96]. Nous nous concentrons sur tous les phénomènes dynamiques: équilibrage des di/dt et des surtensions.

La première étude porte sur l'influence du câblage. D'après les notations de la Figure 90, on peut facilement écrire le courant dans une des deux branches en fonction du courant principal:

Eq 55 
$$
\frac{i_1}{i_0} = \frac{1}{2} + \frac{r_2/2 - r_1/2 + (L_2/2 - L_1/2 + M_{02} - M_{01}) \cdot s}{r_1 + r_2 + (L_1 + L_2 - 2 \cdot M_{12}) \cdot s}
$$

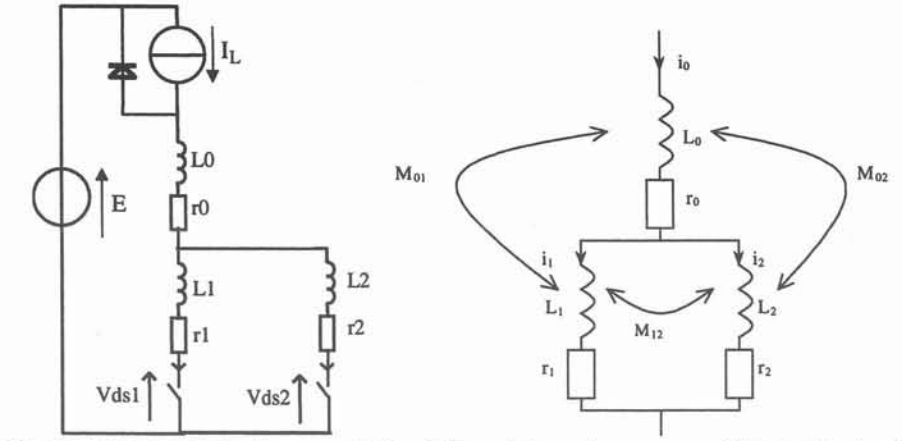

Figure 90 : exemple de cellule de commutation à deux interrupteurs en parallèle et rôle du câblage

On note alors immédiatement que pour assurer l'équilibrage des courants  $(i_1/i_0 = \frac{1}{2})$  il est nécessaire d'assurer des résistances identiques (ce sera essentiellement une action à mener sur les semiconduteurs), mais qu'en plus haute fréquence, ce sont les inductances de câblage qu'il faut maîtriser. Or, on constate que pour annuler le terme supplémentaire, il suffit d'assurer la condition:

Eq 56 
$$
\frac{L_1 - L_2}{2} = M_{02} - M_{01}
$$

Il est rassurant de constater que si le câblage est symétrique ( $L_1 = L_2$  et  $M_{01} = M_{02}$ ), cette condition est assurée. Mais il est montré ici qu'il n'est pas nécessaire d'avoir un câblage symétrique, et qu'une implantation astucieuse peut permettre de compenser des déséquilibres dus aux inductances de câblage, par les mutuelles.

Cette règle de câblage peut se généraliser à n composants [JEANNIN-RIGE-Oü], sous la forme de n-l conditions à respecter.

Le deuxième problème, toujours imputable au câblage, consiste à étudier les surtensions apparaissant à l'ouverture des semiconducteurs, et de s'assurer qu'elles ne soient pas disproportionnées les unes par rapport aux autres. Pour cela, on modélise les semiconducteurs en commutation par des sources de courants (dont les pentes peuvent être évaluées par les formules analytiques du paragraphe D.2.3). Toujours avec les mêmes notations (Figure 90), en écrivant la tension aux bornes des deux interrupteurs, on obtient

Eq 57 Vds1 = E + 
$$
\frac{di}{dt}
$$
·(L0+L1+2·M01)+ $\frac{di2}{dt}$ ·(L0+M01+M02+M12)  
Eq 58 Vds2 = E +  $\frac{di1}{dt}$ ·(L0+M01+M02+M12)+ $\frac{di2}{dt}$ ·(L0+L2+2·M02)  
En posant  $\frac{di2}{dt} = \frac{di1}{dt}$ · $\left(1 + \frac{\Delta di}{dt}\right)$  et  $\Delta V ds$  = Vds1-Vds2, la soustraction des équations Eq 57 et

Eq 58 nous donne:

Eq 59 
$$
\triangle V ds = \frac{di1}{dt} \cdot (L1 - L2 + 2 \cdot M01 - 2 \cdot M02) - \frac{di1}{dt} \cdot \Delta \frac{di}{dt} \cdot (L2 + M02 - M01 - M12)
$$

On remarque que si la condition de câblage Eq 56 est respectée, l'Eq 59 devient:

Eq 60 
$$
\Delta V ds = \frac{di}{dt} \cdot \Delta \frac{di}{dt} \cdot \left(\frac{L1 + L2}{2} - M12\right)
$$

Pour que les surtensions soient égales lors de l'ouverture, il faut donc que la condition de câblage Eq 56 soit respectée. TI faut aussi en plus que soit respectée la condition de câblage  $(L1+L2)/2 = M12$ , soit avoir des di/dt égaux.

Afin d'illustrer la validité de ces conditions de câblage, deux structures ont été proposées, l'une vérifiant l'Eq 56, l'autre non. Les résultats de simulation comme d'expérimentation montrent effectivement un meilleur équilibrage des courants (Figure 93 et Figure 92), comme des surtensions à l'ouverture (22 V d'écart entre les deux composants contre 5V).

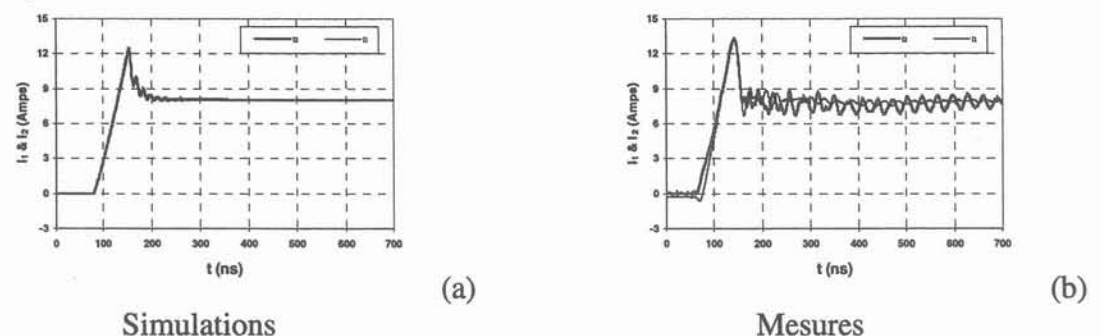

Figure 91. fonnes d'ondes simulées et expérimentales montrant le partage des courants entre deux modules de MOSFETs pour une géométrie équilibrante.

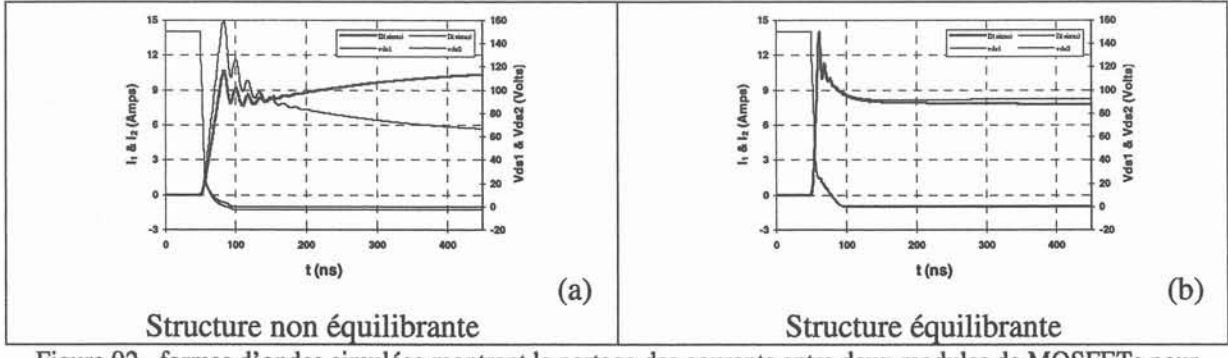

Figure 92. fonnes d'ondes simulées montrant le partage des courants entre deux modules de MOSFETs pour deux type de géométries.

Le dernier phénomène à noter dans l'association de semiconducteurs en parallèle, qui lui est indépendant du câblage, se situe à l'ouverture des composants, pendant la phase de commutation en tension. En effet, comme il a été montré au paragraphe D.2, lors de l'ouverture, c'est la tension qui commence à évoluer, jusqu'à ce que la diode devienne conductrice. Durant cette phase, si les deux tensions des composants Vds1 et Vds2 sont différentes, un courant de circulation apparaît entre les deux composants, comme illustré Figure 93:

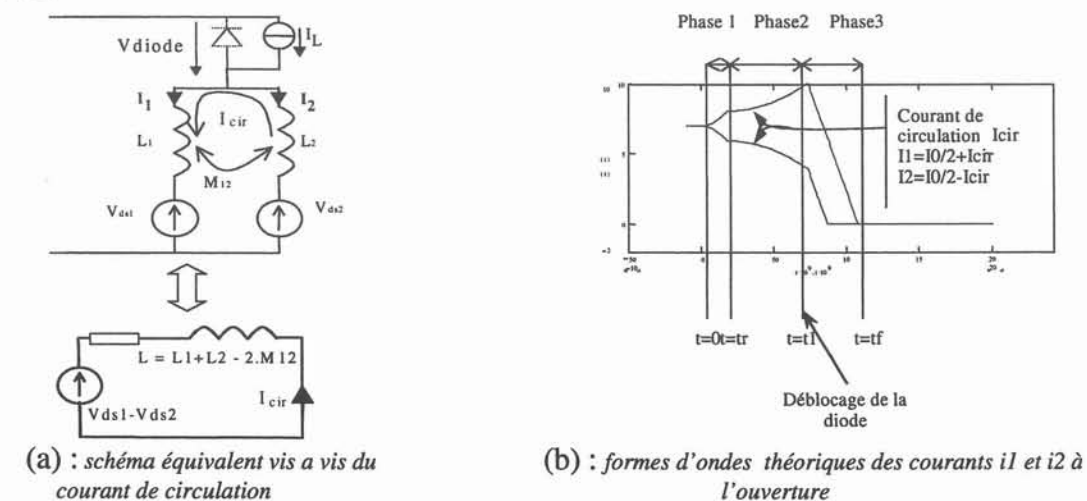

Figure 93. courant de circulation à l'ouverture

Contrairement à ce que pourrait laisser croire la Figure 93 a), l'inductance entre les deux composants en parallèle L ne limite pas le courant de circulation. En effet, les écarts de tensions entre Vdsl et Vds2 sont réduits par l'apparition du courant de circulation, comme indiqué Figure 94.

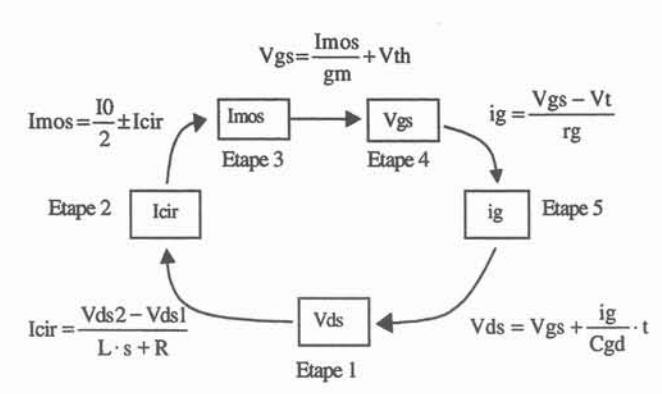

Figure 94 influence du courant de circulation sur l'écart de dVIdt.

Pour résoudre ce problème, il est donc important d'avoir des tensions sur les semiconducteurs égales durant cette phase, ce qui pourra se faire en jouant sur les paramètres importants agissant sur les retards et les dV*Idt,* paramètres explicitement donnés par la partie D.2.3.

A noter enfin que ce contrôle du dV*Idt* est vital pour tout ce qui touche à la mise en série de composants, association qui peut également s'étudier grâce à la méthodologie proposée ([JEANNIN-RIGE-oo] et [FREY-00]), mais qui ne sera pas reprise ici.

#### **E.2. Conception sous contrainte CEM d'une cellule de commutation**

C'est à cette date le processus de conception le plus abouti. TI s'agit de mettre en œuvre simultanément des modèles simples de conception, de manière à proposer une cellule de commutation qui, munie de son filtre CEM, tienne un cahier des charges donné: respect des normes CEM, d'ondulation de tension en entrée et en sortie, stabilité de la régulation...

La démarche adoptée est celle qui a été brièvement présentée au paragraphe D.l: il s'agit de proposer une démarche de conception complète, sur la base d'une topologie de convertisseur fixée (hacheur série), sans aucun a priori. Au lieu de procéder de manière séquentielle (en concevant d'abord le refroidisseur, puis le filtrage par exemple), nous voulons procéder à une conception globale, permettant de dégager la solution optimale.

Le cahier des charges fixe les niveaux de tension et de courant en entrée et en sortie, les ondulations de tension maximales permises, un gabarit CEM à respecter.

En premier lieu, il faut savoir définir à la fois le critère "d'optimum" (la fonction objectif pour parler en terme plus mathématiques) et les contraintes. Ceci dépend de l'application: on peut vouloir minimiser un volume de convertisseur sous des contraintes de respect des normes CEM (application spatiale par exemple), ou obtenir le coût le plus faible possible. .. Ce dernier élément étant difficilement codable par des universitaires de notre communauté, nous avons retenu le volume comme critère. TI est essentiellement déterminé par les éléments passifs (selfs et condensateurs) et le refroidisseur. Ce choix semble assez judicieux, parce qu'il est d'une part homogène (la fonction objectif ne fait intervenir que des litres...), et d'autre part il fait jouer de manière antinomique des paramètres comme la fréquence. Ainsi, avec cette fonction objectif, le problème est suffisamment contraint, et on ne risque a priori pas d'obtenir des résultats évidents, car il y aura véritablement un compromis pertes - ondulations -CEM à trouver.

Par la suite, cette minimisation s'effectue sous contraintes, la principale étant que le convertisseur respecte le gabarit de la norme CEM. On peut en plus coder des notions comme le rendement, qui sera susceptible d'intervenir comme une contrainte.

Les paramètres sur lesquels on peut jouer sont: le nombre de semiconducteurs associés en parallèle, la fréquence de découpage, les valeurs des éléments des filtres d'entrée et de sortie, le nombre de capacités à associer en parallèle pour réaliser ces filtres, les valeurs des éléments du filtre CEM (L, Cx, Cy), éventuellement des paramètres plus liés à la technologie de réalisation comme les inductances de câblage de la cellule de commutation ou la résistance de grille...

Les feuilles de calcul Mathcad développées ont été:

- Une feuille de calcul donnant le spectre des perturbations conduites en fonction de la fréquence de découpage, du filtre CEM, du filtre d'entrée,
- Une feuille reliant les ondulations de tension en entrée et en sortie en fonction des filtres utilisés,
- Des feuilles reliant le volume des éléments passifs à leurs valeurs, en fonction des contraintes électriques associées,
- Un calcul thermique permettant de déterminer la résistance thermique nécessaire au bon fonctionnement du montage, et partant, le volume correspondant (en fonction des technologies de refroidisseur proposées)
- Bien évidemment, la feuille de calcul présentée au paragraphe 0.2.5, permettant de prédéterminer les pertes en fonction des paramètres technologiques d'implantation.

Ces différentes feuilles ont été agencées de la manière suivante:

En fonction d'un certain jeu de paramètres {m, d, f, L, nce, ncs, Ce, Cs, Ls, Cx, Cy, [Le],  $Rg$ <sup>4</sup>, et pour le point de fonctionnement désiré (tension et courant ainsi que rapport cyclique), les diverses feuilles de calcul s'appliquent pour déterminer les pertes (conduction plus commutation) et donc le radiateur nécessaire, calculer son volume, ainsi que celui des éléments passifs du filtre CEM nécessaires pour que le convertisseur respecte les normes. Ensuite, un algorithme de minimisation est mis en œuvre (fonction intégrée de Mathcad) pour trouver le jeu de paramètres qui assure le volume le plus faible. D'autres contraintes comme le poids des semiconducteurs dans le coût du convertisseur peuvent être ajoutées.

Au niveau présentation de l'ensemble, l'environnement Mathconnex de Mathcad peut être utilisé, afin de gérer les données constructeurs en entrée par un ensemble de feuilles Excel (noyaux magnétiques par exemple, ...), et de fournir des résultats sous forme graphique en sortie.

La présentation qui vient d'être faite est assez générale, et implique pêle-mêle tous les paramètres, sans distinguer ceux qui ont une influence prépondérante. Il peut être très important de proposer des versions simplifiées, ne comportant que les éléments déterminants: des tests intermédiaires ont déjà été effectués avec le jeu de paramètres (m, d, f, Cx, Cy, L), puisqu'il a été montré au paragraphe D.3.2 que la forme des signaux (déterminée par la résistance de grille et les inductances de câblage) avait une influence très faible sur la CEM conduite du dispositif. De ce fait, la minimisation peut faire abstraction de ces paramètres, puisque ceux-ci ne jouent que sur les pertes.

Pour le moment, ce travail est en cours, et les résultats encore incomplets. Néanmoins, certaines analyses ont déjà mené à des conclusions surprenantes, qui montrent bien qu'un a

f: fréquence de découpage

<sup>4</sup> m: nombre de MOSFET en parallèle, d: nombre de diodes

nce, ncs: nombre de capacités mises en parallèle pour assurer les filtres d'entrée et de sortie Ce et Cs L, Cx, Cy: éléments du filtre CEM

Rg: résistance de grille

<sup>[</sup>Le]: matrice inductance de la connectique de la cellule de commutation

priori peut être dangereux en conception: par exemple, l'augmentation de la fréquence de découpage n'est pas une garantie systématique de réduction du volume de tous les éléments passifs... Par la suite, beaucoup d'aller-retour seront nécessaires entres modèles de conception et simulations plus fines, afin de vérifier que toutes les hypothèses simplificatrices, tous les paramètres négligés, n'ont pas conduit à des solutions irréalistes: il faudra alors revenir sur les modèles de conception, intégrer tel ou tel parasite supplémentaire et recommencer l'optimisation.

Encore une fois, cette démarche présentera en plus l'intérêt de bien cerner tous les acteurs clés dans une phase de conception, et il est bien plus sûr de partir du plus simple et d'augmenter la complexité que de faire l'inverse.

## F. Perspectives

### F.1. A *court terme*

Une habilitation à diriger les recherches est non seulement un bilan à un instant donné, mais également une prospective. Pour ce qui concerne le court terme -en fait les recherches à mener dans les trois ans à venir (avec ou sans l'aide de doctorants)- plusieurs voies me semblent indispensables à poursuivre, et d'autres à initier au plus vite.

Sur ces projets, on retrouvera la distinction adoptée pour la présentation de ce manuscrit, entre la problématique d'analyse et celle de conception. Jusqu'à aujourd'hui, tant que tous les éléments nécessaires à l'analyse n'étaient pas réunis, nous ne disposions d'aucun moyen pour proposer et surtout comprendre et valider des modèles simples. C'est pourquoi, tout naturellement, nos premiers efforts ont porté sur la modélisation. Historiquement, nous avons commencé à travailler sur les éléments parasites de la connectique, sur lesquels la connaissance était quasi nulle; ensuite, le niveau de prédétermination des inductances de câblage étant suffisant, il est devenu manifeste que la carence en terme de modèle d'analyse se situait sur les semiconducteurs, et notamment la diode. Nous sommes maintenant aptes à simuler une cellule de commutation complète, incluant MOSFET, diode et câblage, et deux voies complémentaires s'offrent maintenant:

- perfectionner d'avantage ces modèles d'analyse, et les étendre soit à d'autres composants (on pense immédiatement à l'IGBT...) soit à des domaines plus larges (capacités parasites des interconnexions, inclure les problèmes de tenue diélectrique, de forces et de thermique dans la conception des câblage...)
- profiter de la connaissance sur un type de problème bien précis pour d'ores et déjà tenter nos premiers pas dans la conception, en sachant pertinemment qu'il faudra de toutes façons continuer les efforts dans le domaine de l'analyse, car les convertisseurs statiques ne seront pas exclusivement formés d'une seule cellule de commutation fonctionnant à fréquence et rapport cyclique fixes, sous un niveau de tension et de courant donné ! ! !

La première solution correspond à l'approche scientifique "classique" (comprendre un phénomène jusqu'à ses fondements les plus intimes, le modéliser avec des raffinements toujours plus extrêmes). Elle est incontournable pour arriver au but de conception que nous nous sommes fixés, et -soyons honnête- plus propice à publications que la deuxième.

Dans cette veine, il semble inévitable d'aborder le problème de la modélisation de l'IGBT et de peaufiner l'identification des paramètres des semiconduteurs (en incluant la dépendance avec la température). Par ailleurs, le marché de l'électronique de puissance rapide s'étend vers la haute tension, que ce soit dans le domaine de la traction, ou dans celui de la conduite des réseaux. Les problèmes d'association série de composants sont déjà à l'étude (thèses de PO JEANNIN, sous couvert du contrat HIPO, qui se poursuivra par celle de D.FREY à la rentrée de septembre), mais ils seront inévitablement à associer avec une étude électrostatique poussée des technologies d'encapsulage et de connectique. En effet, c'est bien beau de proposer des associations série d'IGBT pouvant tenir 15 kV, mais il faudra pouvoir utiliser et raccorder ce composant ! Sur ce sujet, des retombées intéressantes sont à prévoir, puisque toutes les technologies busbarre, qui ont, il faut bien le dire, résolu 95% des problèmes de connectique<sup>5</sup> auront du mal à s'imposer telles quelles. Les outils de modélisation tels qu'InCa vont donc être d'une grande utilité pour concevoir ces câblages haute tension, que ce soit au sein du boîtier ou pour le raccordement externe...

Au niveau de la conception, il s'agit d'un grand chantier à venir. En effet, dans ce domaine, tout est encore à faire, et en premier lieu démontrer la faisabilité d'une réelle CAO en électronique de puissance. Celle-ci doit répondre à des spécificités bien précises, qui sont la pluridisciplinarité des phénomènes à modéliser, en contrepartie d'un relativement petit nombre de composants. La solution pourrait de ce fait s'avérer différente des méthodes de conception en microélectronique.

Une "maquette" vient d'être proposée sur la base de Mathcad et de modèles de conception plus ou moins sophistiqués. TI faut en premier lieu la tester en totalité, de manière à voir jusqu'où elle peut nous permettre d'aller (nombre de paramètres, niveau de complexité des modèles, pertinence des résultats...). Par la suite, en fonction des problèmes rencontrés, il faudra peut-être, soit réviser les ambitions au niveau des modèles simples, soit changer d'environnement.

L'intérêt est de tester au plus vite les méthodes et l'enchaînement des procédures. Cette action permettra dans l'immédiat de faire progresser la réflexion sur la conception en électronique de puissance, et également sur le thème de l'intégration de puissance, très en vogue à l'heure actuelle...

La méthode proposée étant issue de l'approche de l'électronicien de puissance, elle pourra être confrontée par la suite à la stratégie du microélectronicien, plus basée sur un ensemble de règles de conceptions (tenant compte à la fois des contraintes électriques et des matériaux utilisés), implantées dans des environnements adaptés (type Cadence). TI est hors de question de dénigrer systématiquement a priori ces approches, alors qu'elles ont montré largement leur pertinence, puisqu'on conçoit "du premier coup" uniquement par ordinateur des processeurs de plusieurs millions de transistors... TI s'agit de proposer des réflexions complémentaires, se basant sur une connaissance spécifique de la commutation.

TI est tout à fait certain que les problèmes réels d'un grand nombre de convertisseurs feront intervenir des conditions de fonctionnement beaucoup plus complexes pour un convertisseur: lois de commandes type MLI, charges beaucoup mieux modélisées que l'idéale source de courant de la cellule de commutation... Mais il me semble urgent de tester l'approche dès maintenant, puisqu'on commence à pouvoir le faire. Cela permettra d'éclaircir nos idées sur la conception en électronique de puissance, puisque malheureusement, on ne peut réellement choisir entre plusieurs gammes de solutions qu'en les essayant toutes...

Les premières applications de cette méthodologie pourraient voir le jour très tôt dans le domaine de petits convertisseurs intégrés, qui pourraient être réalisés par le LETI par exemple.

<sup>5</sup> En effet, entre un bon et un excellent busbarre, au niveau inductance, l'écart est faible, et l'optimisation de ces structures vis à vis d'un critère d'inductance est un problème assez lourd, pour un gain final souvent peu significatif...

### **F.2. A plus long terme**

La problématique de conception dans laquelle s'inscrit cette recherche nécessite beaucoup de recul sur un grand nombre de domaines. TI faut bien maîtriser les phénomènes physiques multiples pour les modéliser, soit simplement soit précisément. TI faut d'ailleurs savoir choisir le degré de modélisation adéquat. .. Par ailleurs, la sensibilisation aux impératifs technologiques est de rigueur; mieux, il faudrait pouvoir être acteur dans les nouveaux développements, proposer de créer par exemple des composants qui auraient telles caractéristiques sur le plan des capacités parasites par exemple, parce que cela réduirait les perturbations rayonnées... De plus, les technologies informatiques évoluent à grands pas, et il est indispensable de suivre un minimum, ne serait-ce que pour pouvoir dialoguer avec les "concepteurs".

Le laboratoire d'Electrotechnique de Grenoble permet, par la grande variété des sujets du génie électrique traités, une sérieuse mise à niveau dans ces domaines. C'est déjà une bonne base, mais il faut aller beaucoup plus loin, se perfectionner sur la modélisation des semiconducteurs ou les techniques de mesure et de simulation issues des hautes fréquences. Enfin, la partie de conception microélectronique déjà citée est bien évidemment incontournable.

En résumé, pour réussir le pari de la conception, il faut maîtriser beaucoup de connaissances, car il est nécessaire de comprendre pour bien modéliser et de bien modéliser pour bien concevoir.

Mais une difficulté supplémentaire s'ajoute à cette "universalité" nécessaire pour qui veut réussir le pari de la conception: il s'agit de ne pas oublier les enseignements du passé: or il est déjà difficile de se tenir au courant dans toutes les disciplines actuelles... et pourtant un certain nombre de modèles analytiques ou empiriques utilisables en conception ont été développés il y a des dizaines d'années. Par exemple tout ce qui touche au calcul analytique d'inductances, (Rosa-groover en 1912 !) ou plus récemment les modèles empiriques de diodes. TI faut réussir à ne pas ignorer cette connaissance, sans pour autant la prendre pour argent comptant, puisque de grosses erreurs ou des hypothèses trop fortes peuvent s'y être glissées. Les technologies également évoluant, il se peut tout à fait que le comportement des semiconducteurs ait radicalement changé, et que de ce fait le modèle comportemental soit inapplicable...

C'est l'ensemble de ces difficultés qu'il faut arriver à surmonter pour pouvoir faire ses choix dans le petit monde de la CAO en électronique de puissance. Cela ne se fera ni seul, ni en un jour...

Avant de conclure, je voudrais mieux préciser le processus de conception en électronique de puissance, ébauché par J.Roudet lors de son habilitation. A l'époque, le concept était entièrement nouveau, mais on peut maintenant affiner d'avantage... et nul doute que dans quelques années, le schéma que je propose Figure 95 sera également caduc...

Ce qu'il est réaliste de proposer pour le moment est une série de phases de préconception, pour affiner le "design" du convertisseur, et le cas échéant de revenir sur le cahier des charges. Par la suite, le processus laissera place aux modèles plus élaborés pour concevoir, d'une manière séquentielle cette fois ci, certaines parties du convertisseur (câblage, refroidisseur...). On peut citer des outils complets de conception des câblages, incluant les contraintes électriques (isolement, inductances), mais également des éléments supplémentaires -non pris en compte dans un premier temps car faiblement couplés-, comme la mécanique (pour la tenue au court-circuit,...). On pense encore à tout l'arsenal de conception de refroidisseurs. En rêvant un peu, on peut même imaginer de définir des contraintes pour la conception de semiconducteurs...

Bien évidemment, si ces phases n'aboutissent pas, il faudra à nouveau revenir sur les étapes précédentes. On peut toutefois penser à une validation par expertise de ces cahiers des charges partiels: par exemple, une inductance de 1 rnH, passant 50A et sans résonance jusqu'à 10 MHz est difficilement réalisable !

N'excluons pas non plus les optimisations plus lourdes sur un nombre restreint de paramètres, pour peaufiner des aspects particulièrement sensibles du convertisseur. On peut alors revenir par exemple sur ce que proposait James Roudet: définition de la géométrie, simulation, validation du cahier des charges, et retour éventuel sur géométrie.

Comme on le voit, un certain nombre de ces modules sont à peine ébauchés, et on a à peine la notion de ce que sera la conception de convertisseurs beaucoup plus complexes, incluant transformateurs et ML!. .. sans compter avec les bouleversements technologiques qui modifieront peut-être radicalement les problèmes à prendre en compte (émergence du SiC. ..). Il est donc fort peu probable qu'un chercheur en électronique de puissance soit au chômage dans le domaine de la conception pour les dix ans à venir au moins ! Le seul risque est qu'il se retrouve licencié pour incompétence dans son domaine, car celui-ci aura évolué dans beaucoup de directions connexes. C'est le plus grand écueil qu'il faudra éviter.

Et n'oublions pas les responsabilités diverses et variées qui tombent sur les enseignantschercheurs "de bonne volonté" ...

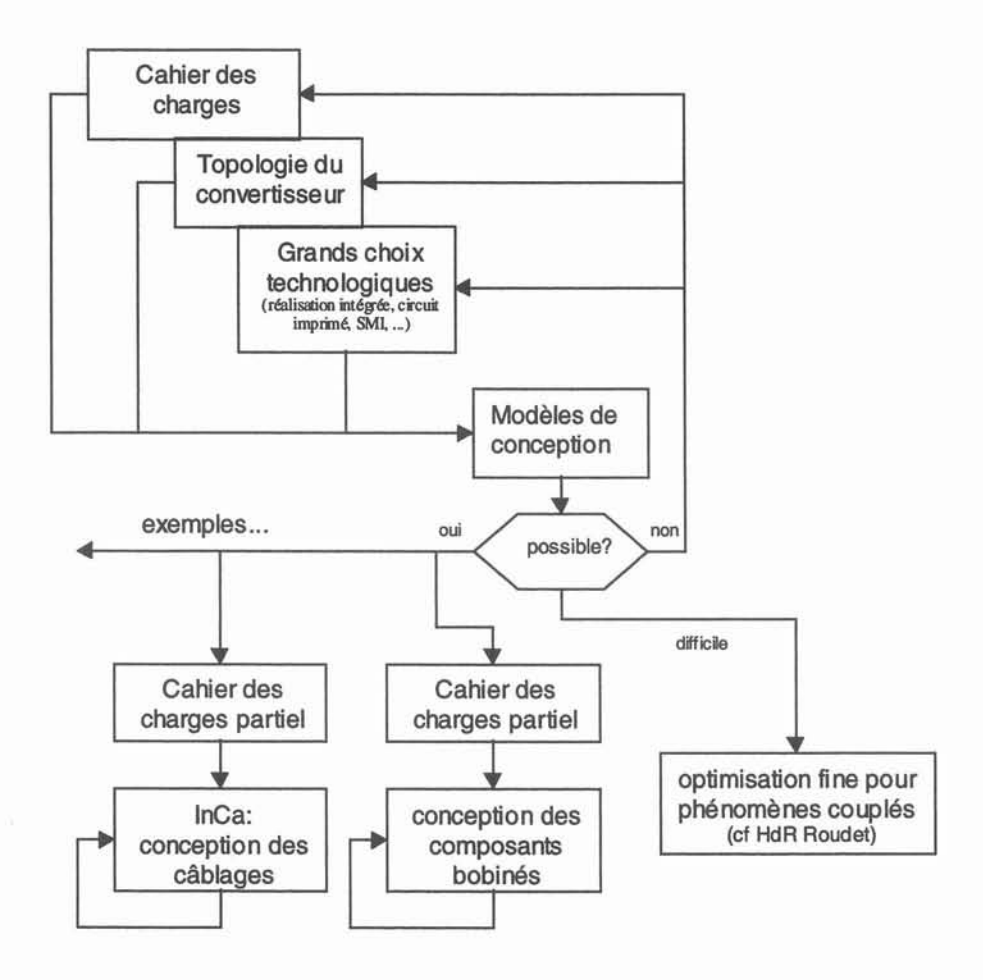

Figure 95: chaîne de CAO de convertisseur statique: privilégier les phases de préconception avant d'avoir recours à des outils plus lourds.

## G. Et les· outils?

On ne saurait achever une réflexion sur les méthodologies de conception en électronique de puissance sans toucher un mot des outils informatiques disponibles. N'étant absolument pas un spécialiste, je me bornerai à donner mon avis sur la question, avis d'un électronicien de puissance et non d'un informaticien...

D'une manière générale, pour le développeur et l'utilisateur de modèles, il me semble qu'on doit privilégier au maximum les outils commerciaux existants, et ne développer ses outils que si les premiers se révèlent inopérants.

En ce qui concerne les outils d'analyse, selon ce qu'on cherche à tester, plusieurs environnements sont disponibles. Pour tout ce qui touche à la notion de circuit électrique équivalent, il semble que des outils de renommée internationale comme PSPICE et SABER soient relativement adaptés, et ce à plusieurs niveau: la description à base d'un descripteur graphique "schematic" est assez conviviale, et ces outils sont donc facilement reconfigurables. TI est tout à fait possible de tester l'influence de la présence ou de la valeur d'une capacité de mode commun supplémentaire par exemple.... Le gros handicap de ces outils générique, sur le plan de l'analyse toujours, se situe au niveau des modèles de semiconducteurs. Pour ce qui est de PSPICE, tous les composants à structure bipolaire (donc faisant intervenir une charge stockée) ne sont pas modélisables par des schémas électriques équivalents, comme cela a été illustré au paragraphe C.3.2. Un certain nombre de modèles ont tout de même été implantés «(STROLLO-94], à base de ligne R-C), qu'il faudra tester. Quant à la bibliothèque de composants de SABER, la plus fournie au monde à l'heure actuelle, l'inconvénient majeur est le cryptage des modèles, ce qui ne permet pas d'en connaître réellement les fondements et les limites: d'après H.Morel, du Cegely-ECPA, en codant les équations du modèle d'IGBT d'Hefner, censé être implanté dans SABER, on retrouve bien les résultats de la publication... mais pas ceux de SABER ! TI reste la possibilité de développer ses propres équations au sein de ce logiciel, afin de créer ses propres modèles, mais il semblerait que le langage MAST, propre à cet environnement, soit assez délicat d'utilisation: pour citer un des utilisateurs "il est assez facile de programmer en MAST, il est beaucoup plus dur d'être sûr que le programme effectue bien les opérations que l'on pense... " A noter que l'équipe de recherche de Tarbes a achevé le portage des équations de la diode (et de l'IGBT) sur SABER. Côté, PSPICE, le développement de modèle est sur le papier possible, à l'aide du module "device équation", qui permet de développer ses propres équations en C. Là, c'est au laboratoire que l'expérience fut menée, d'assez sinistre mémoire: le module n'a jamais pu être installé (version du système d'exploitation, du compilateur... et un service après vente désastreux !).

Ceci dit, il ne me semble pas que ces limitations actuelles soient rédhibitoires: les modèles évoluent au cours des années, et les problèmes informatiques se corrigent. En clair, il Y aura toujours un SABER ou un SPICE ou tout autre produit équivalent (on peut penser à SMASH, qui intègre dorénavant les modèles du CEGELY...) pour travailler sur l'analyse des commutations en électronique de puissance. Le problème restera toujours sur le plan de la communication: il est toujours beaucoup plus simple (notamment outre-atlantique) de parler de simulation spice ou saber, plutôt que d'un autre logiciel: n'étant pas commerçant d'outil de simulation, il ne me semble pas indispensable de gaspiller de l'énergie à marcher à contre courant, alors utilisons des logiciels universels, tant qu'ils restent efficaces !

L'inconvénient majeur de ces outils génériques reste la lourdeur de l'environnement. Sur ce plan, pour tester un modèle, des logiciels génériques de mathématiques, comme MATLAB, sont plus adaptés. Mais la lenteur est telle par rapport à un langage compilé, que cette approche ne peut être que transitoire.

Signalons enfin que, compte tenu de la méthode de modélisation de la connectique retenue, qui fait intervenir un certain nombre d'inductances, les stratégies de mise en équation dans ces logiciels de simulation de circuit électrique (potentiel de nœud) deviennent mal adaptées, ce qui n'est pas sans poser des problèmes épineux: un "simple" busbarre, représenté par un maillage inductif 100\*200, étudié en analyse harmonique par PSICE représente des temps de simulation de plus de six heures, sans les semiconducteurs ! C'est d'ailleurs ce qui a motivé le développement d'un solveur circuit dans inCa... (E.CLAVEL).

Au niveau des outils de conception, l'horizon est moins clair dans la mesure où, comme il a été dit, on en est encore aux débuts sur le plan des modèles. En revanche, la problématique de conception à base de modèles analytiques ou numériques "légers" commence à être assez bien maîtrisée, à en croire les équipes de recherche du laboratoire travaillant sur lé sujet.

Le problème est de savoir à quel moment les outils standards du commerce, MATLAB, Mathcad ou autre Maple deviennent moins performants que les environnements "maison" de conception, type Pascoma ou Eden. Encore une fois, pour tester des modèles simples et éventuellement un problème de minimisation, mathcad est exactement ce qu'il faut (aux nombreux bugs près !). On objectera à juste titre la lenteur de l'environnement Mathconnex qui "encaspule" les différentes feuilles Mathcad. On pourra effectivement ergoter sur la faible robustesse des algorithmes de minimisation de Mathcad, il n'en demeure pas moins que pour des premiers essais, où somme toute la difficulté se situe encore au niveau de la pertinence des modèles, les environnement commerciaux offrent une convivialité plus grande que les outils "labos", et aident réellement à mieux appréhender les problèmes de conception. A mon sens, le jour où se posera réellement le problème de robustesse d'un algorithme de minimisation, il faudra effectivement se reporter vers les solutions "maison". D'ici là, il me semble plus raisonnable de se concentrer sur les problèmes de modélisation, de faire ses armes sur des outils standards, jusqu'à ce que ceux-ci s'avèrent effectivement déficients.

## **H. Conclusion**

Au moment de mettre un point final à ce manuscrit (quel soulagement !), je voudrai simplement rappeler les deux idées directrices qui ont sous-tendu ce travail:

- la conception en électronique de puissance est pluridisciplinaire et cet aspect sera renforcé dans les années à venir.
- on ne peut pas faire de la conception avec des modèles d'analyse (et inversement, bien entendu). Pour faire des modèles de conception, il faut pourtant être passé par cette phase d'analyse, car rien ne nécessite plus de connaissance que la simplicité (!). Toute la partie D.2 n'aurait pu être présentée sans de nombreuses simulations du logiciel d'analyse (C.4).

Il ressort de cette réflexion qu'une activité de recherche bien équilibrée dans ce domaine doit associer les deux approches analyse et conception. C'est ce que je désire continuer.

# **Références**

*(Ces références, classées par ordre alphabétique, correspondent aux travaux sur lesquels s'est basée la rédaction de ce manuscrit: il ne s'agit en aucun cas d'une bibliographie exhaustive sur le sujet)*

[AKHBARI-OO] M. Akhbari, "Modèle de Cellule de Commutation pour les Etudes de Pertes et de Performances CEM", Thèse de doctorat de l'Institut National Polytechnique de Grenoble, janvier 2000.

[AOUDA-95] N. Aouda, "Les condensateurs en électronique de puissance, règles d'utilisation et caractérisation d es condensateurs linéaires, apports des condensateurs céramiques non-linéaires", Thèse de doctorat de l'INP de Toulouse, juin 1995.

[BATARD-92] C. Batard, "Interaction Composant-Circuits dans les Onduleurs de Tension: Caractérisation, Modélisation et Simulation", Thèse de doctorat, 1992, INPT, Toulouse.

[BEYDOUN-94] B. Beydoun, "Simulation et Conception des Transistors MOS de Puissance", Thèse de Doctorat, Juillet 1994, LAAS, Toulouse.

[BOGATIN-88] E. Bogatin, "Design Rules for Microstrip Capacitance" - IEEE Transactions on components, hybrids and manufacturing technology, Vol Il, N°3, september 1988, pp253-259

[CHAROY-92] "Compatibilité Electromagnétique" (5 Tomes), Dunod, 1992.

[CLAVEL-96] E. Clavel, "Vers un Outil de conception de cablage: Le Logiciel InCa", Thèse de doctorat de l'INPG, Novembre 1996.

[CLAVEL-99] E.Clavel, J.Roudet, JL.Schanen "A multiconductor transmission line method to study non perfect ground planes", EMC'99 Zurich, Feb.1999

[COGITORE-94] B. Cogitore, "Recherche de circuits équivalents pour les composants magnétiques haute fréquence ", Thèse de doctorat de l'Institut National Polytechnique de Grenoble, 1994.

[COROONNIER-89] C-E Cordonnier, "Spice Model for TMOS", Motorola Application note AN1043, 1989.

[CREBIER-99] JC.Crébier "Contribution à l'étude des perturbations conduites dans les redresseurs commandés", thèse de doctorat de l'INPG, Mai 1999.

[DOENLEN-oo] P.Doenlen Diplôme de Recherche et Technologie de l'INPG entre la société MGE UPS System et le LEG. A paraître.

[FARJAH-94] E. Farjah, J. Roudet, J.L. Schanen, "Etude Comportementale de la commutation d'un transistor MOSFET de puissance", Journal de Physique France III, pp2531-2555, décembre 1994.

[FOCH] *Je ne sais pas s'il l'a écrit, mais Ul'a dit, au moins auxjournées GdR* à *Montpellier...*

[FOUASSIER-97] P. Fouassier, "Modélisation électrique des composants magnétiques haute fréquence: Prise en compte de la température et caractérisation des ferrites", Thèse de Doctorat de l'INPG, octobre 1998.

[FREY-00] D.Frey "Mise en série de transistors de puissance", rapport de DEA au LEG, juin 00.

[GROOVER-46] Groover F.W. "Inductance Calculations - Working Formulas and Tables", Dover publications inc., NY, 1946

[GUITTON-99] F.Guitton "Etude des formes d'ondes CEM permettant d'éliminer le filtre secteur d'un convertisseur commutant des charges résistives directement sur le réseau basse tension. Application aux circuits intégrés de puissance ASD™,,, Thèse de doctorat de l'université de Tours, octobre 99.

[HOER-65] Hoer C. Love C, "Exact Inductance Equations for Rectangular Conductors With Applications to More Complicated Geometries", Journal of Research of the National Bureau of Standards C, Engineering and Instrumentation, Vol 69C N°2, April - June 1965, pp127 - 137

[IDIR-99] N.Idir, B.Franchaud, M.Bausiere, "How to reduceEMI generated by IGBTs and MOSFETs", Pcim Europe *N°2/2000.*

[IR-HEX-93] International Rectifier, "HEXFET Designer's Manual: Volume 1 Power MOSFETs Applications and Reliability Data", 1993; USA.

[JEANNIN-OO] PO. Jeannin, D. Frey, JL. Schanen "Dispositifs simples d'équilibrage de la tension pour la mise en série de MOSFETs de puissance", EPF 2000, Lille.

[JEANNIN-RIGE-OO] PO. Jeannin, JL. Schanen, J. Roudet, " Mise en parallèle de composants à grille isolée: Analyse des contraintes dynamiques, règles de câblage", RIGE, à paraître en 00

[KAMON-94] M. Kamon, M.J. Tsuk, J.K. White "FASTHENRY : a multipole accelerated inductance extraction program", IEEE Transaction on MTT, vol.42, n°9, Sept. 1994.

[KERADEC-96] J.P. Keradec, "Le temps d'apprivoiser les étoiles filantes", Habilitation à Diriger des Recherches, novembre 1996, LEG, Grenoble.

[LABOURE-95] E. Labouré, "Contribution à l'étude des perturbations conduites dans les alimentations continucontinu isolées", Thèse de doctorat, Octobre 1995, ENS de Cachan, LESIR Paris.

[LAPASSAT-98] N. Lapassat, "Etude du comportement en commutation douce de semiconducteurs assemblés en série", Thèse de doctorat de l'académie de Montpellier, 1998.

[LAUZIER-99] N.Lauzier, "Comportement des transistors MOS en parallèle :rôle du semi-conducteur", rapport de DEA de l'INPG (LEG), juin 1999.

[LEGRIS-96] M. Legris " Identification de l'état magnétique d'un système ferromagnétique à partir de mesures du champ proche". Thèse de Doctorat, novembre 1996, INPG, LEG, Grenoble.

[LEMBEYE-97] Y. Lembeye, "Métrologie de la commutation de puissance rapide. Contribution à la caractérisation et à la recherche d'un modèle d'IGBT", Thèse de l'INPG, Janvier 1997.

[LORANGE-OO] J.Lorange, "Etude du champ émis par les composants bobinés à l'aide du développement multipolaire", DEA de l'INPG (LEG), juin 1999

[MARTIN-99] C.Martin. Stage DUT GE&II 1, réalisé au LEG, 1999.

[MERIENNE-96] F. Mérienne, "Influence de l'interaction Puissance-commande sur le fonctionnement des convertisseurs d'Électronique de puissance: Simulation fine - Recherches des règles de conception", Thèse de doctorat de l'INPG, Janvier 1996.

[MOREL-94] H. Morel, S.H. Gamal, J.P. Chante, "State Variable Modeling of the Power Pin Diode Using an Explicit Approximation of Semiconductor Device Equations: A novel Approach ", IEEE Transaction on Power Electronics, Vol. 9, No. 1, January 1994.

[PIETTE-99] N.Piette, "Modélisation et optimisation de la connectique des structures d'électronique de puissance" Thèse de doctorat de l'INPG, juillet 1999.

[POPESCU-99] R.Popescu, "Vers de nouvelles méthodes de prédiction des performances CEM dans les convertisseurs d'électronique de puissance", Thèse de doctorat de l'INPG, decembre 1999.

[PRESTO] E. Leroux, C. Giachinio, R. Ene, B. Demoulin, "Experimental Validation of a Hybrid Method that predicts Emissions radiated by PCBs", IEEE workshop on signal propagation on interconnects, May 17-19 2000, Magdeburg, Germany

[RAEL-96] S. Rael, "Méthodologie de conception des modules de puissance: étude électrothermique de l'association parallèle" thèse de doctorat de l'INPG, Mai 1996.

[RAVILLON-95] Ch. Ravillon, "Conception et réalisation des circuits imprimés destinés à des signaux de commutation", Projet de fin d'études, ENSERG, 1995.

[REBY-99] C.Reby, "Réduction des harmoniques haute fréquence générées par les convertisseurs statiques: méthode de la dérivée continue appliquée au contrôle du gradient de courant pendant les commutations", Thèse de doctorat de l'université de Lille, 1999.

[RIVET-94] B. Rivet, "New High Voltage Ultra-fast Diodes: The TurboswitchTM A and B séries", SGS-Thomson Microelectronics, Application Note, March 1994.

[ROSA-12] Rosa E. R. Groover F.W. "Formulas and Tables for the Calculation of Mutual and Self Inductance" - Scientific Paper of the National Bureau of the Standards, paper 169 C, Vol 8 N°l, 1912, pp 1-237

[ROUDET-98] J. Roudet, J.L. Schanen, E. Clavel, "Importance des interconnexions en Electronique de Puissance", Revue internationale de Génie électrique, Janvier 1998.

[RUHELI-72] A.E. Ruehli, "Inductance calculations in a complex Integrated circuit Environment", IBM Journal of Research and Development, September 1972, Vol. 16.

[SCHAEFFER-92] C. Schaeffer, "Analyse des comportements électrique et thermique des interrupteurs de puissance IGBT à technologie hybride", Thèse de doctorat de l'INPG, janvier 1992.

[SCHANEN-94] J.-L. Schanen, "Intégration de la Comptabilité Électromagnétique dans la conception de convertisseurs en Électronique de Puissance", Thèse de doctorat de l'INPG, Janvier 1994.

(SCHANEN-CEFC-94] J-L. Schanen, C. Guérin, J. Roudet, G. Meunier "Influence of a conductive plane on loop inductance", CEFC'94 Conference.

(SCHEICH-93] R. Scheich, "Caractérisation et Prédétermination des Perturbations Electromagnetiques Conduites dans les convertisseurs de l'électronique de puissance", Thèse de doctorat de l'INPG, octobre 1993.

(SCHELLMANNS-99] A. Schellmanns, "Circuits équivalents pour transformateurs multi-enroulements. Application à la CEM conduite d'un convertisseur.", Thèse de doctorat de l'INPG, Juillet 1999.

[SCHELLMANNS-OO] A.Schellmanns, JP.Keradec, JL.Schanen, " Electrical equivalent circuit for frequency dependant impedance: minimum lumped elements for a given precision", lAS 00, october 2000, Roma.

[SCHNUR-98] L. Schnur et al, "Low Inductance, Explosion Robust IGBT Modules in High Power Inverter Appications", IEEE-IAS'98.

[SCHUTZ-99] J. Schutz, "Méthodologie de conception d'une alimentation à découpage". Thèse de doctorat de l'INPG, janvier 99.

[SCOTT-98] S. Scott, "Introduction to Diode Modelling", 1998, VI Engineering.

[SILVACO] http://www.silvaco.com/. Outils de simulation de la microélectronique.

[STROLLO-94] A. Strollo, "A New SPICE subcircuit Model of Power PIN Diode", IEEE Transaction on Power Electronics, Vol. 9, No. 6, Novembre 1994.

[SUAU-99] P. Suau, "Modèles de Busbarres", rapport de DEA de l'INPG (LEG), septembre 1999.

[TEULINGS-97] W. Teulings, "Prise en compte du cablage dans la conception et la simulation des convertisseurs de puissance: Performance CEM", Thèse de doctorat de l'INPG, Avril 1997.

[WIKSWO-84] J.P. Wikswo. Jr and Kenneth, R. Swinney. "A comparison of scalar multipole expansions", J.Appl. Phys. , décembre 84, Proceedings, pp. 3039-3049.

[XU-88] CH Xu, D. Schroder, "Modelling and Simulation of Power MOSFETs and Power Diodes", PESC 1988, ppp 76-83

[YOUSSEF-98] M. y oussef, "Rayonnement dans les convertisseurs d'Electronique de Puissance", Thèse de doctorat de l'INPG, Décembre 1998.

[ZHANG-96] M.T. Zang, F.C. Lee, B. Watson, J. Roudet, J.L. Schanen, E. Clavel, "Characterisation and analysis of electromagnetic interference in a high frequency AC-Bus system", IEEE-PESC'96.

 $\label{eq:2.1} \mathcal{B} = \begin{bmatrix} \mathcal{B} & \mathcal{B} & \mathcal{B} & \mathcal{B} \\ \mathcal{B} & \mathcal{B} & \mathcal{B} & \mathcal{B} \\ \mathcal{B} & \mathcal{B} & \mathcal{B} & \mathcal{B} \end{bmatrix}$  $\mathcal{Q}^{\mathcal{A}}_{\mathcal{A}}$  and  $\mathcal{Q}^{\mathcal{A}}_{\mathcal{A}}$ 

 $\label{eq:3.1} \frac{1}{2} \left( \frac{1}{2} \right) \left( \frac{1}{2} \right) \left( \frac{1}{2} \right)$ 

 $\frac{d\theta}{d\theta} \qquad \qquad \theta = \frac{d\theta}{d\theta} \qquad \qquad \theta = \frac{d\theta}{d\theta} \qquad \qquad \theta = \frac{d\theta}{d\theta} \qquad \qquad \theta = \frac{d\theta}{d\theta} \qquad \qquad \theta = \frac{d\theta}{d\theta} \qquad \qquad \theta = \frac{d\theta}{d\theta} \qquad \qquad \theta = \frac{d\theta}{d\theta} \qquad \qquad \theta = \frac{d\theta}{d\theta} \qquad \qquad \theta = \frac{d\theta}{d\theta} \qquad \qquad \theta = \frac{d\theta}{d\theta} \qquad \qquad \theta =$ 

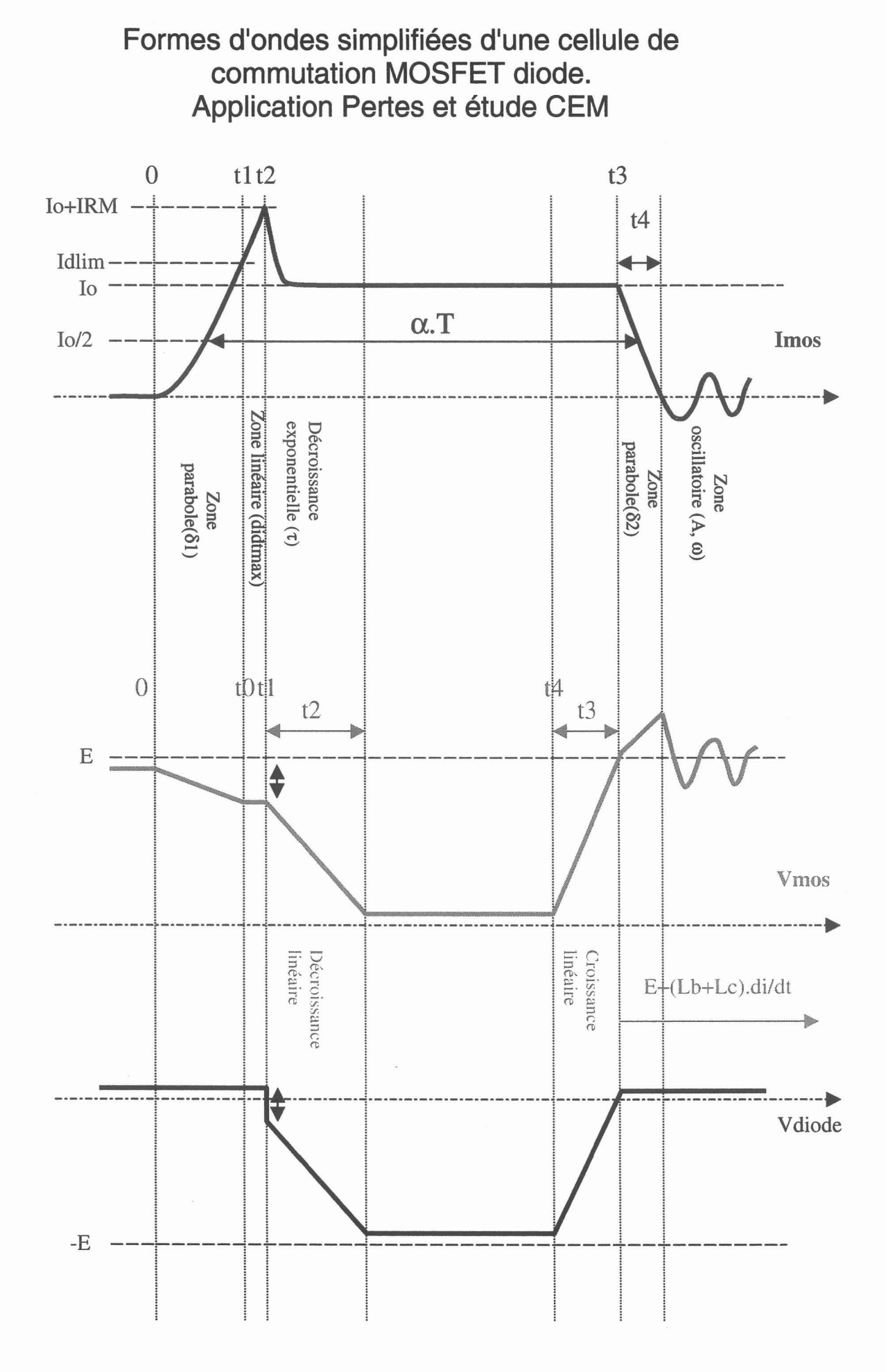

 $\mathbf{1}$ 

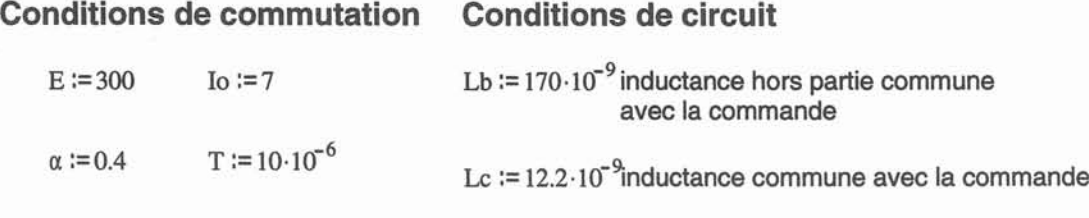

### Paramètres du driver

 $Rg := 75$  UThigh:=15 UTlow:=-5

## Paramètres du MOSFET

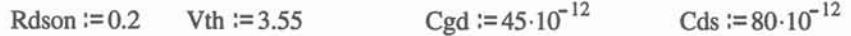

Idlim :=8 Limite zone quadratique-linéaire sur la caractéristique statique du MOSFET ID(Vgs) ATTENTION: pour la définition rigoureuse du rapport cyclique, il faut que Idlim soit> 10/2. Par ailleurs, cette distinction parabolique, linéaire n'a pas été faite à l'ouverture (de fait, elle ne se justifierait que si lo>ldlim).

g := 2 transconductance -valeur au voisinage du seuil (utilité juste pour le dV/dt).

$$
\omega := \frac{1}{\sqrt{(Lb + Lc) \cdot (Cds + Cgd)}}
$$
 (z = .15· $\omega$ )  
ascollations

## Paramètres de la diode

Courant de recouvrement de la diode en fonction du di/dt - paramètre softness

$$
\text{Irm(didton)} := \frac{70}{1000 \cdot 10^6} \cdot \text{didton} \qquad S(\text{didton}) := \left( \frac{1.3 \cdot 10^{-4}}{\text{didton} \cdot 10^{-12} + 110 \cdot 10^{-6}} + \text{didton} \cdot 410 \cdot 10^{-12} \right)
$$

Chutes de tension

correspond à une diode STTA (datasheet)

 $V \text{dio} := 1.15$  Rdio  $:= 0.017$ 

## **FERMETURE du MOSFET**

**Calcul du paramètre a. de l'évolution du courant**

 $x := 10^9$ 

Soit UThigh- Vth  $_{\text{UThigh-Vth}}$   $_{\text{10} + \text{Irm(X)}}$  $2 \cdot (Lb + Lc) \cdot x^2 + 2 \cdot \left( \frac{Lc}{2 \cdot 10^{10}} \cdot \sqrt{10 + \text{Irm}(x)} \right) \cdot x - \frac{1}{2 \cdot 10^{10}} \cdot \frac{g}{2 \cdot 10^{10}} = 0$ Rg·Cgd Rg·Cgd x>O  $x0 := Trouver(x)$  $\delta 1 := x0^2$ **Calcul du** di/dt **max et des Paramètres K et IRM correspondants** didtmax  $:= 2 \cdot \delta 1 \cdot \sqrt{\frac{\text{Idlim}}{\delta 1}}$ **Formule de Merienne** didtmax  $\cdot 10^{-6}$  = 263.748  $IRM := Irm(didtmax)$ IRM = 18.462  $K := S$ (didtmax)  $2·Io·(UThigh-Vth)$ .10<sup>-6</sup> = 510.57 Rg·Cgd·(Lb+Le)

## **OUVERTURE du MOSFET**

Soit  
\n
$$
\left[2 \cdot (Lb + Lc) \cdot x^{2} - 2 \cdot \left(\frac{Lc}{Rg \cdot Cgd} \sqrt{Io}\right) \cdot x\right] + \frac{UTlow - Vth}{Rg \cdot Cgd} = 0
$$
\n
$$
x0 > 0
$$
\n
$$
x0 := \text{Trouver}(x)
$$

 $K = 0.456$ 

 $\delta 2 := x0^2$ 

Version la plus complète

$$
ID2(t) := \begin{cases} t1 \leftarrow \sqrt{\frac{Id\lim}{\delta 1}} \\ t2 \leftarrow \frac{(IRM + Io - Id\lim + did\max \cdot t1)}{did\max} \\ t \leftarrow \frac{IRM}{did\max} \cdot K \\ t3 \leftarrow \left(\alpha \cdot T + \sqrt{\frac{Io}{2 \cdot \delta 1}} - \sqrt{\frac{Io}{2 \cdot \delta 2}}\right)\end{cases}
$$
  

$$
t4 \leftarrow \sqrt{\frac{Io}{\delta 2}} \\ At \leftarrow \frac{2 \cdot \delta 2 \cdot t4}{\omega}
$$
  
To if  $t \leq 0$   

$$
(Io - \delta 1 \cdot t^2) \text{ if } 0 < t \leq t1 \\ (- did\max \cdot (t - t1) - Id\lim + Io) \text{ if } t1 < t \leq t2 \\ \begin{bmatrix} -IRM \cdot \exp\left[-\frac{(t - t2)}{\tau}\right] \\ \delta 2 \cdot (t - t3)^2 \end{bmatrix} \text{ if } t2 < t \leq t3 \\ \begin{bmatrix} \delta 2 \cdot (t - t3)^2 \end{bmatrix} \text{ if } t3 < t \leq t3 + t4 \\ A \cdot (\sin(\omega \cdot (t - t3 - t4)) \cdot \exp(-\zeta \cdot (t - t3 - t4))) + Io \text{ if } t4 + t3 < t \leq \frac{5}{\zeta} + t3 + t4 \\ \text{Io otherwise} \end{cases}
$$

Version linéaire simple sans recouvrement (en temps et en Laplace). attention pour Laplace, on considère des signaux causaux !!!

$$
didtl := didt\text{and} \quad didtl := didtl
$$
\n
$$
IDO(t) := \begin{cases} t2 \leftarrow \frac{I_0}{didt \cdot 2} + \alpha \cdot T - \frac{I_0}{2 \cdot didtl} \\ \text{To} & \text{if } t < 0 \end{cases}
$$
\n
$$
Io - didtl \cdot t \quad \text{if } 0 < t < \frac{I_0}{didt \cdot 1}
$$
\n
$$
O \quad \text{if } \frac{I_0}{didt \cdot 1} < t \leq t2
$$
\n
$$
(didtl \cdot (t - t2)) \quad \text{if } t2 < t < \left(\frac{I_0}{didt \cdot 1 \cdot 2} + \alpha \cdot T\right) + \frac{I_0}{2 \cdot didt2}
$$
\n
$$
Io \quad \text{otherwise}
$$

$$
IDp0(p, didt1, didt2) := -\left[\frac{didt1}{p^2} \cdot \left(1 - \exp\left(-p \cdot \frac{Io}{didt1}\right)\right)\right] - \left[\frac{didt2}{p^2} \cdot \exp\left[-p \cdot \left(\frac{Io}{didt1 \cdot 2} + \alpha \cdot T - \frac{Io}{2 \cdot didt2}\right)\right] \cdot \left(1 - \exp\left(-p \cdot \frac{Io}{didt2}\right)\right)\right]
$$

ź

Version linéaire simple avec recouvrement (en temps et en Laplace)

$$
ID1(t) := \begin{cases} t2 \leftarrow \frac{I_0}{\text{d}t + 2} + \alpha \cdot T - \frac{I_0}{2 \cdot \text{d}t} \\ \text{Is } t < 0 \\ \text{Is } t < 0 \end{cases}
$$
\n
$$
I_0 = \text{d}t + \text{if } 0 < t < \frac{I_0 + \text{IRM}}{\text{d}t} \\ \text{Is } t = \text{IRM} + \text{K} \cdot \text{d}t + \left(t - \frac{I_0 + \text{IRM}}{\text{d}t}\right) \text{if } \frac{I_0 + \text{IRM}}{\text{d}t} < t < \frac{I_0 + \text{IRM}}{\text{d}t} + \frac{\text{IRM}}{\text{K} \cdot \text{d}t} \\ \text{Is } t = \text{R} \cdot \text{R} \cdot \text{R} \\ \text{Is } t = \text{R} \cdot \text{R} \cdot \text{R} \cdot \text{R} \\ \text{is } t = \text{R} \cdot \text{R} \cdot \text{R} \cdot \text{R} \\ \text{is } t = \text{R} \cdot \text{R} \cdot \text{R} \cdot \text{R} \\ \text{is } t = \text{R} \cdot \text{R} \cdot \text{R} \cdot \text{R} \\ \text{is } t = \text{R} \cdot \text{R} \cdot \text{R} \cdot \text{R} \\ \text{is } t = \text{R} \cdot \text{R} \cdot \text{R} \cdot \text{R} \cdot \text{R} \cdot \text{R} \\ \text{is } t = \text{R} \cdot \text{R} \cdot \text{R} \cdot \text{R} \cdot \text{R} \cdot \text{R} \cdot \text{R} \\ \text{is } t = \text{R} \cdot \text{R} \cdot \text{R} \cdot \text{R} \cdot \text{R} \cdot \text{R} \cdot \text{R} \cdot \text{R} \cdot \text{R} \cdot \text{R} \\ \text{is } t = \text{R} \cdot \text{R} \cdot \text{R} \cdot \text{R} \cdot \text{R} \cdot \text{R} \cdot \text{R} \cdot \text{R} \cdot \text{R} \cdot \text{R} \\ \text{is } t = \text{R} \cdot \text{R} \cdot \text{R} \cdot \text{R} \cdot \text
$$

$$
\text{IDp1}(p,\text{did1},\text{did2},\text{IRM}) := -\left[\begin{array}{c} \frac{\text{did1}}{p^2} \cdot \left(1 - \exp\left(-p\frac{\text{Io} + \text{IRM}}{\text{did1}}\right)\right) \\ + \left[\begin{array}{c} \frac{K \cdot \text{did1}}{p^2} \cdot \exp\left[-p\cdot\left(\frac{\text{Io} + \text{IRM}}{\text{did1}}\right)\right] \end{array}\right] \cdot \left(1 - \exp\left(-p\cdot\frac{\text{IRM}}{\text{K} \cdot \text{did1}}\right)\right) \cdot \dots \\ + \left[\begin{array}{c} \frac{\text{Id}}{p^2} \cdot \exp\left[-p\cdot\left(\frac{\text{Io}}{\text{did1}} + \alpha \cdot T - \frac{\text{Io}}{2 \cdot \text{did2}}\right)\right] \cdot \left(1 - \exp\left(-p\cdot\frac{\text{Io}}{\text{did2}}\right)\right) \end{array}\right]
$$

Définition de la tension MOSFET

 $\overline{a}$ 

$$
dvdt(Ut) := \frac{Io + g \cdot (Vth - Ut)}{Cgd \cdot (1 + Rg \cdot g) + Cds}
$$

$$
Vds2(t) := \begin{cases} t0 \longleftarrow \sqrt{\frac{Idlim}{\delta 1}} \\ t1 \longleftarrow \frac{(IRM + Io - Idlim + didmax \cdot t0)}{ddtmax} \\ 2 \longleftarrow \frac{E - Rdio \cdot ID2(t) - Vdio - (Lb + Lc) \cdot didmax}{-dvdt(TThigh)} \\ t3 \longleftarrow \frac{E - Rdson \cdot Io}{dvdt(TTlow)} \\ t4 \longleftarrow \alpha \cdot T + \sqrt{\frac{Io}{2 \cdot \delta 1}} - \sqrt{\frac{Io}{2 \cdot \delta 2}} \\ (E - Rdio \cdot Io - Vdio) \text{ if } t \le 0 \\ (E - Rdio \cdot ID2(t) - Vdio - (Lb + Lc) \cdot 2 \cdot \delta 1 \cdot t) \text{ if } 0 < t < t0 \\ (E - Rdio \cdot ID2(t) - Vdio - (Lb + Lc) \cdot didmax) \text{ if } t0 < t < t1 \\ (E - Rdio \cdot ID2(t) - Vdio - (Lb + Lc) \cdot didmax + dvdt(TThigh) \cdot (t - t1)) \text{ if } t1 \le t < t1 + t2 \\ (Rdson \cdot Io) \text{ if } t1 + t2 \le t < t4 \\ (Rdson \cdot Io + dvdt(TTlow) \cdot (t - t4)) \text{ if } t4 \le t < t4 + t3 \\ \begin{bmatrix} E + (Lb + Lc) \frac{d}{dt} ID2(t) \end{bmatrix} \text{ if } t4 + t3 \le t < T \end{cases}
$$

J.

Version simple (avec recouvrement de la diode)

Vds1(t) :=   
\n
$$
t1 \leftarrow \frac{Io + IRM}{didtl}
$$
\n
$$
t2 \leftarrow \frac{E - Rdio \cdot (IRM + Io) - Vdio - (Lb + Lc) \cdot didtl}{-dvdt (UThigh)}
$$
\n
$$
t3 \leftarrow \frac{E - Rdson \cdot Io}{dvdt (UTlow)}
$$
\n
$$
t4 \leftarrow \frac{Io}{didtl \cdot 2} + \alpha \cdot T - \frac{Io}{2 \cdot didl2} - t3
$$
\n
$$
t5 \leftarrow \frac{Io}{didtl}
$$
\n
$$
(E - Rdio \cdot Io - Vdio) \text{ if } t \le 0
$$
\n
$$
(E - Rdio \cdot ID2(t) - Vdio - (Lb + Lc) \cdot didt1) \text{ if } 0 < t < t1
$$
\n
$$
(E - Rdio \cdot ID2(t) - Vdio - (Lb + Lc) \cdot didt1 + (dvdt (UThigh) \cdot (t - t1))) \text{ if } t1 \le t < t1 + t2
$$
\n
$$
(Rdson \cdot Io) \text{ if } t1 + t2 \le t < t4
$$
\n
$$
(Rdson \cdot Io + dvdt (UTlow) \cdot (t - t4)) \text{ if } t4 \le t < t4 + t3
$$
\n
$$
(E + (Lb + Lc) \cdot didt2) \text{ if } t4 + t3 \le t < t5 + t4 + t3
$$

Définition de la tension Diode

$$
V\textrm{dio2}(t) := \left[ (-E + V\textrm{ds2}(t)) - (Lb + Lc) \frac{d}{dt} ID2(t) \right] + (V\textrm{dio} + \textrm{Rdio} \cdot ID1(t))
$$

Version simple (avec recouvrement de la diode)

$$
Vdiol(t) := \left[ (-E + Vds1(t)) - (Lb + Lc) \frac{d}{dt} ID1(t) \right] + Vdiol + RdiolID1(t)
$$

Comparaison des différents niveaux de modèle sur les courants diode

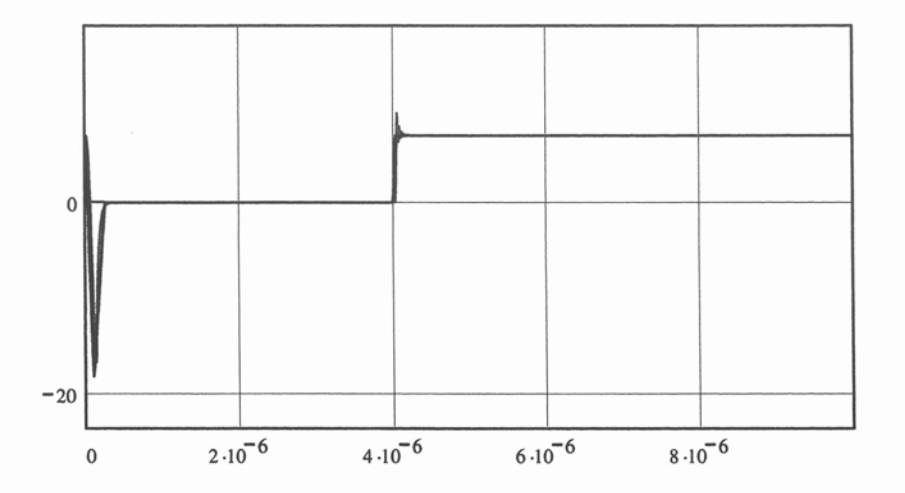

## Version simple vue du MOSFET

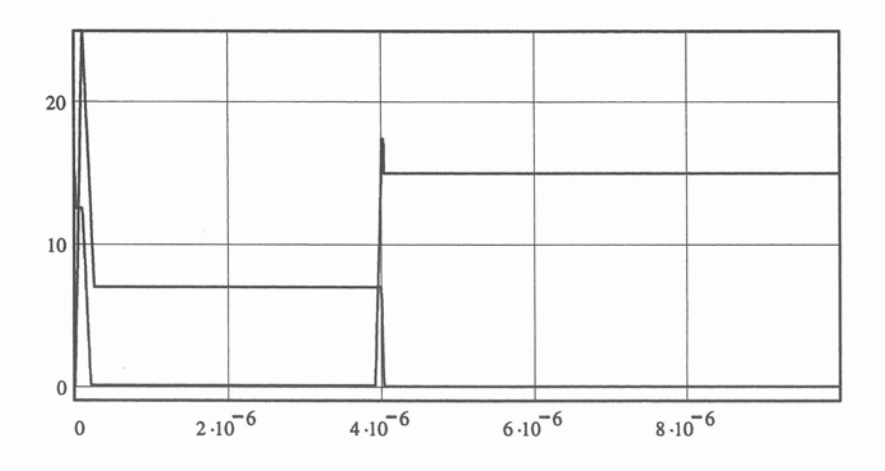

### Version complète vue de la diode

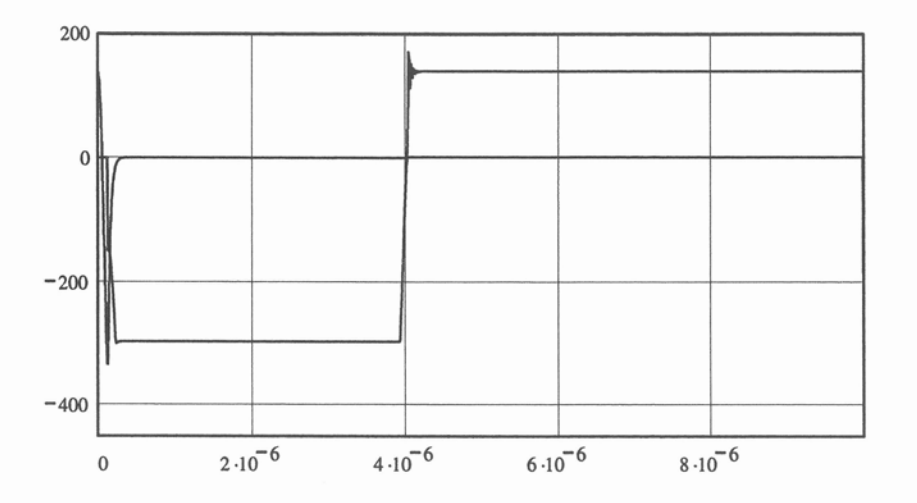

Version simple vue de la diode

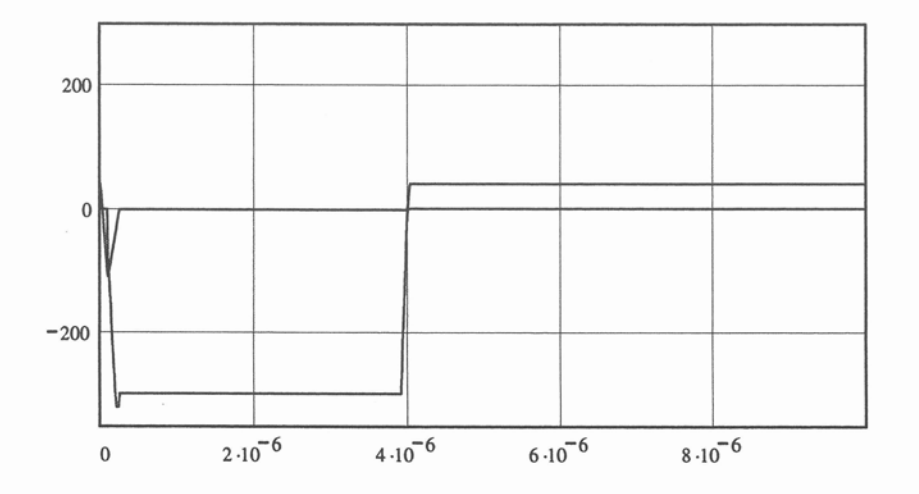

 $\overline{7}$ 

 $\overline{\phantom{a}}$ 

### **Calcul des pertes**

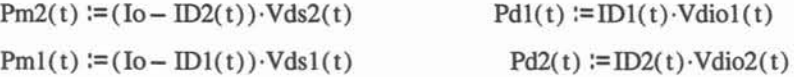

Puissance moyenne sur une période: MOSFET. ATTENTION: pour des signaux très rapides l'intégrale numérique n'échantillone pas assez...

$$
PM2 := \frac{1}{T} \int_{0}^{T} Pm2(t) dt
$$
 
$$
PM1 := \frac{1}{T} \int_{0}^{T} Pm1(t) dt
$$
  
 
$$
PM2 = 44.096
$$
 
$$
PM1 = 56.458
$$

Puissance moyenne sur une période: Diode. ATTENTION: compte tenu de la modélisation, les pertes à la fermeture de la diode sont systématiquement nulles (sauf si on tient compte des chutes de tensions de la diode). Dans ce cas, l'intégrale numérique déconne.

PD2 := 
$$
\frac{1}{T} \cdot \int_{0}^{T}
$$
 Pd2(t)dt \tPD1 :=  $\frac{1}{T} \cdot \int_{0}^{T}$  Pd1(t)dt \tPD2 = 15.739 \tPD1 = 36.403

Pour toutes ces raisons, on sépare sur des intervalles différents: de 0 à trec+5\* t et du début de la commutation à  $\alpha$ T jusqu'à 5/ $\zeta$ , plus la phase ou le composant conduit

$$
trec2 := \frac{\left(RM + Io - Idlim + didmax - \frac{Idlim}{\delta 1}\right)}{ddmax} \tau := \frac{IRM}{ddmax} \cdot K \quad \text{deboff2} := \alpha \cdot T + \sqrt{\frac{Io}{2 \cdot \delta 1}} - \sqrt{\frac{Io}{2 \cdot \delta 2}} - \frac{E - Rdson \cdot Io}{dvdt \cdot UTDow}
$$
\n
$$
\text{finon2} := \max \left( \left[ \text{rec2} + \frac{Vds2(\text{rec2})}{-dvdt \cdot UTDigh} \right] \text{rec2} + 5 \cdot \tau \right] \right)
$$
\n
$$
\text{tree1} := \frac{Io + IRM}{didt1} \qquad \text{finon1} := \max \left( \left[ \text{rec1} + \frac{Vds1(\text{rec1})}{-dvdt \cdot UTDigh} \right] \text{rec1} + \frac{IRM}{K \cdot \text{did} \cdot 1} \right] \right)
$$
\n
$$
\text{deboff1} := \frac{Io}{didt1 \cdot 2} + \alpha \cdot T - \frac{Io}{2 \cdot \text{did} \cdot 2} - \frac{E - Rdson \cdot Io}{dvdt \cdot UTDlow} \qquad \text{finoff1} := \left( \frac{Io}{didt1 \cdot 2} + \alpha \cdot T \right) + \frac{Io}{2 \cdot \text{did} \cdot 2}
$$
\n
$$
\text{EM2}_1 := \int_0^{\text{finon2}} Pm2(t) dt \qquad \text{EM2}_2 := \int_0^{\text{deboff2}} Pm2(t) dt \qquad \text{EM2}_3 := \int_0^{\text{deboff2}} \frac{\text{deboff2}}{\text{deboff2}} + \frac{5}{\zeta} \qquad \text{Pm2}(t) dt
$$
\n
$$
\text{EM2}_1 = 5.225 \cdot 10^{-4} \qquad \text{EM2}_2 = 3.58 \cdot 10^{-5} \qquad \text{EM2}_3 = 1.225 \cdot 10^{-4}
$$
\n
$$
\text{EM1}_1 := \int_0^{\text{finon1}} Pm1(t) dt \quad \text{EM1}_2 := \int_0^{\text{deboff1}} Pm1(t) dt \qquad \text{EM1}_3 := \int_0^{\text{finoff1}} Pm1(t) dt
$$

EM1  $1 = 5.945 \cdot 10^{-4}$ EM1\_2 = 3.591 $\cdot$ 10<sup>-5</sup> EM1\_3 = 1.219 $\cdot$ 10<sup>-4</sup> Pertes moyenne MOSFET:

$$
\frac{EM2_{1} + EM2_{2} + EM2_{3}}{T} = 68.079
$$
\n
$$
\frac{EM1_{1} + EM1_{2} + EM1_{3}}{T} = 75.234
$$
\n
$$
\frac{CM2_{1} + EM1_{3}}{T} = 75.234
$$
\n
$$
CM2 et PM1 parfois...
$$

Pour la diode, par construction du modèle, on n'a des pertes qu'à l'ouverture de celle-ci plus en conduction.

$$
ED1_{1} := \int_{0}^{\text{rimon1}} P d1(t) dt
$$
  
\n
$$
ED1_{-1} = 2.662 \cdot 10^{-4}
$$
  
\n
$$
ED2_{-1} := \int_{0}^{\text{rimon2}} P d2(t) dt
$$
  
\n
$$
ED2_{-2} := \int_{0}^{\text{rimon2}} P d2(t) dt
$$
  
\n
$$
ED2_{-2} := \int_{0}^{\text{rsm2}} P d2(t) dt
$$
  
\n
$$
ED2_{-2} = 5.243 \cdot 10^{-4}
$$
  
\n
$$
ED2_{-2} = 5.243 \cdot 10^{-5}
$$
  
\n
$$
ED2_{-2} = 5.243 \cdot 10^{-5}
$$
  
\n
$$
ED2_{-2} = 5.243 \cdot 10^{-5}
$$
  
\n
$$
ED2_{-1} = 1.083 \cdot 10^{-4}
$$
  
\n
$$
ED2_{-2} = 5.243 \cdot 10^{-5}
$$
  
\n
$$
ED2_{-1} + ED2_{-2} = 16.07
$$

Visualisation des puissances instantanées pour le MOSFET (simple et complexe)

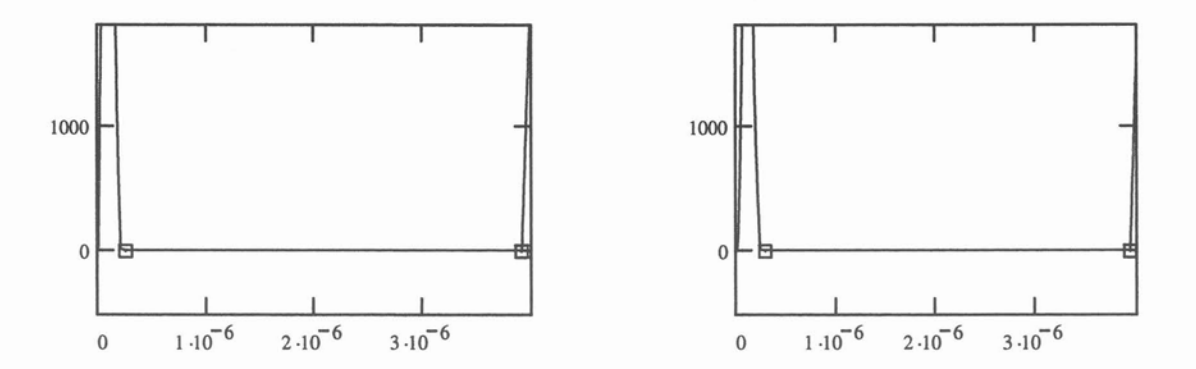

Visualisation des puissances instantanées pour la Diode (simple et complexe)

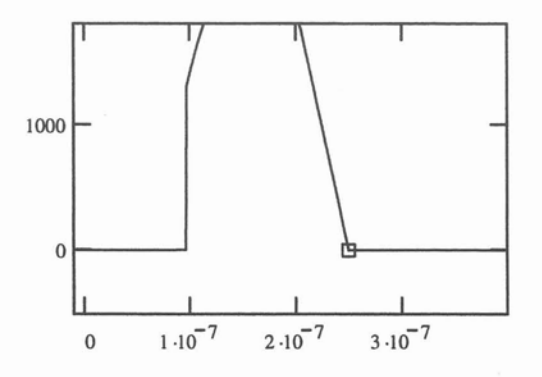

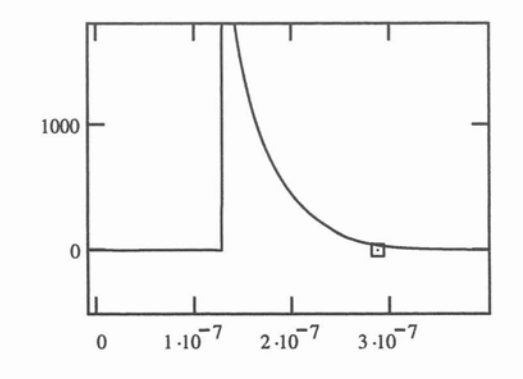
## **Interprétation CEM**

 $N := 2048$ 

Echantillonage pour FFT

 $n := 0, 1, N - 1$ 

$$
\mathrm{IDf2}_n := \mathrm{ID2}\left(\!\frac{T}{N-1}\!\cdot\!n\!\right) \quad \mathrm{IDf1}_n := \mathrm{ID1}\left(\!\frac{T}{N-1}\!\cdot\!n\!\right)
$$

$$
Spectre2 := fft(IDf2) \qquad Spectr
$$

 $re0 := fft(IDf0)$ 

$$
Spectre1 := fft(IDf1)
$$

 $IDf0_n := ID0 \left( \frac{T}{N-1} \cdot n \right)$ 

Définition du gabarit d'un trapèze symétrique

J.

\n
$$
\text{Trap}(f, \text{ord}) :=\n \begin{pmatrix}\n \text{ord} - 20 \cdot \log(f \cdot T) & \text{if } f < \frac{0.35}{\text{didimax}} \\
\text{ord} - 20 \cdot \log \left( \frac{T \cdot 0.35}{0.8 \cdot \frac{\text{Io}}{\text{didimax}}} \right)\n \end{pmatrix}\n - 40 \cdot \log \left( \frac{f}{0.8 \cdot \frac{\text{Io}}{\text{didimax}}} \right)\n \text{otherwise}\n \end{pmatrix}
$$
\n

 $m := 1, 2... 10<sup>8</sup> \cdot T$ 

Norme CISPR 022

$$
norme(f) := \left| \left( 91 - 20 \cdot \log \left( \frac{f}{10000} \right) \right) \right| \quad \text{if} \quad 10 \cdot 10^3 < f < 150 \cdot 10^3
$$
\n
$$
\left| \left( 66 - 20 \cdot \log \left( \frac{f}{150000} \right) \right) \right| \quad \text{if} \quad 150 \cdot 10^3 \leq f < 500 \cdot 10^3
$$
\n
$$
56 \quad \text{if} \quad 500 \cdot 10^3 \leq f < 5 \cdot 10^6
$$
\n
$$
60 \quad \text{otherwise}
$$

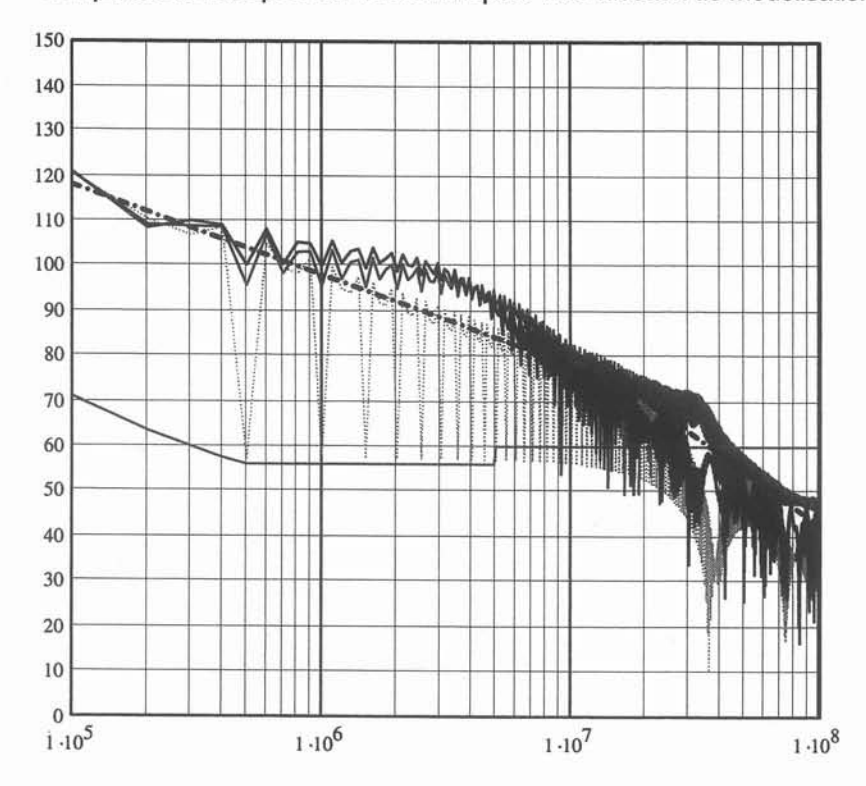

Comparaison des spectres du courant pour trois niveaux de modélisation

Vérification de la notion de FFT par rapport à la transformée de Laplace et influence d'un pic<br>de recouvrement (modélisé simplement)

 $didt2 := didt1$  $didtl := didtmax$ 

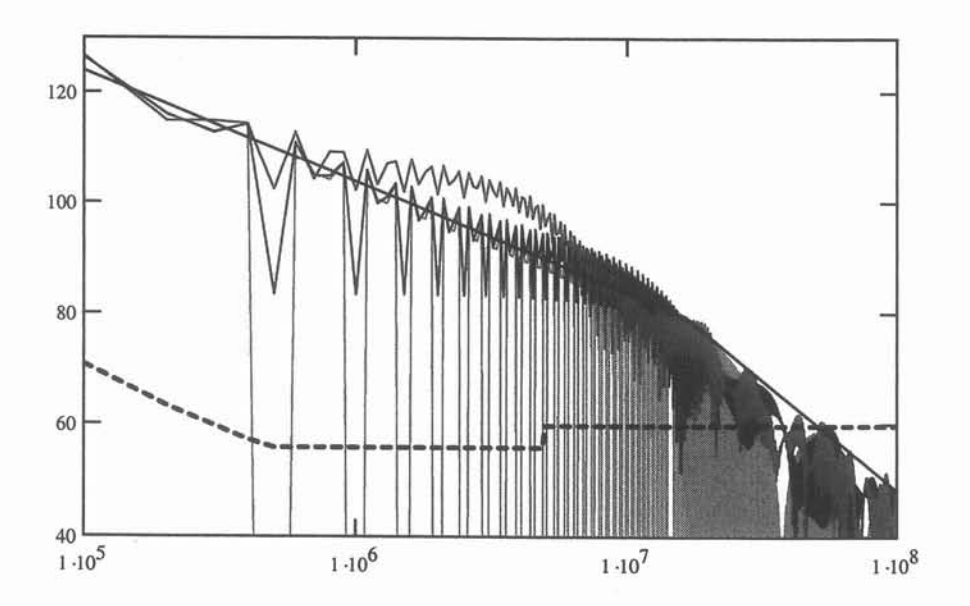

Ecart entre faible (1.5) et fort (15) recouvrement...

 $\tilde{\theta}$ 

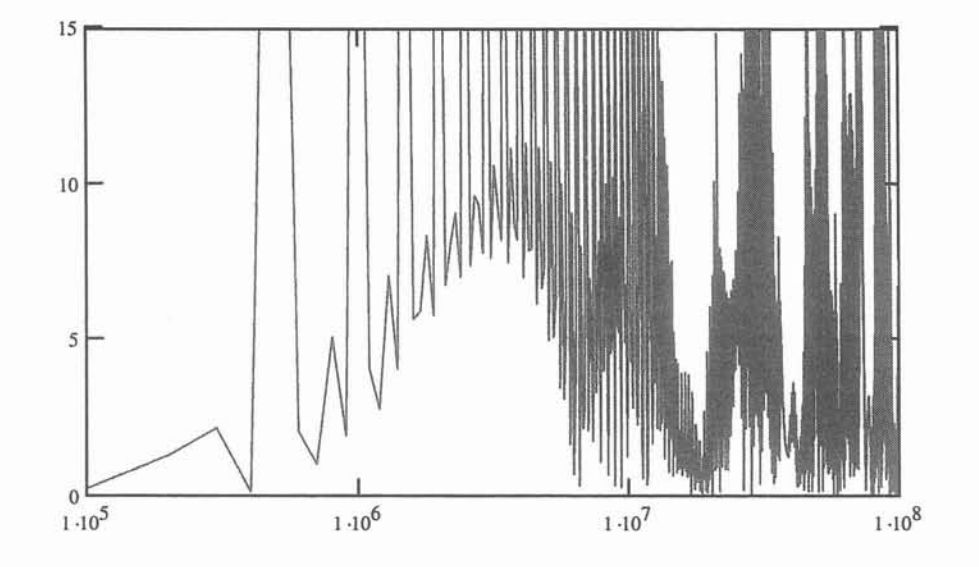